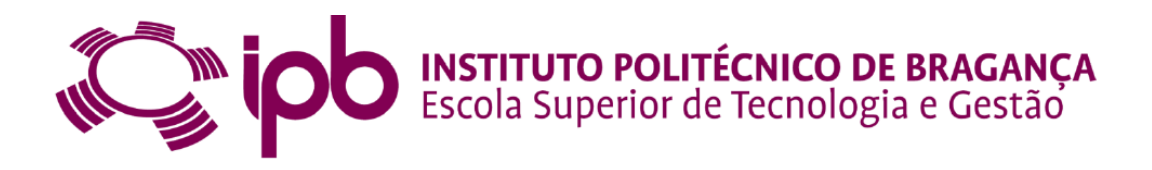

# **Determinação e Caracterização das Trajectórias dos Glóbulos Vermelhos: Um Método Semi-Automático**

**Diana Margarida Domingues de Pinho**

Relatório Final do Trabalho de Projecto apresentado à **Escola Superior de Tecnologia e de Gestão Instituto Politécnico de Bragança**

> para obtenção do grau de Mestre em **Tecnologia Biomédica**

> > Julho de 2011

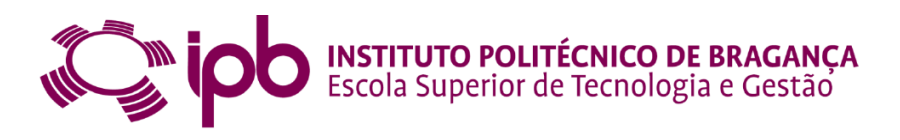

# **Determinação e Caracterização das Trajectórias dos Glóbulos Vermelhos: Um Método Semi-Automático**

**Diana Margarida Domingues de Pinho**

Relatório Final do Trabalho de Projecto apresentado à **Escola Superior de Tecnologia e de Gestão Instituto Politécnico de Bragança**

> para obtenção do grau de Mestre em **Tecnologia Biomédica**

Orientadores: **Dr<sup>a</sup> . Ana Isabel Pereira Dr. Fernando Gayubo Rojo Dr. Rui Lima**

"Este Trabalho de Projecto inclui as críticas e sugestões feitas pelo Júri".

Julho de 2011

*"O talento não é uma dádiva divina, germina naqueles que mais investem na sua qualificação!"*

Autor: Rui Fiolhais

### **Agradecimentos**

Gostaria de agradecer a todos aqueles que tive oportunidade de conhecer e conviver durante este período de mestrado. Em especial, gostaria de agradecer:

ao Prof. Dr. Fernando Gayubo Rojo, pela orientação, incentivo e ensinamentos no decorrer deste trabalho. Ao professor Dr. José Luis González do Dpto. de Engenharia de Sistemas e Automática da Universidade de Valladolid e ao Centro Tecnológico CARTIF;

ao Prof. Dr. Rui Lima e Prof.<sup>a</sup> Dr.<sup>a</sup> Ana Isabel Pereira pelas importantes orientações, contribuições e sugestões que deram a este trabalho, bem como pela amizade nesta fase;

ao Prof. Dr. Fernando Monteiro por ter facultado os conhecimentos de processamento de imagem no decorrer destes anos académicos e por ter fornecido alguns apoios práticos e teóricos na fase inicial deste trabalho;

aos meus pais e familiares, que sempre incentivaram a minha educação e apoiaram as minhas decisões. Ao meu namorado, pelo companheirismo, paciência, palavras de encorajamento e confiança que nunca faltaram;

A todos os outros Professores, colegas e amigos que estiveram presentes neste dois anos, não só nas horas de aprendizagem mas nas dicas e sugestões de trabalhos e caminhos a seguir.

Agradeço também o apoio da FCT (Fundação para a Ciência e Tecnologia) no âmbito dos projectos PTDC/SAU-BEB/105650/2008, PTDC/SAU-BEB/108728/2008, e PTDC/EME-MFE/099109 /2008, e, ao Instituto Politécnico de Bragança o qual me atribuiu a bolsa "Student Mobility Placements" no âmbito do Programa Aprendizagem ao Longo da Vida, para realização da tese em cooperação com o CARTIF, Valladolid, Espanha.

### **Resumo**

Neste trabalho procedeu-se ao desenvolvimento de uma aplicação, *RBC-Dt 1.0*, com base em conceitos de processamento de imagem/vídeo, capaz de efectuar o seguimento semi-automático dos glóbulos vermelhos ao longo de uma sequência de imagens captadas no centro de um microcanal de vidro com 100µm de diâmetro. A aplicação foi elaborada em programação *Matlab*, e deverá ser capaz de extrair características, tais como centróides, ou seja a posição  $(x, y)$  num dado instante t.

Os dados numéricos extraídos são guardados em ficheiros, e tratados por técnicas de optimização, pretendendo-se caracterizar o comportamento das trajectórias dos glóbulos vermelhos a escoarem no centro do microcanal em estudo. Foi ainda calculado o coeficiente de dispersão radial,  $D_{yy}$ , das mesmas trajectórias.

Foram realizadas comparações entre os dados obtidos pela aplicação, *RBC–Dt 1.0*, e os dados obtidos em estudos anteriores usando um método manual, *MtrackJ*, *plugin* do *Image J*. Conclui-se que os dados obtidos por *RBC-Dt 1.0* são similares aos obtidos pelo método manual.

**Palavras chave:** Processamento de Imagem. Seguimento de Glóbulos Vermelhos. Optimização. Coeficiente de Dispersão Radial.

### **Abstract**

In this work we have developed an application,*RBC-Dt 1.0*, based on concepts of image/video processing, in order to track in a semi-automatic way the red blood cells over a sequence of images captured in the center of a glass microchannel with  $100 \mu m$  in diameter. The application was developed in Matlab programming, and it should be able to extract features such as centroids, i.e. the position  $(x, y)$  in a given interval of time t.

The extracted numerical data is stored in files, and processed by techniques of optimization, which is aimed to characterize the trajectories behavior of red blood cells flowing at the center of the microchannel. The radial dispersion coefficient,  $D_{yy}$ , was also calculated for the same trajectories.

We compared the data obtained by the current study, with the past results obtained in similar studies using a manual tracking method, i.e., MtrackJ, a plugin from Image J. The results from the present study suggest that both data are in good agreement.

**Keywords:** Image Processing. Tracking Red Blood Cells. Optimization. Radial Dispersion Coefficient.

### **Publicações**

#### **Publicação 1**

Pinho, D., Pereira, A. I., Lima, R., "Motions of red blood cells in a glass microchannel: a global optimization approach", Numerical Analysis and Applied Mathematics: International Conference on Numerical Analysis and Applied Mathematics 2009: Volume 2, pp. 1362-1365.

#### **Publicação 2**

Pinho, D., Pereira, A. I., Lima, R., Ishikawa, T., Imai, Y., Yamaguchi, T., "Red Blood Cell dispersion in  $100\mu m$  glass capillaries: the temperature effect", 6th World Congress of Biomechanics 2010, Singapore: WCB-A00982-01770, PC-95, pp. 471.

#### **Publicação 3**

Garcia, V., Dias, R., Correia, T., Lima, R., Pinheiro, E., Pinho, D., Rodrigues, P., "In Vitro Blood Flow in Circular PDMS Microchannels: Effect of the Flow Rate and Hematocrit", 6th World Congress of Biomechanics 2010, Singapore, WCB-A00985-01739, PC-97, pp. 472.

#### **Publicação 4**

Pinho, D., Pereira, A., Lima, R., "Red Blood Cells Motion in a Glass Microchannel", Numerical Analysis and Applied Mathematics 2010: Vols I-III Volume: 1281, pp. 963-966.

#### **Publicação 5**

Pinho, D., Gayubo, F., Pereira, A., Lima, R., "Tracking Erythrocytes in a  $100 \mu m$  Glass Capillary", Japan-Portugal, Nano-BME Symposium 2011, Bragança, pp. 31-32.

#### **Publicação 6**

Pinho, D., Gayubo, F., Pereira, A., Lima, R. "Proposal of an Automatic Method to Track Red Blood Cells in Microchannels", em revisão para a VipIMAGE 2011: III ECCOMAS Thematic Conference on Computational Vision and Medical Image Processing.

#### **Publicação 7**

Pinho *et al.*, "The best fit function to the motion of Red Blood Cells flowing in Microchannels", em preparação.

#### **Publicação 8**

Pinho *et al.*, "A Semi-Automatic method to measure individual Red Blood Cells motions in Microchannels", em preparação.

#### **Publicação 9**

Pinho *et al.*, "The effect of the Temperature on Radial Dispersion of Red Blood Cells flowing in a glass capillary", em preparação.

### **Conteúdo**

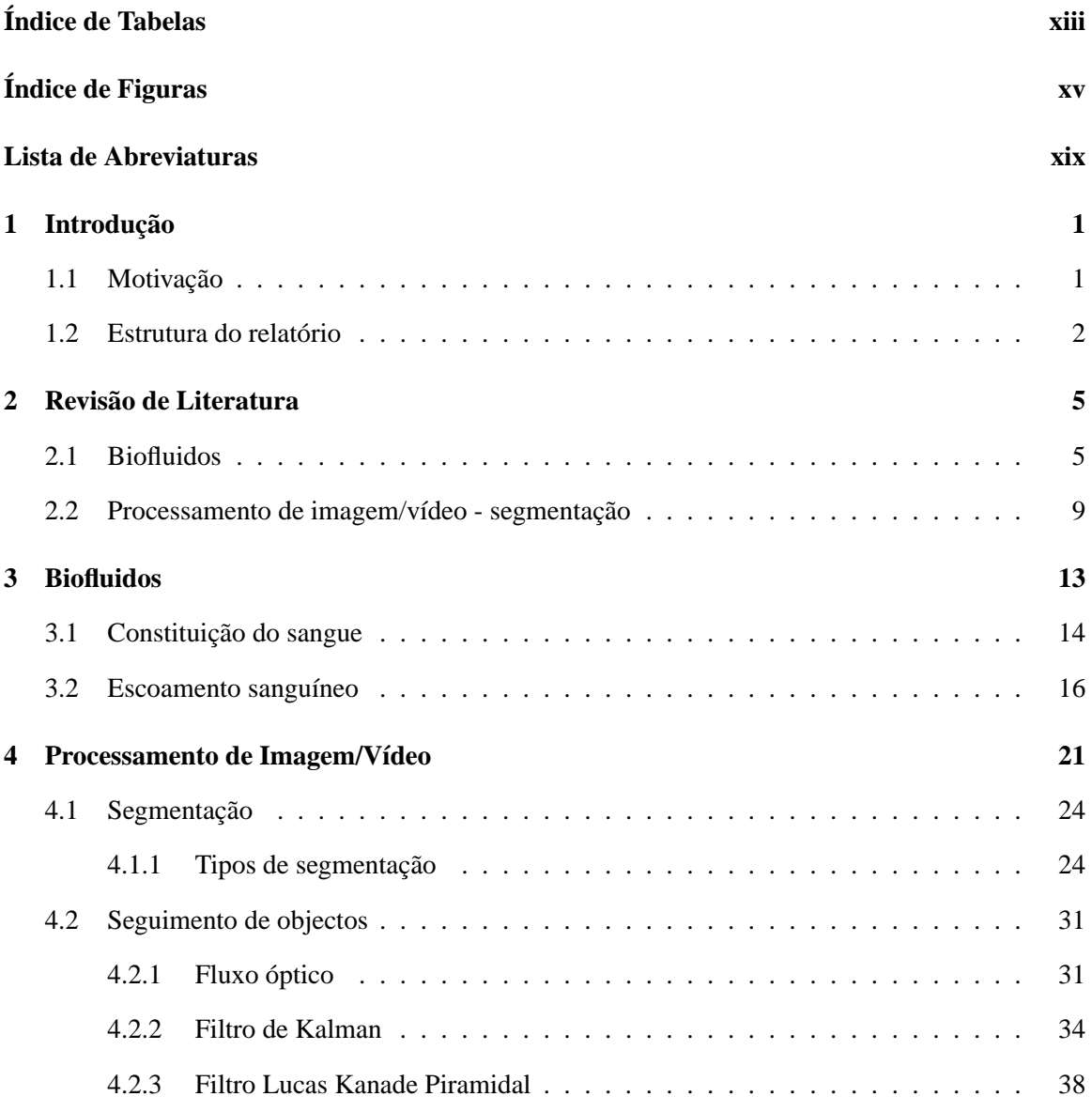

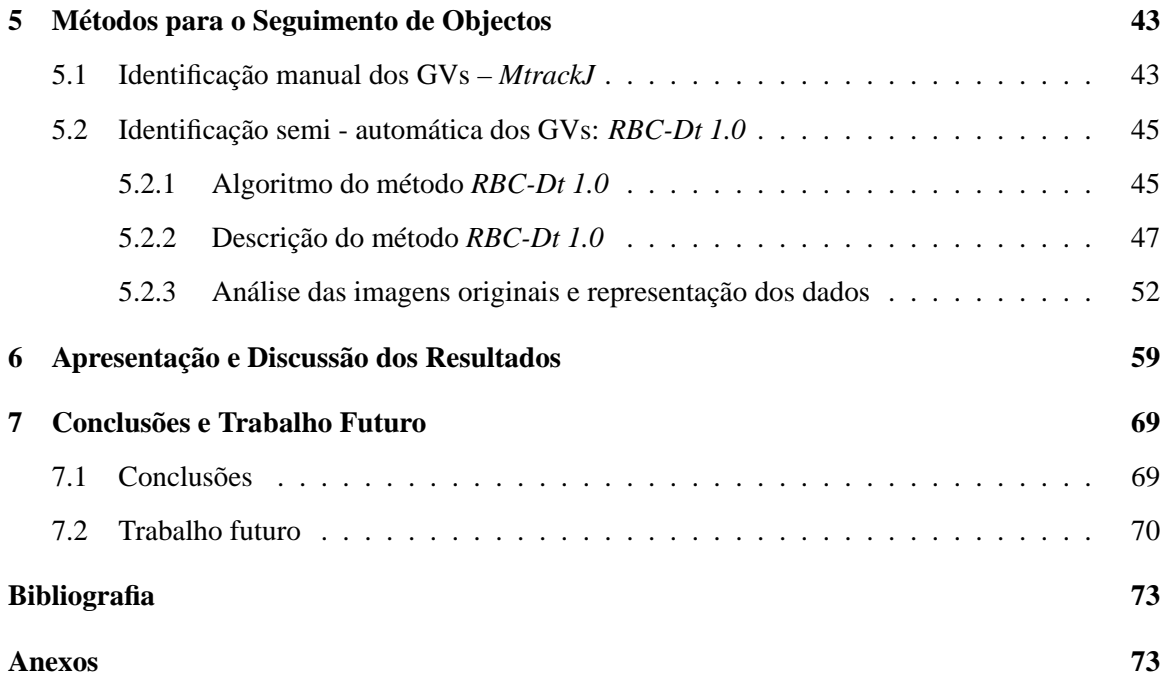

### **Lista de Tabelas**

6.1 Resultados numéricos obtidos com ferramenta cftool em  $\mu$ m, em que  $F_1$  corresponde ao erro polinomial,  $\mathbb{F}_2$ ao erro da função soma de funções trignométricas e  $F_3$  erro da função soma de funções exponenciais.  $\ldots \ldots \ldots \ldots \ldots \ldots \ldots \ldots \qquad 61$ 

### **Lista de Figuras**

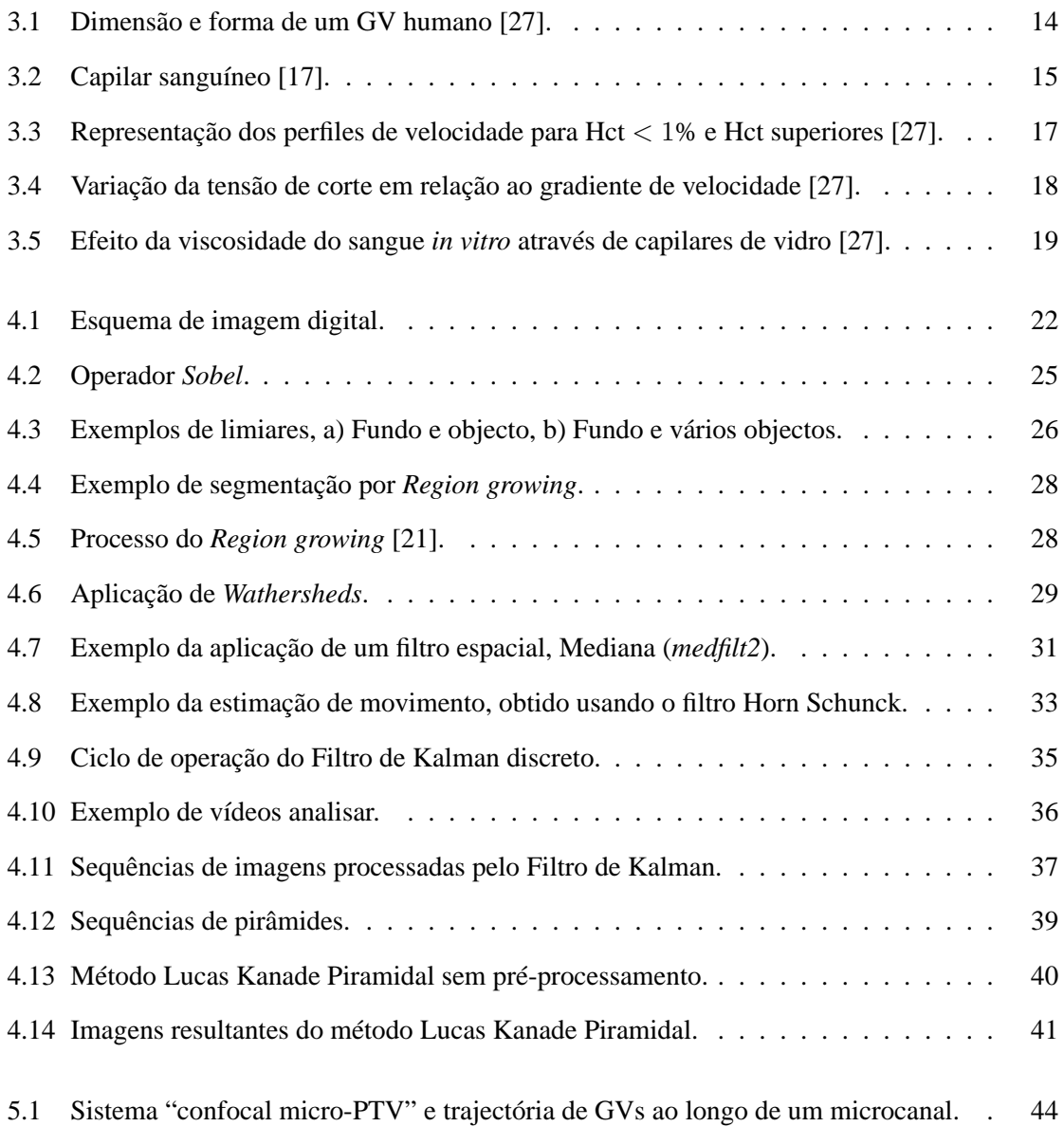

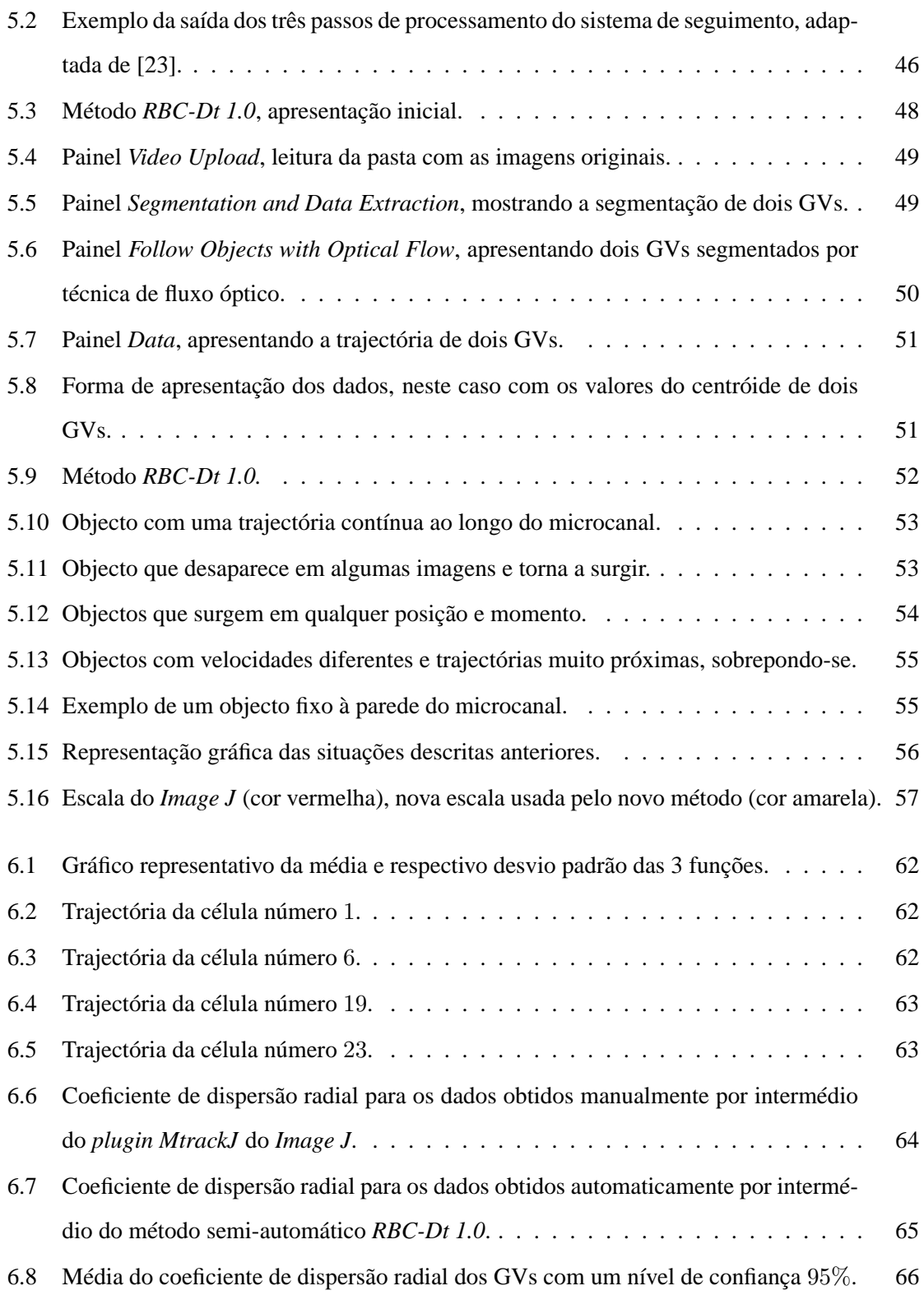

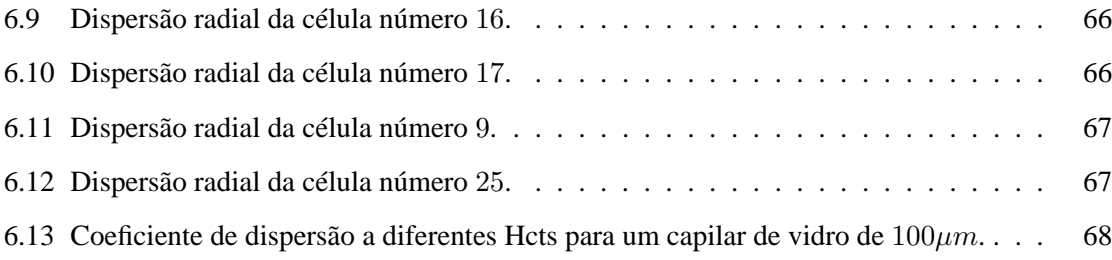

### **Lista de Abreviaturas**

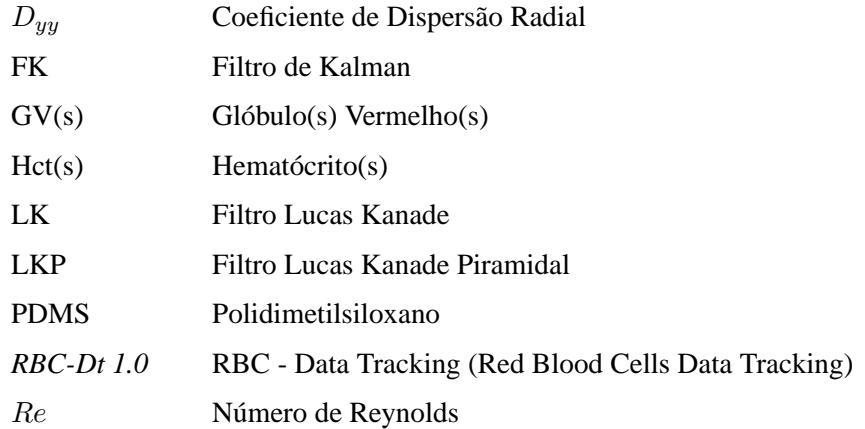

# **Capítulo 1**

### **Introdução**

#### **1.1 Motivação**

A detecção e o seguimento de objectos tem uma grande variedade de aplicações em visão computacional, vídeo-vigilância, controlo baseado em visão, interfaces homem/computador, imagiologia médica, auxílio na geo-referenciação e robótica, entre muitas outras áreas. Além disso, fornece informação necessária em tarefas de visão de nível mais elevado, tais como reconstrução e representação a três dimensões.

O objectivo deste trabalho é o desenvolvimento de uma metodologia/aplicação que permita a localização e o seguimento de objectos específicos, Glóbulos Vermelhos (GVs), em sequências de imagens obtidas no centro de um capilar de vidro com  $100 \mu m$  usando um sistema de microscopia [43], ou seja um microscópio invertido combinado com um sistema confocal e câmara de alta velocidade.

Um ser humano adulto possui cerca de cinco litros de sangue onde, aproximadamente, metade desse volume de sangue é composto por GVs, o que se acredita influenciar fortemente as propriedades do escoamento sanguíneo. Os GVs tem como principal função, o transporte de oxigénio, levando-o dos pulmões a todos os tecidos que constituem o nosso corpo humano. O estudo do seu comportamento (movimentos, velocidades, deformações, etc.) reveste-se de uma enorme relevância para se poder avaliar precocemente alterações do comportamento dos GVs evitando-se a degeneração para problemas graves.

Os dados obtidos, em estudos anteriores, permitem estudar o escoamento e comportamentos dos GVs e foram obtidos de forma manual, utilizando o *software Image J* [1, 4], por intermédio do *plugin MTrackJ* [32, 41, 42, 43]. Esta estratégia é bastante morosa para o utilizador, tendo contribuindo para uma das principais motivações para a realização deste trabalho.

Os vídeos foram obtidos através de um sistema de microvisualização, *"Micro-PTV Confocal"* [26, 43], o qual é constituído por um microscópio invertido (IX71, Olympus, Japão) combinado com uma unidade confocal (CSU22, Yokogawa) e um laser DPSS (Laser Quantum Ltd) com um comprimento de onda de  $532nm$  e uma câmara de alta velocidade (Phantom v7.1), que está ligada à unidade confocal CSU22.

Na aplicação desenvolvida neste trabalho, *RBC-Dt 1.0*, foram consideradas diversas técnicas de pré-processamento de imagem, segmentação e fluxo óptico, para o processamento dos vídeos. No caso específico deste trabalho, trata-se da detecção do movimento dos GVs ao longo de um microcanal, fazendo uso da principal característica - intensidade - obtendo-se assim parâmetros do seu movimento tais como velocidade, área, centróide e posicionamento dos GVs no microcanal ao longo do tempo.

Os dados obtidos foram analisados e comparados por meio de técnicas de optimização e processamento numérico, efectuando-se ainda um estudo do coeficiente de dispersão radial,  $D_{yy}$ , comparando-se os resultados com os já existentes na literatura.

#### **1.2 Estrutura do relatório**

Este relatório possui a seguinte estrutura. No primeiro capítulo, apresenta-se a motivação deste trabalho e a estrutura deste relatório. No segundo capítulo, apresenta-se uma pequena revisão de literatura sobre os dois temas relevantes neste trabalho, biofluidos e processamento de imagem/vídeo.

No Capítulo 3, temos uma pequena introdução a alguns fundamentos teóricos sobre o sangue e escoamento sanguíneo para compreender melhor os processos e os estudos efectuados, e a importância dos mesmos. No Capítulo 4 será abordado o tema processamento de imagem/vídeo, em particular, serão estudados métodos de pré-processamento, segmentação e de fluxo óptico.

No Capítulo 5, sob o título de Métodos para o Seguimento de Objectos, é apresentado e descrito o método manual, já anteriormente aplicado em diversos trabalhos científicos. Neste capítulo será também descrito a aplicação *RBC-Data Tracking* (*RBC-Dt 1.0*), concebida no decorrer deste trabalho para chegar aos objectivos previstos, ou seja, uma forma semi-automática de se obter os mesmos resultados, mas de uma forma bastante mais rápida.

Os resultados numéricos deste trabalho, obtidos pelas duas técnicas anteriormente descritas e sua discussão serão apresentados no Capítulo 6, em particular serão analisadas diversas funções numéricas para descrever a trajectória dos GVs e será também efectuada uma análise do comportamento do coeficiente de dispersão,  $D_{uu}$ .

No último capítulo serão apresentadas as conclusões deste trabalho, bem como, estratégias para trabalho futuro. Em anexos encontram-se várias imagens e descrições de processos para melhor ilustrar algumas opções tomadas ao longo deste trabalho a nível de filtros de processamento de imagem. Algumas imagens da aplicação serão também apresentadas em anexo.

### **Capítulo 2**

### **Revisão de Literatura**

#### **2.1 Biofluidos**

Ao longo dos anos, várias técnicas experimentais foram realizadas em ambos os ambientes, *in vivo* [30, 44, 53] e *in vitro*, num esforço de compreender o escoamento do sangue e comportamento da microcirculação. Vários desses estudos sobre o escoamento sanguíneo em capilares de vidro [18, 20, 26, 27, 29, 43] e em microvasos produziram resultados relevantes com respeito às propriedades reológicas do sangue.

Na microcirculação, e em particular o comportamento do escoamento dos GVs, tem um papel crucial em muitos fenómenos fisiológicos e patológicos. O comportamento reológico dos GVs que fluem em microvasos e microcanais dependem de vários efeitos, como hematócrito (Hct) [25, 26], geometria do microvaso [18] e temperatura [43]. Em estudos anteriores, *in vitro*, foi também avaliado o efeito de vários elementos sobre a dispersão radial  $(D_{yy})$  em suspensões diluídas [20] e concentradas [25, 26] de GVs. A maioria destes estudos utilizaram o *software Image J* recorrendo a vários *plugins* para a realização da análise de imagem e correspondente determinação de vários parâmetros hemodinânicos. Usando esse *software*, é possível efectuar o seguimento dos glóbulos vermelhos no microcanal e, obter a sua posição em função do tempo. O escoamento de cada glóbulo vermelho (GV) seleccionado manualmente, é calculado automaticamente em imagens sucessivas.

Após obter a sequência de dados  $(x, y)$ , e conhecendo o tempo entre as imagens, é possível determinar diversas quantidades físicas, tais como, velocidade e coeficiente de dispersão radial dos GVs.

Lima *et al.* [28] desenvolveu uma técnica de fundição para a fabricação de canais microfluídicos axisimétricos, com diâmetros na faixa de  $50 - 250 \mu m$ . O método é rápido, barato e não exige uma sala limpa, proporcionando uma forma simples de fabricar microcanais cilindricos em polidimetilsiloxano (PDMS).

Os canais fabricados em PDMS, são transparentes, biocompatíveis e possibilitam a cultura de células endoteliais na parede do canal. Estas propriedades, permitem a obtenção de canais de secção circular, com paredes não-rígidas e com forma irregular da superfície interna do endotélio, constituindo um significativo avanço no desenvolvimento de modelos mais realistas de microvasos. Além disso, os resultados demonstram que o sistema "confocal micro-PTV" pode ser integrado com sucesso na técnica de fabricação utilizada. Esta combinação fornece uma poderosa forma de investigar a microcirculação e, consequentemente, ajudará a compreender diversos fenómenos fisiopatológicos em microvasos [28].

No estudo *Measurement of Individual Red Blood Cell Motions Under High Hematocrit Conditions Using a Confocal Micro-PTV System* [26], realizado por Lima e seu grupo de investigação, com os recentes avanços em informática, microscopia e processamento de imagem digital foi possível combinar um método de seguimento de GVs com um sistema de microscopia confocal. Neste trabalho é documentado o desenvolvimento do sistema "confocal micro-PTV" para capturar o escoamento dos GVs corados em suspensões concentradas. As medições foram realizadas em diversas profundidades, através de capilares de vidro de  $100 \mu m$ . O sistema "confocal micro-PTV" foi capaz de detectar movimentos de translação como o de rotação dos GVs, individualmente, que fluem em suspensões concentradas. Os resultados fornecem evidência de que os GVs em suspensões diluídas (3% de Hct) tenderam a acompanhar trajetórias lineares, enquanto que GVs em suspensões concentradas (20% de Hct) apresentaram deslocamentos transversais de cerca de 2% do caminho original. Em relação à "camada do plasma" concluiram que aparenta aumentar as flutuações nas trajectórias dos GVs devido à obstrução, diminuindo os movimentos transversais causados por outros GVs [26]. Pelos mesmos autores foi realizado um estudo idêntico, no entanto em capilares de vidro não só com  $100\mu m$  de diâmetro mas também com  $50\mu m$  de diâmetro [25] onde concluiram que as flutuações dos GVs (coeficiente de dispersão,  $D_{yy}$ ) tendem a aumentar com o aumento do Hct e a reduzir com a diminuição do diâmetro.

Por Pinho *et al*. [41] foram realizados diversos estudos, na área da optimização, com o objectivo de caracterizar o comportamento do movimento de GVs através de um microcanal de vidro. No estudo [41] foi considerado o deslocamento radial de quarenta GVs e testadas diferentes funções para aproximar o deslocamento radial de cada um dos GVs, usando técnicas de optimização não lineares. Posteriormente, no outro estudo [42] aprofundou as técnicas e as funções já testadas anteriormente mas, aplicadas a um maior número de células e a temperaturas diferentes, 25 e 37◦C. Com estes dois estudos concluiu-se que as funções que melhor representam o comportamento dos GVs são funções polinomiais e somas de funções trigonométricas.

Anteriormente em estudos *in vitro* têm sido avaliado o efeito do Hct sobre a dispersão radial em suspensões diluídas e concentradas. No entanto, o efeito da temperatura sobre o  $D_{yy}$  nunca foi estudado. Assim, Pinho *et al*. realizou o trabalho [43] com o intuito de investigar o efeito da temperatura sobre o  $D_{yy}$  dos GVs. Resultados preliminares sugerem que não existem diferenças significativas entre o  $D_{uu}$  a 25°C e o  $D_{uu}$  a 37°C.

Em *Red blood cell motions in high-hematocrit blood flowing through a stenosed microchannel* [18] foi estudado o comportamento dos GVs, num microcanal com estenose utilizando o sistema "confocal micro-PTV". Neste estudo foram medidas trajectórias individuais dos GVs numa suspensão concentrada de hematócrito até 20%. Os resultados obtidos indicaram que as trajectórias dos GVs são assimétricas, antes e depois da estenose, enquanto que as trajetórias de partículas fluorescentes em água pura foram quase simétricas. A assimetria foi maior no Hct de 10% do que em 20%. Também foi analisado o efeito da deformabilidade dos GVs na formação da "camada de plasma".

Os resultados indicaram que a deformabilidade é um factor bastante relevante na assimetria da espessura da "camada de plasma". Portanto, os movimentos dos GVs são fortemente influenciados pelo Hct, deformabilidade e geometria do canal [18].

A difusão de partículas através do escoamento sanguíneo dentro de um tubo capilar é um fenómeno importante, especialmente o transporte em massa na microcirculação, bem como na resolução de questões técnicas envolvidas na mistura em microdispositivos biomédicos. No trabalho [48] foram seguidas centenas de partículas no sangue com um alto hematócrito e mediu-se o coeficiente de dispersão radial. Os resultados mostraram um aumento significativo da difusão de partículas devido a "microturbulências" geradas pelos movimentos dos GVs. Ao aumentar a taxa de escoamento, a dispersão de partículas aumentou quase linearmente com o aumento de hematócrito. A dispersão das partículas também apresentou dependência quase linear do hematócrito até 20%. Estes resultados fornecem uma melhor compreensão dos fenómenos de transporte em microcirculação e em microdispositivos biomédicos [48].

Em *Motions of Trace Particles and Red Blood Cells in a PDMS Microchannel with a Converging Bifurcation* [24] foi analisado o escoamento de partículas em água pura e GVs numa bifurcação convergente. As visualizações são uma combinação de resultados obtidos a partir de um sistema "confocal micro-PTV" e de uma técnica de análise de imagens conhecida como *Zproject* do *Image J*, os resultados preliminares qualitativos sugerem que a "camada de plasma", que é formada a meio do microcanal, pode desempenhar um papel importante na trajectória dos GVs [24].

Por Meireles *et al*. foram determinadas várias trajectórias dos GVs a escoarem na zona de fronteira da "camada de plasma" em que os resultados indicam que as trajectórias seguem um comportamento polinomial [33].

Todos estes estudos foram realizados como o recurso ao programa *Image J* e utilizando métodos de segmentação manuais. Existem outros programas, tais como: *Dia Track 3.0* [49] e *DigiFlow* [39], com a mesma funcionalidade embora nunca foram aplicados neste tipo de estudos.

#### **2.2 Processamento de imagem/vídeo - segmentação**

Existe uma vasta literatura sobre os métodos de segmentação de movimento, uma revisão abrangente sobre a segmentação de movimento encontra-se em [35, 61]. A maioria das abordagens propostas conta com a partição de cada *frame* em somente duas regiões – um objecto e o fundo – o que pode ser muito restritivo em algumas aplicações [35].

Os métodos de segmentação de movimento podem ser divididos em três categorias: segmentação baseada no fluxo óptico; recuperação simultânea ou sequencial de movimento e de segmentação; e, por último, fusão de movimento estimado e segmentação estática [35]. Na primeira abordagem, o campo de fluxo óptico denso é inicialmente recuperado e, em seguida, a segmentação é realizada por um modelo de adaptação ao campo de fluxo computadorizado. A segunda abordagem tenta resolver os problemas da primeira, fazendo a recuperação de movimentos simultâneos ou sequênciais da segmentação. Nestas técnicas a segmentação é muitas vezes formulada usando o campo aleatório de *Markov*, que é uma estratégia de incorporar a correlação espacial no processo de segmentação. A categoria fusão de movimento estimado e segmentação estática tem como objectivo, melhorar o desempenho da segmentação usando a segmentação estática com base na intensidade de uma imagem única para fornecer pistas para a segmentação dinâmica [35]. Gelgon e Bouthemy [19] usaram a técnica *region-level graph labelling approach* para combinar as segmentações estáticas e dinâmicas. Dado que a área de suporte para estimar o movimento é escolhida com base na segmentação estática, desvios na estimação de movimento são susceptíveis de induzir em erro o algoritmo de segmentação [35].

Outras abordagens para a segmentação do movimento têm sido desenvolvidas, incluindo o modelo estatístico do algoritmo de Bab-Hadiashar e Suter [6] e técnicas de movimento com bases de segmentação que não utilizem estimativas de movimento denso. Por exemplo, Torr [57] propôs usar a matriz fundamental para segmentação de movimento. Esses algoritmos são baseados em características e usam um conjunto de recursos escassos de características base para identificar os objectos, sendo o número de dados relativamente pequeno [35].

Os algoritmos de factorização de multicorpos fornecem um elegante quadro para a segmentação baseada no movimento tridimensional do objecto. Estes métodos têm como entrada uma matriz que contém a localização de um número de pontos em muitos *frames* e usam técnicas de factorização algébrica para calcular a segmentação dos pontos em objectos, bem como a estrutura tridimensional de movimento de cada objecto. Uma das grandes vantagens destas abordagens é que elas usam explicitamente toda a trajectória temporal de cada ponto, pois são capazes de segmentar os objectos cujos movimentos não podem ser distinguidos em apenas dois *frames*. Apesar dos progressos recentes nos algoritmos de factorização de multicorpos, o seu desempenho ainda está longe de ser satisfatório. Em muitas sequências, para que a segmentação seja facilmente aparente num único *frame*, os algoritmos existentes que são utilizados, muitas vezes apenas contêm informação sobre o movimento final para chegar a esta segmentação [35].

A maioria das técnicas de segmentação de movimento lida com o fluxo óptico ou apenas a diferença entre imagens, como uma característica padrão fornecida a um método de segmentação. Em contraste com esses métodos, algumas abordagens propõem resolver os problemas de estimativa do fluxo óptico e segmentação, simultaneamente [35]. O fluxo óptico é estimado separadamente para cada região por um modelo paramétrico e o contorno da região evolui directamente por meio do erro de ajuste do fluxo óptico. Esta ideia foi adoptada em [11], onde o modelo paramétrico foi substituído pelo modelo de fluxo óptico não-paramétrico de melhor desempenho de [12], [35].

Um dos primeiros trabalhos sobre a combinação de várias funcionalidades da segmentação foi relatado por Thompson [56]. A imagem é segmentada com base na intensidade e movimento, encontrando as regiões conectadas que têm valores iguais de intensidade e fluxo óptico. As regiões são então mescladas usando uma variação heurística. Black [9] apresentou uma abordagem de combinação de intensidade e movimento para a segmentação de sequências de imagens baseada num campo aleatório de *Markov* [35].

Tekalp [55] apresentou um sistema no qual a cor e a segmentação do movimento são feitas

separadamente, seguido pelo agrupamento dos segmentos por cor os quais pertencem ao segmento do mesmo movimento [35].

Em várias abordagens a intensidade está envolvida ao nível do *pixel* através de uma segmentação espacial fornecendo um conjunto de regiões que são manipuladas por um sistema de movimento local. Ayer em 1995 [5] propôs uma etapa de segmentação espacial seguida por uma fase de *"motion-based region-merging"* onde são agrupadas por estimativas iterativas do movimento dominante e o agrupamento de regiões que estejam em conformidade com esse movimento. Zeng e Gao [60] seguiram o mesmo algoritmo com uma solução para o problema da oclusão. A oclusão é um obstáculo para a estimativa precisa do vector de movimento, além disso usam o crescimento de regiões para melhorar os resultados da segmentação [35].

Outros métodos envolvem o movimento baseado em regiões ou camadas intermediárias. A ideia de segmentar uma imagem em camadas foi introduzida por Wang e Adelson, seguido por Darrel e Pentland. Em Wang e Adelson [58], o modelo é construído em blocos de fluxo óptico, seguido por um *K-means* [35].

Smith [50, 51] desenvolveram uma estrutura bayesiana para a segmentação da sequência de vídeo em camadas de movimento ordenado. A abordagem deles é focada na relação entre os contornos das regiões de cada imagem sucessiva [35].

Apesar de muitas técnicas de segmentação serem propostas na literatura, segmentação totalmente automática para aplicações gerais não é completamente possível, embora existam diversas tentativas na literatura muitos algoritmos têm sido publicados com essa finalidade.

Para mais detalhes na área de processamento de imagem podem ser consultados os trabalhos [21, 35].
## **Capítulo 3**

# **Biofluidos**

Biofluido é, basicamente, um fluido biológico, ou seja, um líquido gerado pelo próprio organismo. Podendo ser a água do corpo, a cera, líquido amniótico, suor, pus, saliva e sangue, entre muitos outros. O sangue é provavelmente o biofluido mais importante, estando envolvido em enumeras funções do organismo, sem ele de nada valeria a complexa organização do corpo humano.

Vários estudos mostram a importância de estudar o sangue na microcirculação. Tem-se verificado que diversas doenças alteram as propriedades do sangue, como por exemplo, a viscosidade do plasma, as propriedades mecânicas dos eritrócitos e a viscosidade da membrana. A patologia diabetes é um exemplo de doença que altera o comportamento do sangue, tendo em conta que a mesma reduz a deformabilidade dos glóbulos vermelhos.

Outro exemplo conhecido é a anemia falciforme que aumenta a viscosidade do plasma e a tendência dos glóbulos vermelhos se agregarem. Malária, derrames e alguns tipos de cancro também podem alterar as propriedades do sangue. Considerando todos esses problemas, compreender o comportamento do sangue na microcirculação é extremamente importante para o avanço da medicina e engenharia biomédica.

### **3.1 Constituição do sangue**

O sangue é uma substância líquida que circula nas artérias e veias do organismo. Pode ser descrito como um fluido opaco, com viscosidade superior à da água e heterogéneo sendo constituído por um líquido amarelado – plasma – e uma série de componentes elementares, os Glóbulos Vermelhos, Glóbulos Brancos e Plaquetas, correspondendo estes constituintes a cerca de 46% do volume total do sangue [27].

#### **Glóbulos vermelhos**

Glóbulos Vermelhos (GVs) ou também designados Eritrócitos ou Hemácias, são as mais abundantes células sanguíneas contendo hemoglobina, sendo desprovidos de núcleo e organelos, produzidos e degradados na medula óssea. São cerca de 700 vezes mais numerosos que os Glóbulos Brancos e 17 vezes mais que as Plaquetas, sendo estes deslocados no sistema circulatório pelas forças responsáveis da circulação sanguínea. Apresentam a forma de disco bicôncavo, com cerca de  $8\mu$ m de diâmetro, espessura média cerca de  $2\mu$ m e volume cerca de 85 a  $90\mu$ m [14, 27], sendo as extremidades mais espessas que o centro da célula (ver Figura 3.1). De modo a facilitar o seu movimento pelos capilares, os eritrócitos dobram-se pelo centro e possuem um módulo de elasticidade bastante elevado.

O hematócrito corresponde à percentagem ocupada pelos GVs no volume total de sangue.

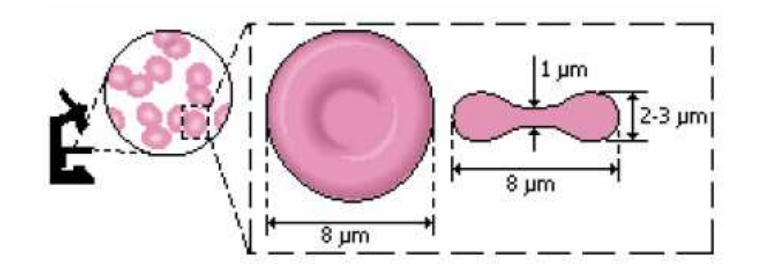

**Figura 3.1:** Dimensão e forma de um GV humano [27].

#### **Glóbulos brancos**

Glóbulos brancos ou Leucócitos são responsáveis pela resposta imunitária. Dividem-se em monócitos, linfócitos e granulócitos polimorfonuclear, em que os leucócitos são capazes de realizar a diapdese (migrar para fora dos vasos capilares) e também a fagocitose que é a captura de organismos estranhos por projecção das suas extremidades (pseudópodes). O diâmetro dos Glóbulos Brancos varia entre os 7 e os  $22\mu m$  consoante o seu tipo [27].

#### **Plaquetas**

Plaquetas ou trombócitos são fragmentos celulares de megacariócitos (grandes células poliplóides presentes na medula óssea em contacto com os vasos sanguíneos). A sua principal função é a formação de coágulos, tendo um papel muito importante na coagulação sanguínea. As plaquetas estão em circulação no sangue durante cerca de 5 dias sendo depois destruídas no baço e possuem um diâmetro de cerca 1 a  $2\mu m$  [27]. Na Figura 3.2, é possível observar um vaso sanguíneo em corte, onde se podem visualizar vários elementos (Glóbulos Vermelhos, Glóbulos Brancos e Plaquetas) suspensos no plasma sanguíneo [17].

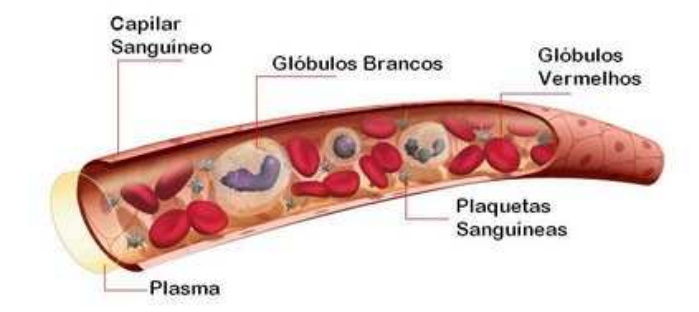

**Figura 3.2:** Capilar sanguíneo [17].

### **3.2 Escoamento sanguíneo**

O escoamento sanguíneo varia bastante de acordo com os tecidos e as suas funções, alguns necessitam de um escoamento bastante maior do que outros, por exemplo durante o repouso, o escoamento é relativamente pequeno, mas aumenta significativamente durante o trabalho, quando existe um aumento do consumo de oxigénio, nutrientes e produção de dióxido de carbono, entre outros elementos.

Através de uma vasoconstrição ou de uma vasodilatação, a cada momento, o escoamento sanguíneo pode aumentar ou diminuir, devido a uma maior ou menor resistência proporcionada ao mesmo.

O escoamento do sangue nos vasos sanguíneos obedece aos princípios físicos do escoamento no interior de condutas, ou seja, o princípio da conservação da massa, energia e quantidade de movimento. As forças que provocam o movimento (circulação do sangue) são as forças da gravidade e as forças devidas aos gradientes de pressão. A pressão nos vasos sanguíneos varia de ponto para ponto. É essa variação da pressão com a distância que provoca o movimento do sangue. As forças que, pelo contrário, se opõem à circulação do sangue são as forças de corte (tangencial) e as devidas à turbulência do escoamento.

Existem dois tipos principais de escoamentos contínuos: o escoamento turbulento e o escoamento laminar.

O escoamento laminar é aquele na qual o fluido se move em camadas, ou lâminas, uma camada que deslize sobre a adjacente, havendo apenas troca de quantidade de movimento molecular. A viscosidade tende a moderar o aparecimento de instabilidade ou turbulência. Para o escoamento laminar o número de *Reynolds* (Re) tem um valor inferior a 2300 [47].

No escoamento turbulento, as partículas apresentam um movimento irregular por isso a velocidade apresenta componentes transversais ao movimento geral do conjunto do fluido. Tem algumas características especiais, tais como elevado número de  $R_e$  (superior a 2300), flutuações tridimensionais e dissipação de energia [47].

Pode-se analisar um escoamento laminar ou turbulento através da sua posição relativa numa escala de turbulência em que se indica o número de Re. O número de *Reynolds* é a relação entre as forças de inércia  $(F_i)$  e forças viscosas  $F_\mu : R_e = \frac{\sum_i}{{\sum_i} P_i}$  $\sum$  $F_i$  $\frac{F_{\mu}}{F_{\mu}}$ ; também pode ser calculado para condutas circulares de diâmetro D:  $R_e = \frac{\rho V D}{r}$  $\frac{\partial}{\partial \mu} = \frac{V D}{\nu}$  $\frac{\nu}{\nu}$  [47].

O sangue nos microcanais em estudo, comporta-se como um escoamento laminar, já que apresentam um valor de  $R_e$  aproximadamente de 0.005. A resistência ao escoamento pode depender de vários factores tais como: o comprimento do vaso, o diâmetro do vaso e a viscosidade do sangue.

#### **Velocidade do sangue**

A velocidade do escoamento sanguíneo em microcanias foi medida durante anos e a dispersão de resultados reflecte a complexidade do fenómeno. No entanto segundo Goldsmith [20], é sugerido um perfil de velocidade perto de uma parabólica para soluções muito diluídas (1% Hct), e um perfil tipo "pistão" plano em torno do eixo do microcanal para soluções com um Hct superior [27], como pode ser observado na Figura 3.3.

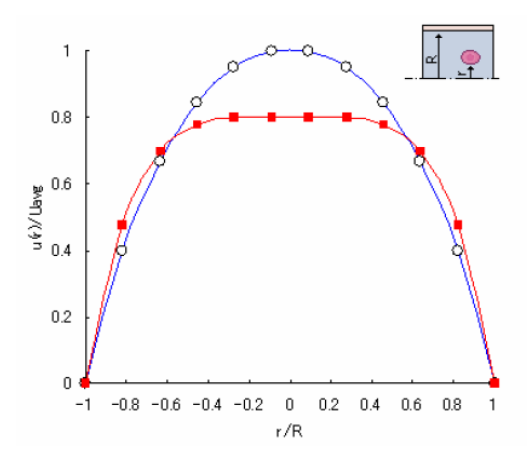

**Figura 3.3:** Representação dos perfiles de velocidade para Hct < 1% e Hct superiores [27].

De salientar que a velocidade do fluxo sanguíneo é fortemente afectada por vários parâmetros combinados como: hematócrito, diâmetro do vaso (quanto maior o diâmetro do vaso, menor será a velocidade do sangue), taxa de corte, suspensão de fluidos (plasma, PS ou Dextran), erros experimentais, entre outros [27].

#### **Comportamento dos fluidos**

Quanto ao seu comportamento, os fluidos podem ser newtonianos e não-newtonianos.

Os fluidos Newtonianos são aqueles que apresentam a mesma viscosidade em qualquer velocidade de escoamento. Os fluidos mais comuns, como a água, o ar, o plasma e a gasolina, são Newtonianos em condições normais. Estes fluidos apresentam um comportamento viscoso ideal onde a variação da tensão de corte *versus* gradiente de velocidade é linear [27].

Um fluido não-Newtoniano é um fluido cuja viscosidade varia de acordo com o grau de deformação aplicado. Como consequência, os fluidos não-Newtonianos podem não ter uma viscosidade bem definida, como tal, a viscosidade não é constante. Os fluidos não-Newtonianos não obedecem à lei de Newton da viscosidade. O sangue é um exemplo de um fluido não-Newtoniano, apresentando um comportamento não linear [27].

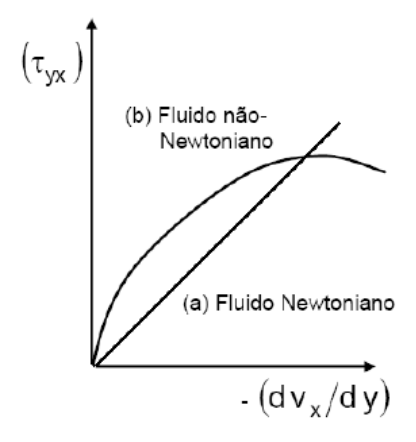

**Figura 3.4:** Variação da tensão de corte em relação ao gradiente de velocidade [27].

A Figura 3.4 representa a variação da tensão de corte em função do gradiente para fluidos Newtonianos e não-Newtonianos.

#### **Viscosidade sanguínea**

A viscosidade do sangue depende do Hct. Quanto maior o hematócrito, maior é o atrito entre as camadas de sangue, então a viscosidade aumenta significativamente com o aumento do hematócrito.

Como a resistência no sistema circulatório é maior nos vasos de pequeno calibre (capilares), é importante estudar o comportamento da viscosidade nestes vasos. Além do hematócrito e das proteínas plasmáticas, existem outros factores que afectam a viscosidade sanguínea. Um factor bastante importante é a variação da viscosidade com a diminuição do diâmetro dos vasos. Este efeito denomina-se efeito de *Fahraeus-Lindqvist*, que começa a notar-se quando o diâmetro do vaso  $\acute{\text{e}}$  menor que  $1mm$ , aproximadamente, ver a Figura 3.5 [27].

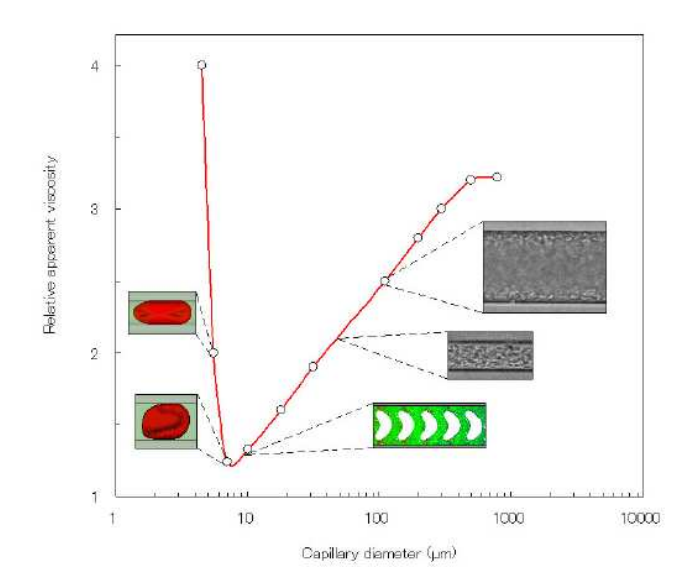

**Figura 3.5:** Efeito da viscosidade do sangue *in vitro* através de capilares de vidro [27].

## **Capítulo 4**

## **Processamento de Imagem/Vídeo**

Os vídeos não são mais que sequências de imagens, cada uma designada normalmente de *frame*, exibidas numa frequência suficientemente rápida para que o olho humano não se aperceba da cadência de imagens. Este efeito deve-se também ao facto do conteúdo de duas imagens consecutivas do mesmo vídeo serem normalmente muito semelhantes, permitindo a aplicação de metodologias de localização de objectos com base em técnicas de processamento de imagem, baseadas nessa semelhança [52].

A detecção de objectos em vídeos envolve a verificação da presença de um determinado objecto em sequências de imagens e possivelmente a determinação da posição exacta. O seu seguimento consiste na monitorização das alterações sofridas por um determinado objecto durante uma sequência de vídeo, incluindo a sua presença, posição, tamanho, forma, etc. Isto é, o principal problema é resolver a correspondência entre imagens, ou seja, o problema de corresponder a região alvo em imagens sucessivas de uma sequência de imagens, obtidas com intervalos de tempo reduzidos. A detecção e seguimento estão intimamente relacionadas pois o seguimento requer a detecção inicial do objecto [52].

Existem duas fontes de informação numa sequência de imagens que podem ser utilizadas na detecção e seguimento de objectos: imagens isoladas, de onde se podem extrair características visuais como a cor, textura e forma, e, diferença entre imagens obtendo-se informação de movimento. A combinação de análise das características visuais das imagens isoladas e de informação de movimento temporal, resultante da diferença entre imagens, normalmente resulta em abordagens mais eficientes. Uma das estratégias mais frequentemente utilizada neste tipo de abordagem começa pela segmentação da imagem em regiões, baseada na cor e textura, seguida da união de regiões com vectores de movimento semelhantes [52].

Existem abordagens em que a detecção de objectos é efectuada com base apenas em algumas das suas características como seja a cor ou a forma. Existem outras que se baseiam no modelo do objecto, efectuando a sua correspondência, as quais podem ou não lidar com problemas de deformação dos objectos e, noutros casos, a detecção é efectuada com base no movimento do objecto. O seguimento, por outro lado, é efectuado com base na informação de movimento da forma, cor, ou informação de movimento dos objectos, disponível em ficheiros vídeo [52].

Como já foi referido um vídeo é na realidade uma sequência de imagens, em que o termo imagem se refere a uma função de intensidade de luz bidimensional *f(x,y)*, onde *x* e *y* são coordenadas espaciais e o valor de *f* num ponto qualquer *(x,y)* é proporcional ao brilho ou nível de cinzento da imagem nesse mesmo ponto. Uma imagem digital é uma imagem *f(x,y)* discretizada no espaço e na intensidade de brilho e pode ser considerada uma matriz, cujos elementos são chamados de *pixels* – *picture elements*. A Figura 4.1 é um esquema representativo do que é uma imagem digital.

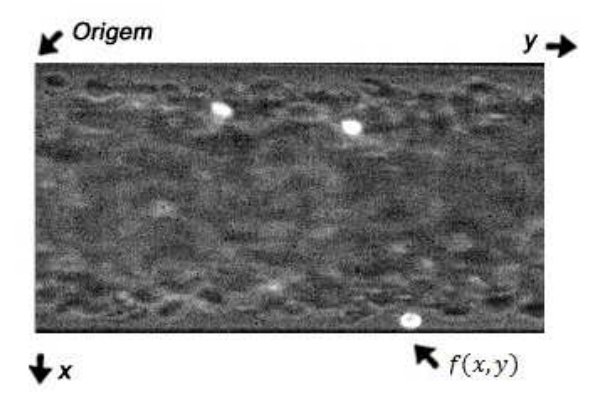

**Figura 4.1:** Esquema de imagem digital.

O processo tem início com a aquisição da imagem/vídeo. Seguidamente, tem lugar o préprocessamento para melhorar a imagem de forma a aumentar o sucesso dos processos subsequentes, sendo constituído por diversas técnicas, de realce de contrastes, isolamento de regiões de interesse e remoção de ruído.

Relativamente ao processamento de imagem a nível espacial pode dizer-se que consiste numa operação que modifica cada *pixel* da imagem com base nos valores dos próximos *pixels*, ou seja, são transformações da imagem "*pixel* a *pixel*", que dependem do nível de cinza de um determinado *pixel* e do valor dos níveis de cinzento dos *pixels* vizinhos, na imagem original; ou seja, o *pixel* filtrado tem um valor dependente do contexto em que ele se encontra na imagem original.

O processamento digital de imagens tem como vantagens a precisão e a flexibilidade, pois não ocorre perda de informação num sistema digital e proporciona-nos o trabalhar com a totalidade da imagem, ou apenas com uma zona de interesse. Tendo como única desvantagem a dificuldade de manuseamento no caso de a imagem ser de grande dimensão, no entanto com o avanço da tecnologia este problema tem vindo a ser superado.

Essas zonas de interesse, podem ser obtidas por técnicas de segmentação, técnica de processamento de imagem muito utilizada principalmente na área médica. O objectivo das técnicas de segmentação é dividir a imagem em diversas partes constituintes ou segmentos (objectos e regiões). O nível ou quantidade de divisões aplicadas na imagem varia conforme a aplicação, e em geral é realizada até atingir um nível de separação suficiente entre os objectos de interesse na imagem analisada.

Existem diversas técnicas de segmentação de imagens, mas não existe nenhum método que seja capaz de segmentar todos os tipos de imagem. Globalmente, uma imagem em níveis de cinzento pode ser segmentada de duas formas: ou consideramos a semelhança entre os níveis de cinzento ou consideramos a sua diferença.

### **4.1 Segmentação**

A segmentação de imagens é o processo que subdivide uma imagem em partes ou objectos de acordo com uma característica em comum. Já na segmentação de vídeos, além dos *frames* serem segmentados em função de alguma característica, é necessário obter uma coerência temporal entre as segmentações de *frames* sucessivos do vídeo.

Os algoritmos de segmentação, relativamente ao nível de intensidade luminosa das imagens, baseiam-se principalmente em duas propriedades: a descontinuidade e a similaridade. Quanto à descontinuidade, a ideia é dividir a imagem em regiões de acordo com as mudanças abruptas do nível de intensidade luminosa nos seus pontos, por exemplo, cantos e arestas de objectos presentes na imagem. Já no caso da similaridade, o objectivo é dividir a imagem em regiões de acordo com algum padrão de similaridade entre estas, como por exemplo, o nível de intensidade luminosa, a cor e a textura.

De entre as técnicas de segmentação mais conhecidas destacam-se: a detecção de descontinuidades, a detecção de limiares (*thresholding*), a segmentação baseada em regiões e a segmentação por divisores de água (*watershed*). Estas técnicas são descritas com mais detalhe na secção seguinte.

O resultado final esperado de um processo de segmentação é um número finito de regiões homogéneas, que individualizam as diferentes regiões contidas numa imagem. Sendo assim, a imagem seria formada por um conjunto de regiões, interligadas pelos seus contornos e que não se sobrepõem, de tal forma que cada *pixel* da imagem pertence unicamente a uma determinada região [21, 34].

#### **4.1.1 Tipos de segmentação**

#### **Detecção de descontinuidades**

A segmentação por detecção de descontinuidades procura regiões de transição abrupta do nível de intensidade luminosa dos pontos da imagem para realizar as divisões. Entre as descontinuidades mais comuns encontram-se os pontos, linhas e contornos. Estas técnicas de detecção de descontinuidades utilizam técnicas de pré-processamento de imagem, especialmente a filtragem para enfatização de características (*sharpening filters*), tanto no domínio espacial como em frequência.

Existem inúmeras configurações padrão de máscaras de convolução próprias para a detecção de cada uma destas características. Uma máscara pode ser considerada como um operador, que actua sobre a imagem original com formato circular, quadrangular ou rectangular, centrado sobre o ponto  $(x, y)$ , percorrendo toda a dimensão da imagem, filtrando a mesma.

Para a detecção de pontos de descontinuidade na imagem, são muito utilizadas as configurações de máscaras de *Laplace*, que dão maior ênfase ao ponto centrado na máscara e, reduzem a influência dos seus vizinhos. Já para a detecção de linha podem-se usar máscaras especiais para dar ênfase das linhas horizontais, verticais ou diagonais, que funcionam como o processo de detecção de pontos, reduzindo a influência de pontos vizinhos à linha. Na detecção de contornos de objectos, várias são as possibilidades usadas, sendo que as mais comuns foram as desenvolvidas por *Roberts*, *Prewitt* e *Sobel*, que são operadores baseados no conceito de gradiente [21, 34, 35].

O operador *Sobel*, Figura 4.2, usa a magnitude do gradiente para julgar a probabilidade de cada *pixel* fazer parte do contorno.

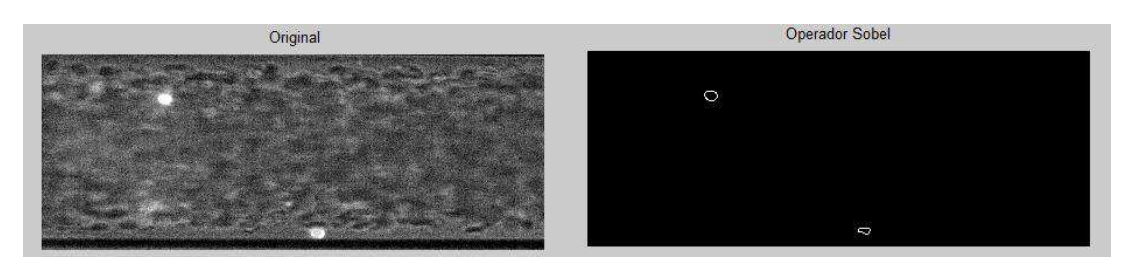

**Figura 4.2:** Operador *Sobel*.

#### **Detecção de limiares**

A detecção de limiares é uma das técnicas de segmentação mais simples e fácil de aplicar, sendo usada constantemente em qualquer aplicação de processamento de imagens. A técnica procura agrupar os diferentes objectos e regiões da imagem conforme a similaridade de tonalidades (nível de intensidade luminosa) entre os mesmos.

A operação de limiarização simples corresponde à definição de um valor  $T$  de limiar para o nível de intensidade luminosa ao qual se deseja realizar um ponto de corte (binarização) da imagem.

Numa imagem de 256 tons de cinzento, caso  $T = 50$ , todas as tonalidades entre 0 e 50,  $f(x, y) < T$ , tornar-se-iam informação do fundo da imagem (valor 0 binário, ou cor preta). Já os demais valores a partir desse limiar,  $f(x, y) > T$ , tornar-se-iam informação correspondente aos objectos da imagem (valor 1 binário, ou cor branca). Desta forma, a simples definição de um valor de limiar ou de corte já é suficiente para dividir a imagem em duas regiões: fundo e objecto, Figura:4.3 a), este processo é útil quando já existe um bom contraste entre regiões.

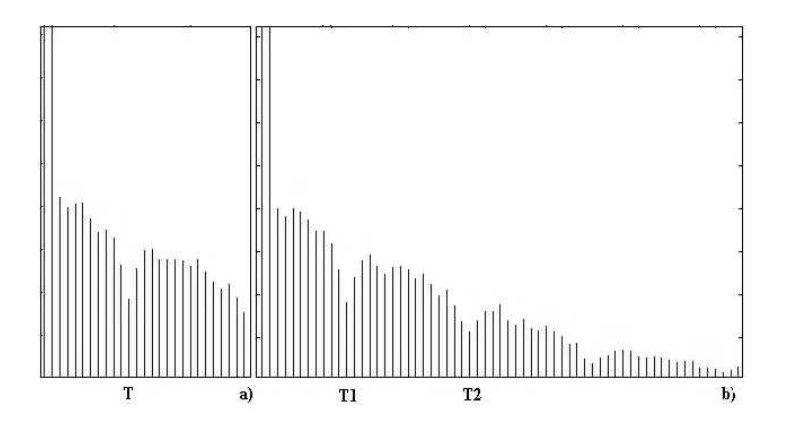

**Figura 4.3:** Exemplos de limiares, a) Fundo e objecto, b) Fundo e vários objectos.

É possível ainda definir múltiplos limiares de corte (*multilevel thresholding*), e definir faixas de valores de intensidade luminosa para cada entidade da imagem. Por exemplo, caso existam para uma imagem  $f(x, y)$  dois valores distintos de limiar (T1 e T2), define-se que todos os valores em que  $f(x, y) < T1$  correspondem ao fundo da imagem, enquanto os valores em que  $T1 > f(x, y) > T2$ correspondem a um determinado objecto, e quando  $f(x, y) > T2$ , há um outro objecto correspondente na imagem, Figura:4.3 b). É possível definir mais valores de limiar, porém, situações que demandam diferentes valores de limiar para realizar a sua segmentação são normalmente melhor solucionadas por técnicas de segmentação baseadas em regiões [21, 34].

#### **Segmentação baseada em regiões**

Este tipo de segmentação divide a imagem procurando por regiões que atendam a algum tipo de similaridade. Em geral, uma imagem segmentada é formada por um número  $n$  de regiões de pontos na imagem, sendo que a união destas regiões compõe a imagem completa. As regiões devem ser sempre disjuntas e atender a um determinado critério para o agrupamento de seus pontos. As duas técnicas mais conhecidas são a segmentação por crescimento de regiões (*region growing*) e por divisão e agrupamento de regiões (*split and merge*) [21, 35, 40].

A segmentação por crescimento de regiões é um procedimento que agrupa pontos e pequenas sub-regiões da imagem em maiores regiões, de acordo com um critério de semelhança pré-definido. Em geral, parte-se de um conjunto de pontos ditos "sementes", e a partir destes pontos inicia-se um processo de crescimento de regiões, agrupando todos os pontos vizinhos que respeitem o critério de semelhança com a semente. É comum que para cada aplicação se tenha uma ligeira noção de que pontos servirão como boas sementes para o início do algoritmo (normalmente faixas específicas de intensidade luminosa na imagem).

A escolha pelo critério de similaridade entre os pontos varia conforme a aplicação e o tipo de imagem que está a ser usada. De entre os critérios mais utilizados destacam-se a intensidade luminosa, a textura e a cor dos pontos. Outros critérios fornecem ao algoritmo uma certa "inteligência" para a reunião dos pontos bem como o analisar das propriedades de adjacência e a conectividade dos mesmos enquanto se forma a região. Critérios para a paragem do algoritmo costumam ser o tamanho e a forma das regiões formadas, assim como a similaridade de características dos novos pontos para agrupar uma determinada região [21, 35, 40].

Já a segmentação por divisão e agrupamento aborda uma solução diferente para classificar e agrupar regiões da imagem. A ideia consiste em iniciar uma série de divisões sistemáticas a partir da imagem original, até alcançar inúmeras divisões distintas que realmente formem regiões na imagem. Ou seja, nestas divisões todos os pontos devem obedecer a um critério de similaridade para poderem manter-se agrupados. A estrutura de dados mais utilizada para representar as divisões na imagem são as árvores do tipo *quadtree*, que divide sempre a imagem em quatro partes iguais. Após uma divisão, caso a condição de similaridade não se verifique para todas as partes separadas, cada parte é dividida obedecendo a esta mesma estrutura até atingir diversas regiões, que reunidas formam a imagem completa.

Quando não há mais possibilidade de realizar divisões, ou seja, todas as divisões já são regiões distintas, inicia-se o processo de agrupamento das regiões vizinhas que atendem ao mesmo critério de similaridade do agrupamento dos pontos, para realmente formar um grupo de regiões maiores que caracterizem de maneira mais visível as diferentes informações da imagem. O procedimento termina quando não é mais possível agrupar alguma região da imagem [21, 40]. O processo de segmentação por divisão e agrupamento é ilustrado na Figura 4.4 e Figura 4.5.

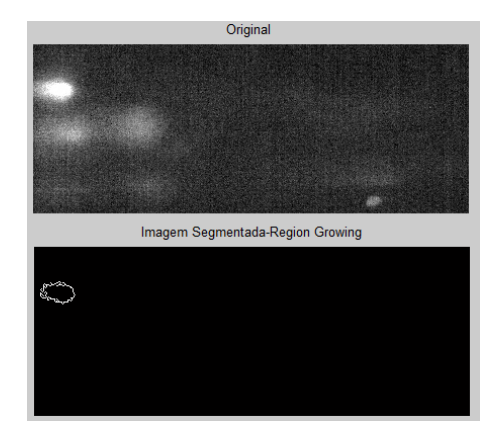

**Figura 4.4:** Exemplo de segmentação por *Region growing*.

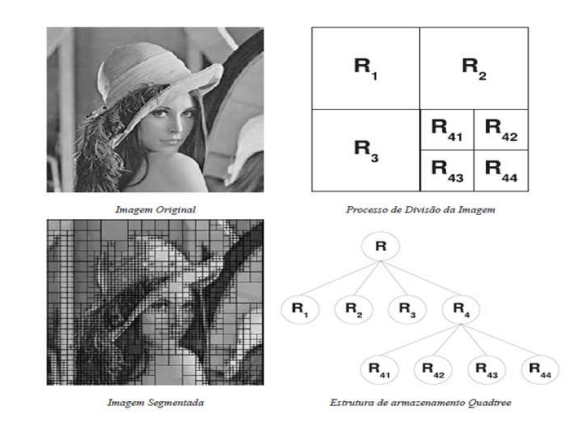

**Figura 4.5:** Processo do *Region growing* [21].

#### **Segmentação por divisores de água**

A segmentação por divisores de água abrange conceitos de todas as demais técnicas de segmentação para realizar a divisão da imagem em partes distintas. O nome dado à técnica provém do seu princípio de funcionamento, que consiste em visualizar qualquer imagem numa representação tridimensional da mesma, considerando as coordenadas espaciais  $x \in y$  nos planos horizontal e vertical, respectivamente, e ainda o nível de intensidade luminosa dos pontos nestas coordenadas no plano perpendicular aos demais, provendo a ideia de profundidade na imagem.

O processo de divisão de águas é ilustrado na Figura 4.6. Em geral este algoritmo é aplicado para a extracção e separação de objectos de características ligeiramente uniformes do fundo da imagem. É muito comum aplicar este tipo de algoritmo ao gradiente das imagens, ao invés delas próprias, pois tal facilita a identificação de regiões de baixos valores de gradiente [21, 40].

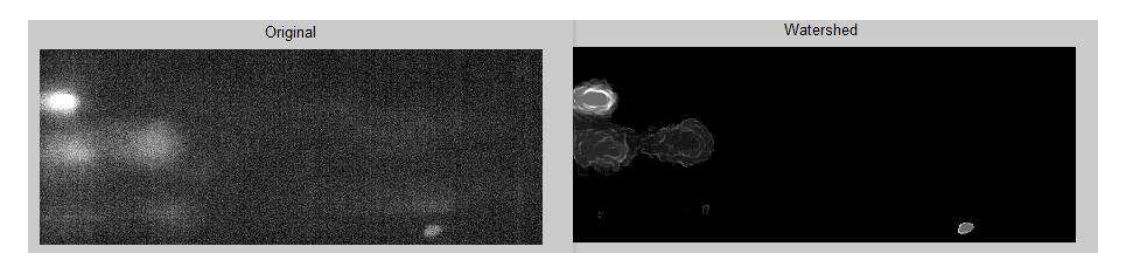

**Figura 4.6:** Aplicação de *Wathersheds*.

No entanto, para aplicação das técnicas apresentadas anteriormente, em muitos processamentos de imagem é necessário aplicar antes um pré-processamento como já antes foi referido. Dentro das várias técnicas de pré-processamento, destacaremos somente aquelas que são relevantes para este trabalho mas, para mais conhecimentos poderá consultar o livro [21].

O processamento no domínio espacial refere-se a procedimentos que operam directamente sobre os *pixels* de uma imagem, na forma como estão arranjados espacialmente. Uma operação de processamento espacial é denotada da seguinte forma:

$$
g(x, y) = T[f(x, y)]
$$

onde  $f(x, y)$  representa a imagem de entrada,  $g(x, y)$  representa a imagem de saída filtrada, e T é um operador em f, definido para actuar sobre a vizinhança do ponto  $(x, y)$ . A este nível podem-se encontrar Filtros Passa-Baixo, na qual alguns são descritos em seguida, para suavização da imagem e remoção do ruído (eliminam ou atenuam os componentes de alta frequência), e filtros para detecção e realce de detalhes, Filtros Passa-Alto (atenuam ou eliminam os componentes de baixa frequência), os quais neste trabalho não foram utilizados, mas para um melhor conhecimento dos mesmos consultar [21].

#### **Filtros espaciais: passa-baixo**

- Filtro Média: O *pixel* central é a média aritmética dos *pixels* dentro da área da janela, no entanto distorce as imagens tornando os contornos indefinidos.
- Filtro Média Ponderada: O peso depende de sua distância ao *pixel* central. Neste caso a suavização é menos intensa pois há mais influência do *pixel* central.
- Filtro da Moda: O nível de cinzento do *pixel* central é o nível de cinzento mais repetido dentro da janela de dimensão do filtro. Este filtro é usado para homogeneizar imagens temáticas, ou para reduzir ruídos mantendo o máximo de informação na imagem.
- Filtro Mediana: É um filtro espacial não linear, em que o nível de cinzento do *pixel* central é o nível de cinzento intermediário do conjunto ordenado de níveis de cinzento dentro da janela da máscara. Este é um filtro complexo por envolver ordenação, mas a sua aplicação suaviza a imagem preservando a informação de contornos na mesma Figura: 4.7.
- Filtro Gaussiano: Este filtro procura eliminar o ruído seguindo a forma de uma função gaussiana, a sua aplicação esbate a imagem e os seus contornos.

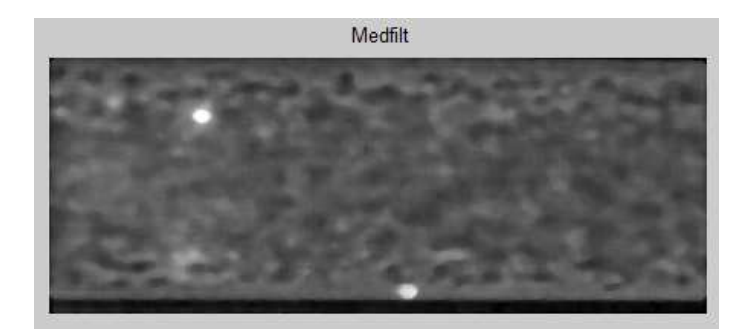

**Figura 4.7:** Exemplo da aplicação de um filtro espacial, Mediana (*medfilt2*).

## **4.2 Seguimento de objectos**

Existem vários métodos na literatura que propõem a estimação do movimento em imagens/vídeos digitais. Os métodos baseados na equação do fluxo óptico estimam o movimento em termos do gradiente espaço-temporal das intensidades na imagem. Já nos métodos baseados em movimento de blocos, é admitido que as imagens sejam formadas por blocos que se podem mover no decorrer do tempo.

Dois factores motivam a utilização da estimação do movimento baseado na equação do fluxo óptico. O primeiro, é a ampla utilização de métodos de estimação do movimento na segmentação de imagens e vídeos. Outro factor é o custo computacional razoável e a boa precisão que alguns algoritmos de estimação de movimento por cálculo de fluxo óptico tem apresentado [38].

#### **4.2.1 Fluxo óptico**

Fluxo óptico é uma aproximação do movimento baseada na derivada local de uma dada sequência de imagens, isto é, em 2D o fluxo óptico específica quanto cada *pixel* de uma imagem se moveu entre dois *frames* adjacentes, enquanto que em 3D ele específica quanto cada *voxel* (*volumetric element*), se moveu entre volumes adjacentes [7] . Uma definição clássica para fluxo óptico é dada por Horn e Schunck [22] : *"Fluxo óptico é a distribuição aparente de velocidade que um padrão*

*de intensidade apresenta quando se move em uma imagem"*.

Além de ser utilizado para segmentação de imagens e vídeos, o fluxo óptico pode estimar propriedades e parâmetros de um sensor de movimento, calcular o foco de expansão e tempo de colisão, na compressão de vídeos, e até mesmo no cálculo do fluxo de sangue e do movimento dos músculos do coração. Para a utilização de fluxo óptico em Visão Computacional é necessário fazer uma análise do conteúdo das imagens e do movimento existente nelas, para que assim se possa escolher o algoritmo mais adequado para se calcular o fluxo óptico [8, 38].

A hipótese inicial para o cálculo do fluxo óptico, é que a iluminação numa região particular de uma imagem permaneça aproximadamente constante por um curto período de tempo. Formalmente, se  $I(x, y, t)$  for a intensidade da imagem no *pixel*  $(x, y)$  no tempo t, primeiramente é assumido que o intervalo de tempo dt entre duas imagens é muito curto e a intensidade da imagem não se altera neste intervalo de tempo [7, 35, 38]:

$$
I(x, y, t) = I(x + dx, y + dy, t + dt)
$$
\n(4.1)

onde  $dx$  e  $dy$  são os deslocamentos locais, nas coordenadas  $x$  e  $y$ , respectivamente, da região  $(x, y, t)$  na imagem, em um dado tempo t. Utilizando a série de Taylor para expandir o lado esquerdo da Equação (4.1), surge [15, 38, 8]:

$$
I(x+dx, y+dy, t+dt) = I(x, y, t) + \frac{\partial I}{\partial x}dx + \frac{\partial I}{\partial y}dy + \frac{\partial I}{\partial t}dt + O^2
$$
 (4.2)

Juntando as duas equações, eliminando-se o erro,  $O^2$ , e retirando os elementos comuns às duas partes temos que :

$$
0 = \frac{\partial I}{\partial x} dx + \frac{\partial I}{\partial y} dy + \frac{\partial I}{\partial t} dt
$$
\n(4.3)

Dividindo todos os termos por dt [15],

$$
\frac{\partial I}{\partial x}\frac{dx}{dt} + \frac{\partial I}{\partial y}\frac{dy}{dt} + \frac{dI}{dt} = 0
$$
\n(4.4)

Onde  $\overline{v} = \left(\frac{dx}{dt}, \frac{dy}{dt}\right)$  são os dois componentes do vector velocidade V. O gradiente da imagem nas direcções  $x$  e  $y$ ,  $\frac{\partial I}{\partial x}$  e  $\frac{\partial I}{\partial y}$  são denominados como  $\nabla I$ . Desta forma a equação de restrição do fluxo óptico torna-se, [15] :

$$
\nabla I \cdot \overline{v} + I_t = 0 \tag{4.5}
$$

Somente a equação de restrição não é suficiente para estimar os componentes de  $V$ , pois existem mais incógnitas que equações para a solução. As soluções a partir deste ponto, são o que diferencia entre a técnica de Lucas Kanade e de Horn Shunck [7].

Como já foi discutido anteriormente, o fluxo óptico calcula uma aproximação do movimento na imagem. Existem algumas condições que fazem a estimação do movimento obtido através da utilização do fluxo óptico, seja diferente do movimento existente numa sequência de imagens. De entre estas condições, podemos citar a ausência de textura, sombreamento, iluminação não-uniforme e superfícies oclusas. Um exemplo da implicação de uma dessas condições na estimação do movimento, é a existência de superfícies oclusas num vídeo, que além de poder conter informações que aparecem e desaparecem, pode dificultar a análise da sequência de imagens devido à possibilidade de haver informação de contorno na superfície oclusa, indicando a direcção do deslocamento [8, 38].

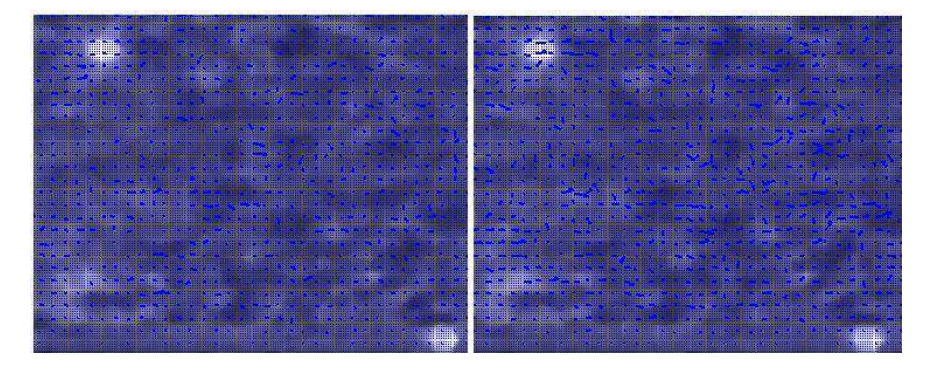

**Figura 4.8:** Exemplo da estimação de movimento, obtido usando o filtro Horn Schunck.

De entre os filtros testados de fluxo óptico: Filtro de Horn e Schunck (Figura 4.8), Filtro de Kalman e suas variantes, Filtro Lucas Kanade assim como alguns baseados no mesmo, e ainda as funções e aplicações existentes em Matlab e Simulink. De todos, os que mais se aproximavam ao pretendido encontram-se descritos na secção seguinte e alguns resultados dos métodos testados encontram-se em Anexo C – Fluxo óptico.

#### **4.2.2 Filtro de Kalman**

O Filtro de Kalman define um conjunto de equações matemáticas que provam uma solução recursiva computacionalmente eficiente do método dos Mínimos Quadrados. A capacidade deste filtro deve-se a vários aspectos: suporta estimações do passado, presente e futuro, e pode utilizar- -se quando a natureza do sistema a modelar é desconhecida. Dando estimadores iniciais, o filtro vai seguindo e auto-ajusta-se a cada nova medida. O Filtro Discreto de Kalman utiliza-se em situações onde o processo contínuo é amostrado em intervalos de tempo discretos [45].

Foi o primeiro algoritmo de aprendizagem para o Modelo de Espaço de Estados Lineares ou Gaussianos. Posteriormente, como resultado de uma tendência moderna de evitar qualquer tipo de restrições ou suposições impostas como modelo de processo, foi proposto o Filtro de Kalman Extendido, que flexibiliza a condição de linearizado. Tanto Filtro de Kalman como o Filtro de Kalman Extendido representam casos particulares do Filtro Bayesiano, desenhado para ser utilizado em ambientes não Lineares, não Gaussianos e não Estacionários, com um só objecto [45].

Publicado inicialmente por Kalman R., o Filtro de Kalman (FK), possui basicamente dois blocos de operação, sendo eles as fases de previsão e actualização do sistema, Figura 4.9. A primeira envolve a previsão do estado e da covariância. Já a segunda envolve o cálculo do ganho de Kalman, e actualização do estado e da covariância [59].

A etapa de previsão consiste em prever a nova posição no instante  $t$  sendo conhecida a posição no instante t − 1. A cada incremento de tempo discreto, um operador linear é aplicado ao estado para gerar um novo estado, com algum ruído agregado.

A etapa de correcção ou actualização usa a observação corrente para actualizar a nova posição

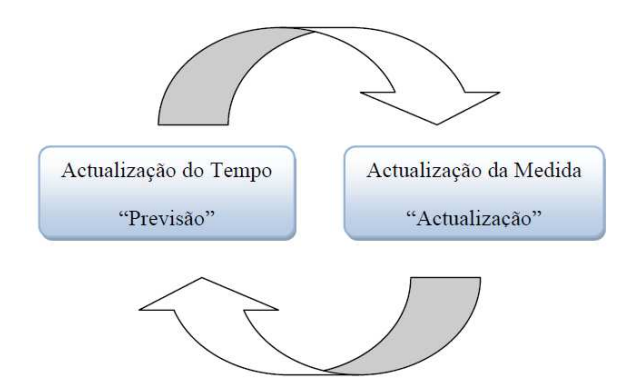

**Figura 4.9:** Ciclo de operação do Filtro de Kalman discreto.

do objecto, como apresentado na Equação (4.6), de uma forma geral [59]:

$$
x(t) = x(t-1) + T \times Vx(t-1)
$$
  
\n
$$
y(t) = y(t-1) + T \times Vy(t-1)
$$
\n(4.6)

onde  $T$  é o período,  $Vx$  a velocidade na direcção  $x$  e  $Vy$  a velocidade na direcção  $y$ , considerando sempre a velocidade constante.

Para descrições mais específicas sobre o FK pode-se consultar [13, 54, 59], e o trabalho *Aplicatión del Filtro de Kalman al Seguimento de Objetos em Sequencias de Imágens* [36], é um exemplo claro de uma aplicação do Filtro de Kalman.

Neste trabalho, o FK é aplicado a um conjunto de imagens, para que nelas se possa seguir e extrair a trajectória dos objectos que surgem, GVs. Estes objectos diferenciam-se do fundo pela sua intensidade (brancos), ou seja possuem intensidade de 255, sendo o fundo predominantemente em tons de cinza, apresentando bastante ruído.

A Figura 4.10 mostra alguns dos vídeos analisados, podendo-se observar que são todos muito díspares no que toca a tonalidades no entanto a intensidade dos objectos é algo que em todos se pode equiparar.

O FK, testado neste trabalho obtido no site da *MathWorks*, foi conjugado com um filtro espacial, mediana, o qual baseado no cálculo da mediana atenua o ruído sem alterar os contornos dos objectos,

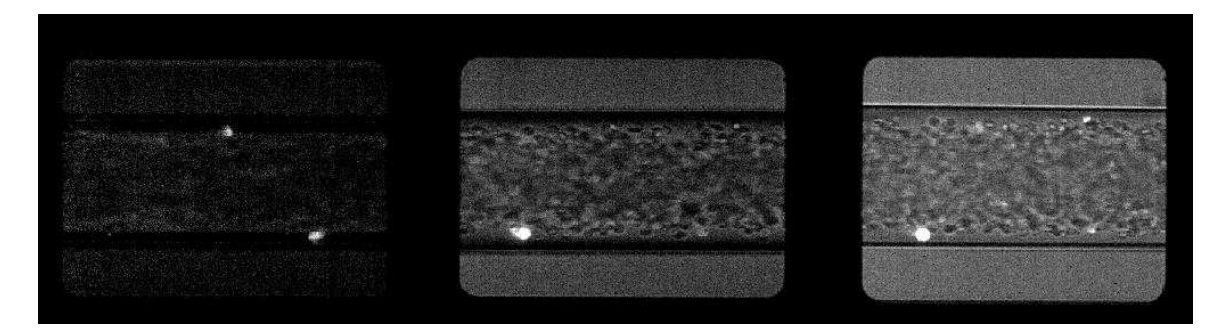

**Figura 4.10:** Exemplo de vídeos analisar.

o mesmo pode ser definido e aplicado por:

$$
I = medfilt2(I_1, [m, n])
$$

Sendo  $I_1$  a imagem a remover o ruído,  $I$  a imagem resultante do filtro e  $[m, n]$  a dimensão da máscara a aplicar. Neste caso foi aplicado uma máscara de [5x5], e a mesma foi continuamente aplicada a todo o restante trabalho pois foi a que mais se adequou aos resultados que se pretende obter. Mais resultados sobre escolha deste filtro e a sua máscara podem ser consultados no Anexo A – Pré-Processamento.

Anteriormente à aplicação do FK, foi ainda incluído o corte das imagens pertencentes aos vídeos pois existem zonas que não tem interesse para os resultados e apenas causam um aumento do tempo de processamento podendo mesmo alterar os dados na análise dos objectos.

Sendo assim e com os objectos a seguir mais destacados em relação ao fundo, tornando mais fácil o seu seguimento com a aplicação do Filtro de Kalman.

Um exemplo de aplicação pode ser analisado na Figura 4.11 em que as imagens apresentadas são amostradas de 4 em 4 *frames*.

Podemos ver no seguimento das imagens (Figura 4.11), que o FK segue o objecto como pretendido, no entanto assim que surge um novo objecto o filtro deixa de ter a mesma eficácia que mostrava anteriormente, pois deixa de seguir o primeiro e segue o novo objecto.

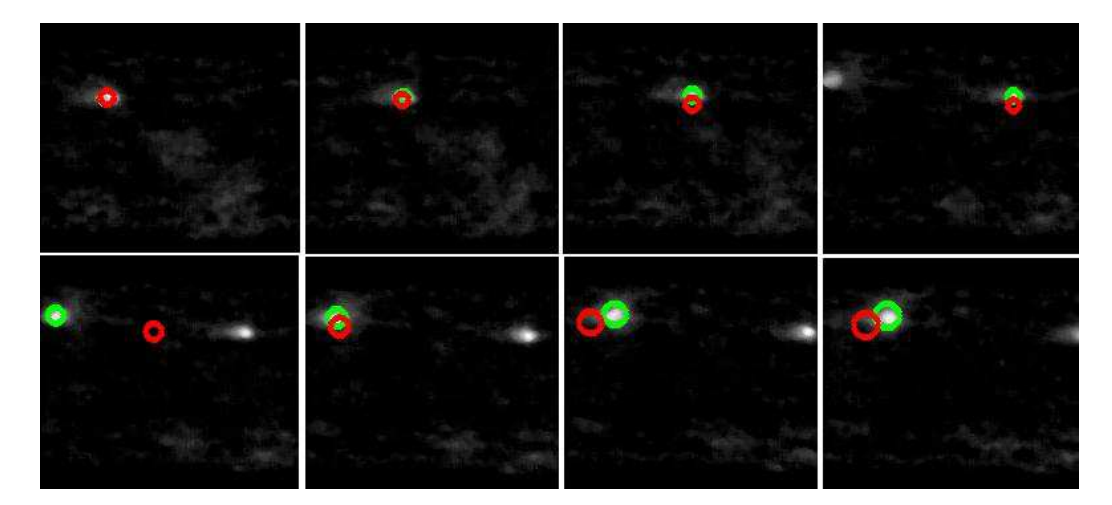

**Figura 4.11:** Sequências de imagens processadas pelo Filtro de Kalman.

As vantagens na utilização do FK encontram-se na redução das áreas de análise, uma vez que dispõe de uma boa estimativa inicial do local em que cada elemento pode ser encontrado na imagem seguinte; tem um menor custo computacional; o cálculo de estimativas de posição e velocidade, com as respectivas medidas de incerteza, para cada imagem das sequências e para todos os elementos característicos.

No entanto a desvantagem é a complexidade de cálculo das matrizes de covariância a exigir maior capacidade de armazenamento para essas mesmas matrizes e visto os objectos serem de dimensão reduzida e as imagens apresentarem-se sempre muito diferentes não se mostrou, na variedade de imagens, muito eficaz. Mais exemplos desta aplicação estão apresentados em Anexo C – Fluxo Óptico, Filtro de Kalman.

Perante isto e já com alguma análise sobre Filtro Lucas Kanade Piramidal, este mostrou apresentar melhores resultados e de uma forma mais eficiente, o mesmo será descrito na secção seguinte.

#### **4.2.3 Filtro Lucas Kanade Piramidal**

Através da equação de restrição do fluxo óptico, Equação (4.5), já demonstrada na secção Fluxo óptico, vemos que não existe uma resolução directa por falta de equações para o número de incógnitas. Isto é conhecido como o problema de abertura em algoritmos de fluxo óptico. Para achar o fluxo óptico, é necessário outro conjunto de equações dado por outras restrições. A solução dada por Lucas e Kanade é um método não iterativo que assume um fluxo óptico constante local. Assumindo que o fluxo  $(Vx, Vy, Vz)$  é constante em pequenas janelas de tamanhos  $[m, m]$  e com  $m > 1$ , o qual é centrado nestas janelas e numerando os *pixels* de 1...n, consegue-se encontrar um conjunto de equações, [7, 15]:

$$
I_{x1}V_x + I_{y1}V_y + I_{z1}V_z = -I_{t1};
$$
  
\n
$$
I_{x2}V_x + I_{y2}V_y + I_{z2}V_z = -I_{t2};
$$
  
\n(4.7)

 $I_{xn}V_x + I_{yn}V_y + I_{zn}V_z = -I_{tn}$ 

Com isto existem mais equações que incógnitas e o sistema passa a ser sobre determinado.

$$
A\vec{v} = -b \tag{4.8}
$$

Para resolver um sistema sobre determinado de equações é necessário transformar a matriz dos coeficientes do sistema numa matriz quadrada, isto é, dos mínimos quadrados, [7, 15]:

$$
AT A \vec{v} = AT(-b) \qquad (=)
$$
  
\n
$$
\vec{v} = (AT A)^{-1} AT(-b) \qquad (4.9)
$$

O método de Lucas Kanade (LK), obtém resultados razoavelmente robustos a ruído, porém a malha de pontos do campo de velocidade não é tão densa, [7, 15]. O método aplicado neste trabalho intitulado como *Dense Lucas Kanade Piramidal + Iterative RefinmentT* de J.Marzat - Ensem/Inria Rocquencourt [3], é mais eficiente que o método LK, pois é um método iterativo que para além de realizar o cálculo do fluxo óptico normal, faz uma representação de imagens de forma piramidal.

Estas pirâmides correspondem a uma série de imagens resultantes de uma redução de escala da imagem inicial seguindo factores múltiplos de dois.

A Figura 4.12 mostra um exemplo das pirâmides sendo  $I_0$  a imagem inicial e  $I_1$ ,  $I_2$  e  $I_3$  as seguintes imagens das pirâmides seguintes, a diferentes níveis.

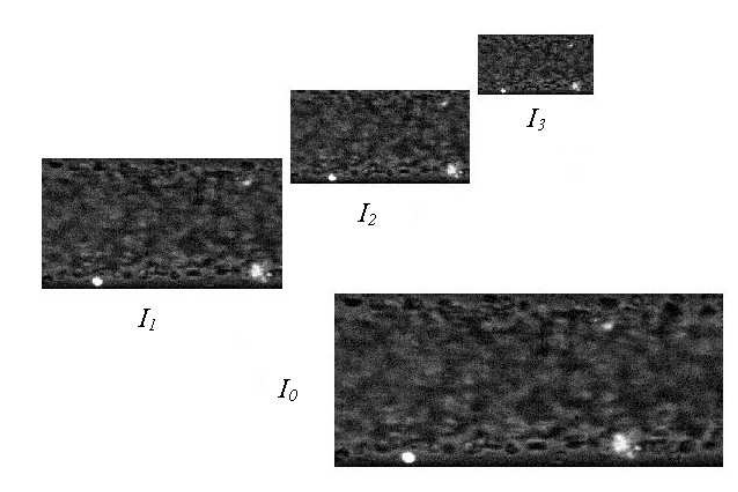

**Figura 4.12:** Sequências de pirâmides.

O algoritmo de Lucas Kanade Piramidal (LKP), de uma forma geral pode ser resumido nos seguintes passos. Em casa nível  $i$  calcula:

- O fluxo  $u_{i-1}$ ,  $v_{i-1}$  a partir do nível  $i 1$ ;
- Interpolação bilinear para criar $u_i^\ast$  $\boldsymbol{v}_i^*, v_i^*$  $i$ <sup>\*</sup>, matrizes com duas reduções;
- Multiplicação de  $u_i^*$  $i^*, v_i^*$  $i$ <sup>\*</sup> por 2;
- Cálculo de  $f_t$  a partir de um bloco de  $u_i^*$  $i^*(x, y), v_i^*$  $i^*(x, y);$
- $\bullet~$  O método LKP é actualizado para corrigir o fluxo óptico segundo  $u_i^{'}$  $i(x, y), v'_{i}$  $i(x, y);$

De forma mais pormenorizada, o método e as pirâmides estão descritas em [38].

Em concreto nesta aplicação o método de LKP iniciou-se em duas imagens  $B\{c\}$  e  $B\{c+1\}$ , da sequência de imagens analisar, sendo respectivamente a primeira e segunda pirâmide. Foram considerados 3 níveis de pirâmides com uma janela de [7x7].

O método foi aplicado seguindo o pré-processamento também usado no Filtro de Kalman, *medfilt2* [5x5] , e posteriormente as imagens resultantes foram submetidas a um filtro de segmentação, o *Sobel*.

Essa segmentação mostrou-se necessária pois o filtro LKP detecta em toda a área das imagens movimento, como se verifica na Figura 4.13, o que na realidade acontece, pois é uma analise de escoamentos de fluidos que ocorrem em todo o diâmetro de um microcanal, no entanto o que se pretende é apenas seguir os GVs. Para que tal fosse possível procedeu-se a uma simples segmentação com o filtro *Sobel*.

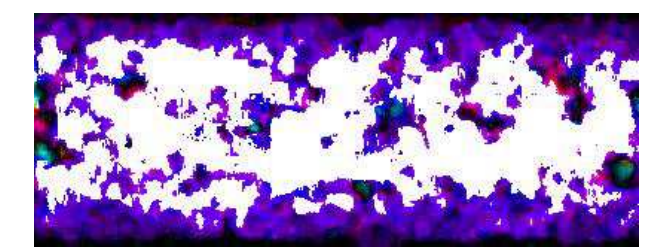

**Figura 4.13:** Método Lucas Kanade Piramidal sem pré-processamento.

A escolha do detector de contornos tornou-se crítica para o processo pois, envolvia a prélocalização para o método LKP, o que é uma decisiva contribuição na definição da forma do objecto e consequentemente no seu seguimento. Por esse motivo foram testados vários métodos de detecção de contornos tendo o filtro *Sobel*, o que mais se aproximou aos contornos do objecto de uma forma simples e eficaz não pesando demasiado no processamento dos vídeos. Esta escolha encontra-se descrita com mais pormenor no Anexo B – Segmentação.

As imagens já com os contornos são encaminhadas para o algoritmo LKP o qual irá seguir os objectos. A Figura 4.14 representa um exemplo de uma sequência de imagens com intervalo de 4

#### em 4 *frames*.

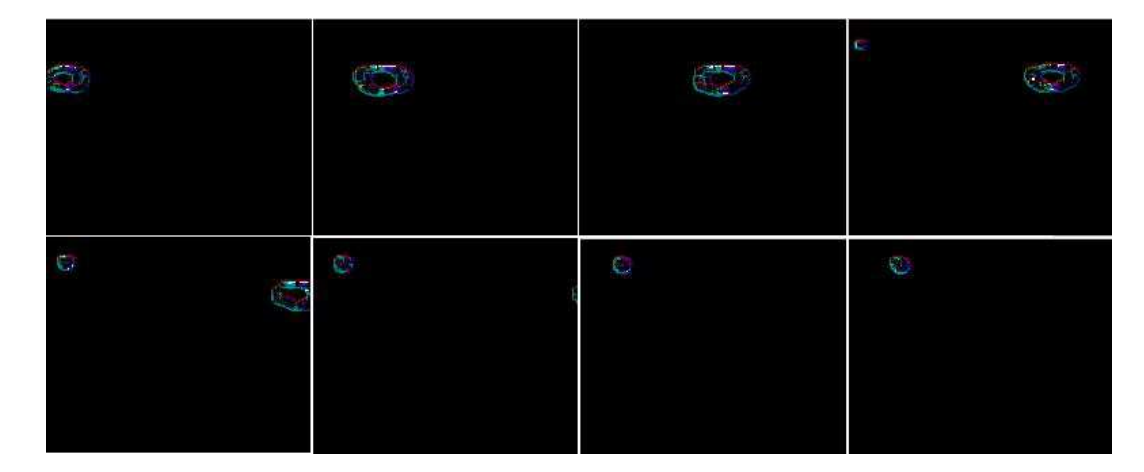

**Figura 4.14:** Imagens resultantes do método Lucas Kanade Piramidal.

Este foi o filtro de fluxo óptico que apresentou um maior ajuste às imagens e aos objectivos pretendidos, no entanto alguns parâmetros ainda se encontram por ajustar, implicando isso que o método não se encontre a fazer um *resize* correcto das imagens, uma vez que a imagem final não possui a dimensão da imagem inicial, e que a representação dos objectos não seja de dimensão exacta, pois apresenta o objecto de duas imagens consecutivas.

Logo é apenas utilizado para fazer o seguimentos dos objectos fazendo-se a captação das características pelo filtro *Sobel*. De futuro pretende-se ajustar o método às imagens a analisar, para que o mesmo detecte e siga de maneira correcta os objectos pretendidos.

Mais dados sobre o método podem ser encontrados no livro [54], no tutorial [7], e mais imagens dos resultados deste método encontra-se em Anexo C – Fluxo Óptico, Filtro Lucas Kanade Piramidal.

No Capítulo seguinte será apresentada e descrita a aplicação concebida no decorrer deste trabalho, designada por *RBC-Data Tracking* (*RBC-Dt 1.0*).

## **Capítulo 5**

# **Métodos para o Seguimento de Objectos**

Nos trabalhos desenvolvidos anteriormente, [25, 27, 41, 42, 43], entre outros, os vídeos para obtenção dos dados numéricos são obtidos através de um microscópio invertido combinado com um sistema confocal, com uma câmara de alta velocidade, a qual captura os vídeos e os guarda com uma extensão *.cin* (extensão de uma câmara Kodack Cineon) [2].

Todas as imagens adquiridas por este sistema confocal são captadas no centro dos microcanais com uma resolução de 640x480 *pixels*, usando uma taxa de 100 imagens/segundo e um tempo de exposição de 9.4ms. Por fim, estas imagens são transferidas para o computador e no programa *Phantom* [46] são convertidas de vídeos em uma sequência de imagens. O programa *Phantom* faz parte de uma classe de alta velocidade de câmaras digitais que começou no início de 1990.

## **5.1 Identificação manual dos GVs –** *MtrackJ*

No método manual imagens são importadas para o *software Image J*, o qual é um programa de processamento de imagem desenvolvido pelo *National Institutes of Health*. Este *software* permite visualizar, editar, analisar, processar, guardar e imprimir imagens de 8 bits, 16 bits e 32 bits. Possibilita ainda a leitura de variados formatos de imagem, tais como: TIFF, PNG, JPEG, BMP, DI-COM, FITS e também formatos RAW. Suporta imagens em série, que são partilhadas numa única janela. Permite ainda o cálculo de ângulos e distâncias, assim como a realização de histogramas de densidade [16].

O *Image J* suporta funções de processamento de imagem padrão, tais como operações aritméticas e lógicas entre imagens, manipulação de contraste, convolução, análise de Fourier, nitidez, suavização, detecção de bordas e filtragem mediana. Faz transformações geométricas como escala, rotação e saltos. O programa suporta qualquer número de imagens simultaneamente, limitado apenas pela memória disponível.

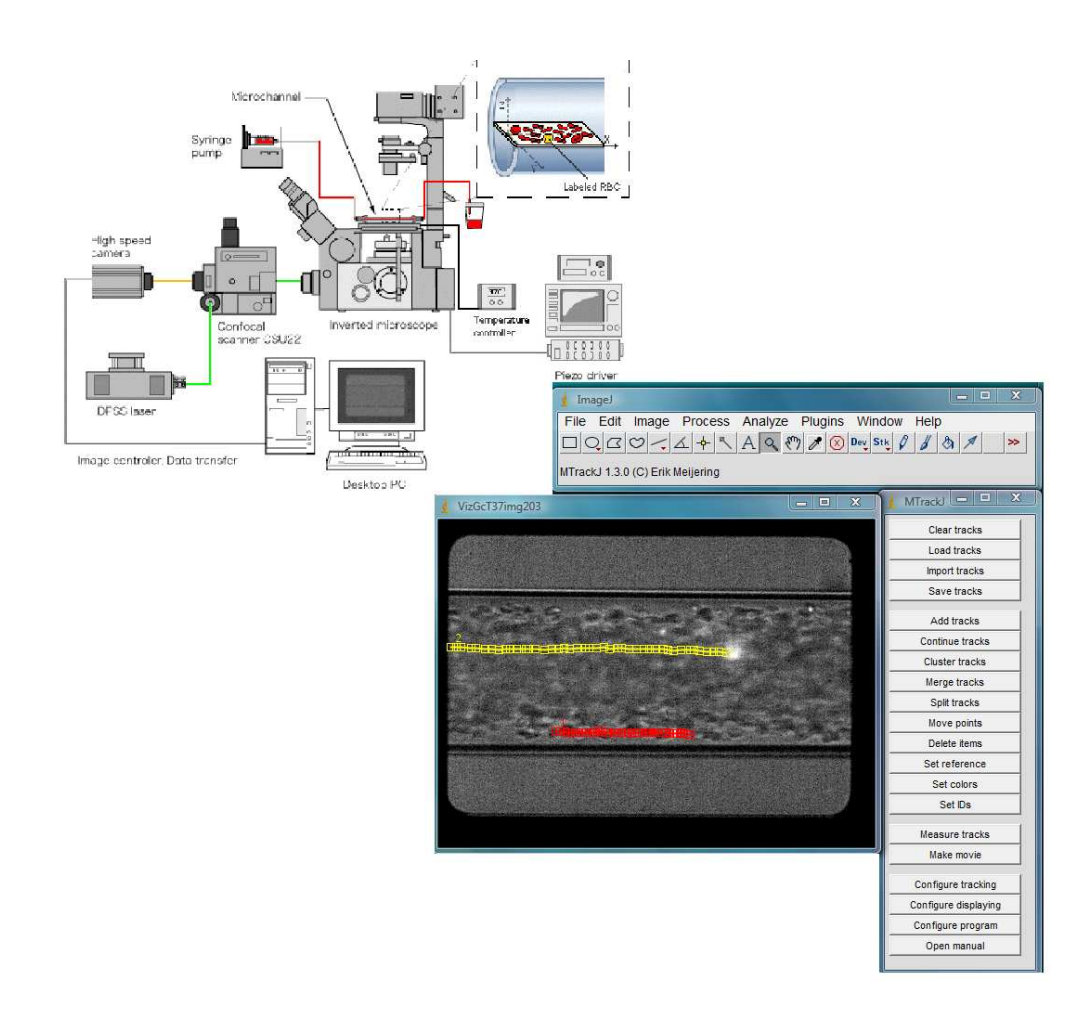

**Figura 5.1:** Sistema "confocal micro-PTV" e trajectória de GVs ao longo de um microcanal.

As imagens são analisadas segundo o *Image J* e importadas através dos comandos *File – Import*

*– Image Sequence*. Seleccionando a primeira imagem da sequência e convertendo em *Convert to 8- -bit Grayscale*. Em conjunto pode-se ainda efectuar algum pré-processamento das imagens usando o comando *Brightness/Contrast*, para tornar mais fácil a sua análise. Em seguida procede-se à marcação da trajectória dos GVs (células marcadas com corante fluorescente) utilizando o menu *MTrackJ*, para tal é ainda necessário recorrer ao comando *Set Scale* para ser possível inserir o valor de referência de  $100 \mu m \approx 178$  *pixels* sendo a unidade de medida a usar.

No menu *MtrackJ* utiliza-se o comando *Add tracks* que através da sequência de imagens permite obter a trajectória dos GVs. Os valores são extraídos segundo o comando *Measure Tracks*.

Este método manual é suficiente e relativamente eficiente, no entanto, o mesmo torna-se muito moroso para o utilizador, pois os GVs são de dimensão reduzida e por vezes possuem uma velocidade muito reduzida o que se torna ainda mais exigente ao utilizador marcar a posição em cada imagem.

## **5.2 Identificação semi - automática dos GVs:** *RBC-Dt 1.0*

#### **5.2.1 Algoritmo do método** *RBC-Dt 1.0*

Pretende-se que a aplicação detecte e siga, durante um determinado intervalo de tempo, todos os objectos que estejam presentes numa sequência de vídeo. O seguimento dos objectos que permanecem visíveis ao longo de toda a sequência constitui uma tarefa relativamente simples.

Contudo, quando surgem situações (elevados Hcts) onde os objectos ficam temporariamente não visíveis na zona de foco da câmara, a tarefa de seguimento torna-se muito mais complexa. Neste caso, é desejável que a aplicação consiga retomar o seguimento dos objectos, logo que estes se tornem outra vez visíveis e que consiga perceber se o novo objecto que surgiu é o antigo ou um novo, e caso seja o antigo, a aplicação deverá completar a trajectória da zona que desapareceu. O método implementado baseia-se em três passos de processamento.

O primeiro passo consiste na detecção das regiões a analisar e seguir, em cada uma das imagens

da sequência de vídeo. Uma região pretendida é definida por um subconjunto de *pixels* conexos onde foi detectado movimento e possuí em comum uma característica, neste caso a intensidade dos *pixels*.

No segundo passo, são associados os pares das regiões a seguir, detectadas em imagens consecutivas, que desejavelmente representam a mesmo objecto ao longo da sequência de vídeo. A evolução da posição do centróide da região, ao longo do tempo, é designada como trajectória.

Na Figura 5.2 está representado um conjunto de 2 trajectórias,  $\{T_1, T_2\}$ , detectadas numa sequência de vídeo. Em que a região  $R_j^t$  é associada à trajectória  $T_k$  se  $R_j^t$  for a região que melhor a representa e se, simultaneamente,  $T_k^{t-1}$  $k_k^{t-1}$  for a trajectória que melhor representa a região [23].  $O_k$ corresponde ao objecto associado à respectiva trajectória.

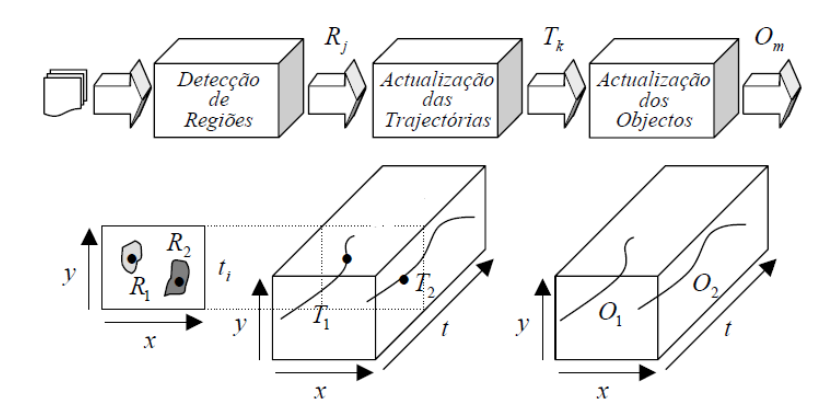

**Figura 5.2:** Exemplo da saída dos três passos de processamento do sistema de seguimento, adaptada de [23].

Finalmente, o terceiro passo consiste na associação de trajectórias que pertencem a um mesmo objecto ou a um mesmo grupo de objectos. Os passos descritos anteriormente são aplicados quer a objectos isolados quer a grupos de objectos.

A actualização dos objectos é efectuada sempre que são criadas novas trajectórias. A criação de novas trajectórias acontece quando ocorre uma das três situações seguintes:

• Surge um novo objecto;

- Um objecto visível torna-se invisível por um período de tempo, e torna-se novamente visível. Uma nova trajectória é associada a um objecto já existente dado que representa a mesma entidade na sequência de vídeo, tentando-se completar a trajectória nas imagens em que não surgiu.
- Diversos objectos juntam-se formando um aglomerado ou abandonam o aglomerado. No primeiro caso é criado um novo objecto se a área do aglomerado não ultrapassar um máximo estipulado. No segundo caso é pretendido que o objecto que abandonar o aglomerado continue a trajectória anterior caso já exista, caso contrário deve iniciar uma nova trajectória

Este último ponto é o mais complexo, pois ao criar-se um aglomerado de objectos, a trajectória de um dos objectos desaparece e será continuada outra trajectória, podendo não ser a correspondente. Quando um objecto deixa o grupo, inicia-se uma nova trajectória que pode ou não ser associada a um objecto já existente.

Todos estes pontos referidos encontram-se descritos mais detalhadamente e representados na Secção 5.2.3 Análise das imagens originais e representação de dados. Nesta secção descreve-se a organização dos dados e as restrições consideradas para definir os objectos a seguir.

#### **5.2.2 Descrição do método** *RBC-Dt 1.0*

A aplicação desenvolvida é constituída por 4 painéis, Figura 5.3, *Video Upload*, *Segmentation and Data Extraction*, *Follow Objects with Optical Flow* e *Data*, um botão de ajuda **Help**, e um para limpar toda a aplicação o **Reset**. Em seguida será descrito cada painel, respectivos botões e editores e a sua funcionalidade.

Para iniciar o processamento é necessário carregar os vídeos, no entanto a extensão *.cin* não é suportada pelo *Matlab*. Como tal, utiliza-se o software *Phantom* para converter o vídeo e obter todas as imagens, essas imagens são guardadas numa pasta e será sobre essa pasta que a aplicação irá iniciar a análise. No primeiro painel, *Video Upload*, procede-se à leitura da pasta obtida e de todos

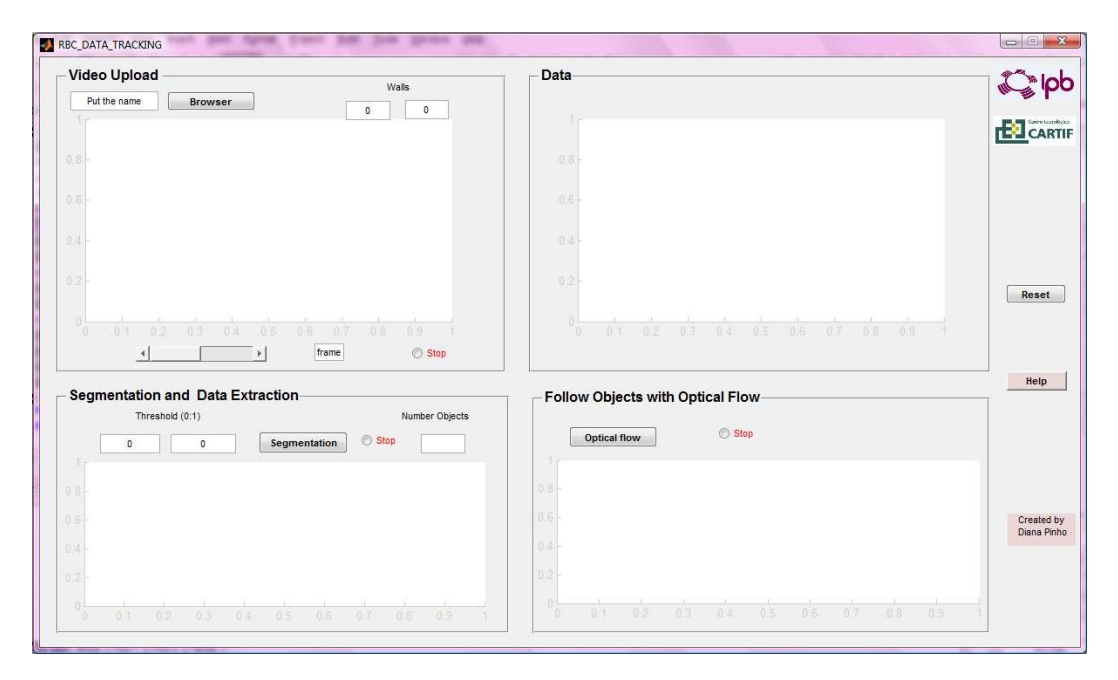

**Figura 5.3:** Método *RBC-Dt 1.0*, apresentação inicial.

os ficheiros nela contidos, ficheiros com extensão *.jpg*, Figura 5.4, utilizando o botão **Browser**. Todas as imagens são carregadas e apresentadas. Surgem também duas linhas vermelhas as quais representam a região pela qual as imagens vão ser cortadas, ou seja, representam as paredes superior e inferior do microcanal.

A posição dessas linhas pode ser manipulada segundo os editores existentes, **Walls**, na qual se pode somar ou subtrair quantidades de *pixels* para manipular o corte. De forma standard o corte está a ser efectuado com aplicação de um rectângulo através da função imcrop.

Neste painel o utilizador pode ainda mover imagem em imagem para uma melhor observação das mesmas, em que no editor *frame* surge o número da imagem em que se situa. Existe ainda um botão **Stop** com a qual podemos parar o processo que se encontra a decorrer no respectivo painel. O segundo painel *Segmentation and Data Extraction*, Figura 5.5, é aplicado a segmentação das imagens e extracção das características pretendidas, neste caso centróides dos GVs. A segmentação é feita segundo o filtro *Sobel*, clicando no botão **Segmentation**. Os editores **Threshold** mostram o
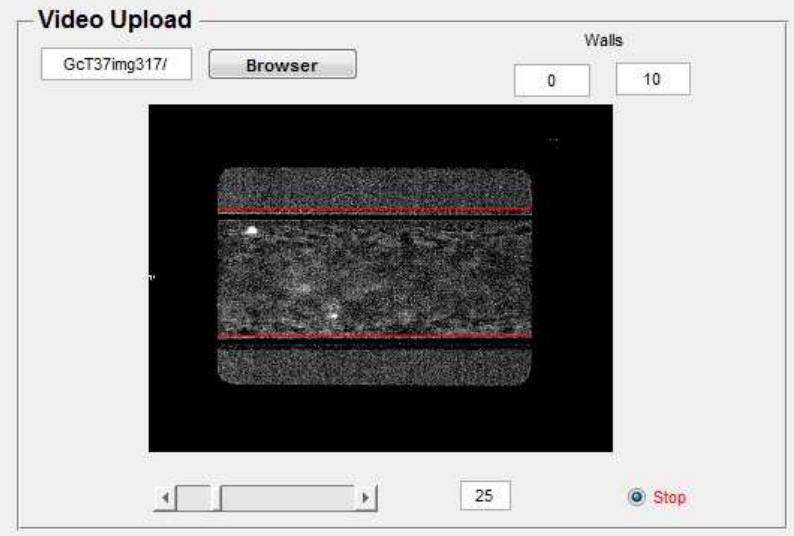

**Figura 5.4:** Painel *Video Upload*, leitura da pasta com as imagens originais.

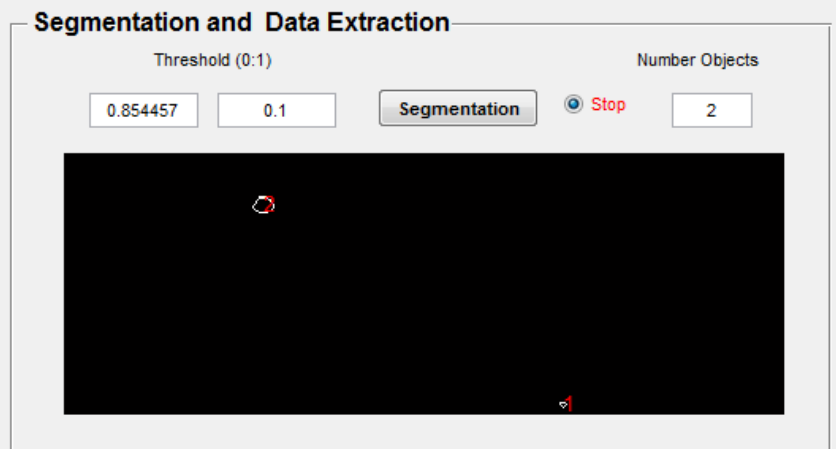

**Figura 5.5:** Painel *Segmentation and Data Extraction*, mostrando a segmentação de dois GVs.

nível de segmentação que está a ser aplicado podendo o utilizador alterar o mesmo somando valores no segundo editor, mostrando sempre no primeiro editor o valor total de *threshold* aplicado nas imagens. As imagens segmentadas vão sendo apresentadas, bem como os objectos e a respectiva contagem por imagem no editor **Number Objects**.

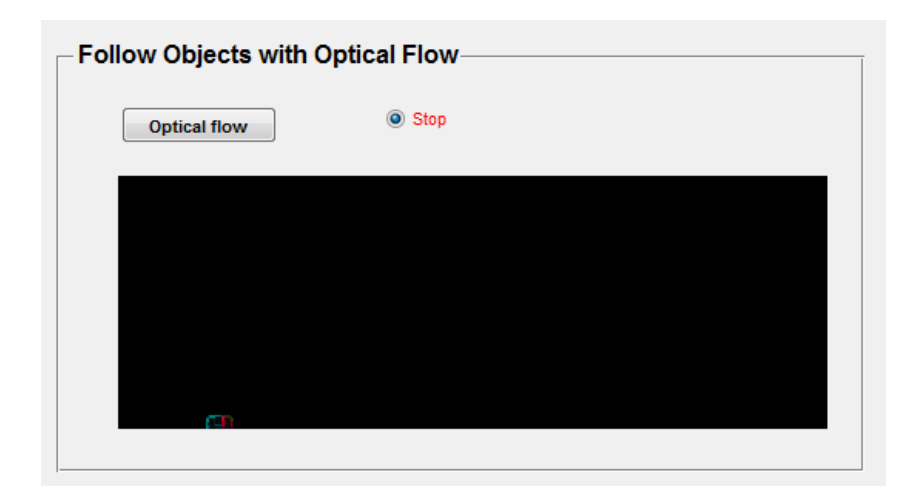

**Figura 5.6:** Painel *Follow Objects with Optical Flow*, apresentando dois GVs segmentados por técnica de fluxo óptico.

No painel intitulado *Follow Objects with Optical Flow*, Figura 5.6, é apenas apresentado o fluxo óptico das imagens processadas no painel anterior com a utilização do Filtro Lucas Kanade Piramidal, descrito na Secção 4.2.3 Filtro Lucas Kanade Piramidal. Este painel está apresentado apenas para que se possa verificar como decorre a detecção e seguimento dos objectos por fluxo óptico, sendo apenas utilizado para o seguimento dos mesmos ao longo do microcanal, pois é necessário ainda alguns ajustes de parâmetros, não se estando a extrair dados numéricos deste método.

No último painel, *Data*, são apresentadas as trajectórias dos objectos detectados e seguidos ao longo do microcanal. Os dados são obtidos usando a função presente na *toolbox* Processamento de Imagem do *Matlab*, *regionprops*, a qual é uma função que guarda os dados numa estrutura, tendo as opções de adquirir vários tipos de dados ou propriedades, como também definir a função, *regionprops(BW, properties)*, em que a imagem BW é uma imagem binária e *properties* o tipo de dados a adquirir.

As propriedades extraídas podem ser áreas, centróides, máximos e mínimos entre outras, mais informações podem ser encontradas no *Help* do *Matlab* ou no endereço da *Mathworks*. A característica pretendida de momento são os centróides de cada objecto. O centróide de um objecto é o

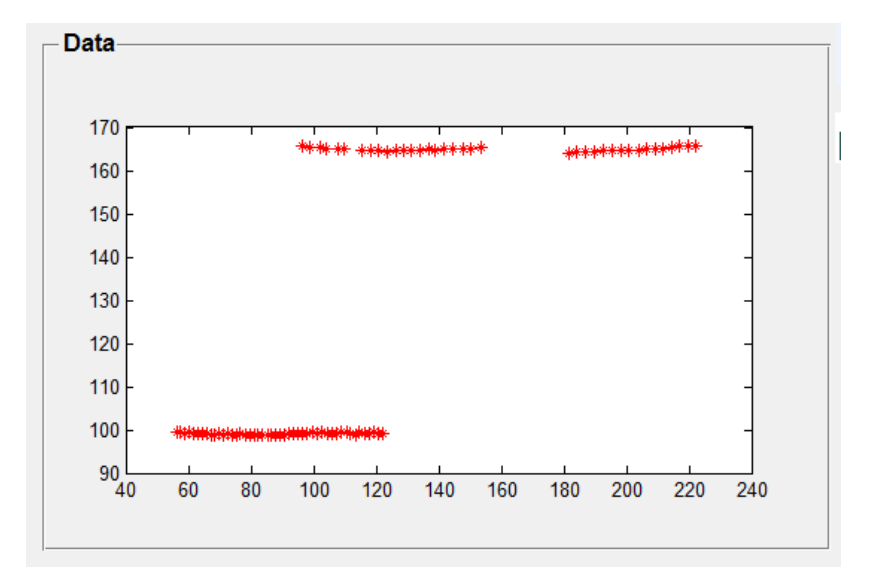

**Figura 5.7:** Painel *Data*, apresentando a trajectória de dois GVs.

| Centroide.bt<br>$  \cdot  $ Centroide txt<br>Centroide.bt |                |           |             |             |           |            |            |  |  |  |  |  |
|-----------------------------------------------------------|----------------|-----------|-------------|-------------|-----------|------------|------------|--|--|--|--|--|
|                                                           | 1              | frame     | x           | Y           | frame     | x          | Y          |  |  |  |  |  |
|                                                           | $\overline{2}$ | 1.000000  | 136.891386  | 62.178325   | 1,000000  | 58.853158  | 111.177838 |  |  |  |  |  |
|                                                           | 3              | 2,000000  | 118, 112360 | 62.178325   | 2,000000  | 58.853158  | 110.855382 |  |  |  |  |  |
|                                                           | 4              | 3,000000  | 145,505618  | 118,094569  | 3,000000  | 65.005437  | 110.819137 |  |  |  |  |  |
|                                                           | 5              | 4,000000  | 149,459010  | 118,352060  | 4,000000  | 68.539326  | 110.955056 |  |  |  |  |  |
|                                                           | 6              | 5.000000  | 153.954192  | 117.869490  | 5.000000  | 72.086677  | 110.898876 |  |  |  |  |  |
|                                                           | 7              | 6.000000  | 161.943404  | 117.915106  | 6.000000  | 79.719101  | 110.786517 |  |  |  |  |  |
|                                                           | 8              | 7.000000  | 166.243283  | 118, 172936 | 7.000000  | 84.157303  | 110.744382 |  |  |  |  |  |
|                                                           | 9              | 8,000000  | 170.531154  | 118,386108  | 8.000000  | 85.557303  | 110.745482 |  |  |  |  |  |
|                                                           | 10             | 9.000000  | 175.191011  | 118,471910  | 9.000000  | 91.641130  | 110.759278 |  |  |  |  |  |
|                                                           | 11             | 10.000000 | 179.338327  | 118,476904  | 10.000000 | 95.028941  | 110.810351 |  |  |  |  |  |
|                                                           | 12             | 11,000000 | 183.333333  | 118,664170  | 11,000000 | 98.810311  | 110.822868 |  |  |  |  |  |
|                                                           | 13             | 12,000000 | 187.213483  | 118,629213  | 12.000000 | 101.685393 | 110.955056 |  |  |  |  |  |
|                                                           | 14             | 13,000000 | 191,662921  | 118.853933  | 13,000000 | 105.337079 | 111.153338 |  |  |  |  |  |
|                                                           | 15             | 14,000000 | 195.833333  | 119,288390  | 14,000000 | 108.972241 | 111.252479 |  |  |  |  |  |
|                                                           | 16             | 15,000000 | 200.893769  | 119.075587  | 15,000000 | 112.531211 | 111.516854 |  |  |  |  |  |
|                                                           | 17             | 16,000000 | 204.948142  | 119,252377  | 16,000000 | 116.159947 | 111.632518 |  |  |  |  |  |
|                                                           | 18             | 17,000000 | 209.012172  | 119.311798  | 17,000000 | 120.191672 | 111.863847 |  |  |  |  |  |
|                                                           | 19             | 18,000000 | 213.379109  | 119.413233  | 18,000000 | 123.614232 | 111.760300 |  |  |  |  |  |
|                                                           | 20             | 19,000000 | 217,602996  | 119,225968  | 19,000000 | 127.528090 | 111.376404 |  |  |  |  |  |
|                                                           | 21             | 20,000000 | 221.654750  | 119.177732  | 20,000000 | 131.482282 | 111,560069 |  |  |  |  |  |

**Figura 5.8:** Forma de apresentação dos dados, neste caso com os valores do centróide de dois GVs.

vector que específica o centro de massa do mesmo, em que o primeiro elemento do centróide é a coordenada horizontal x do centro de massa, e o segundo elemento é a coordenada vertical y.

O resultado dessa função é uma estrutura com tamanho igual ao número de objectos da respectiva imagem e com vários campos consoante a propriedade obtida. Esses dados obtidos são

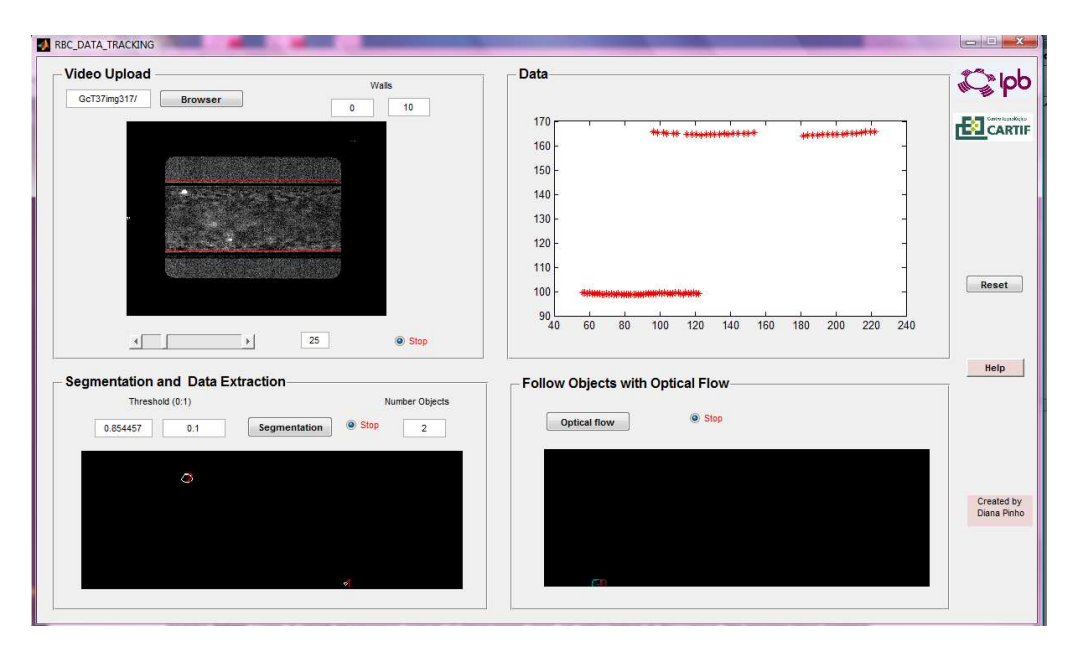

**Figura 5.9:** Método *RBC-Dt 1.0.*

organizados perante algumas restrições e guardados em ficheiros *.txt* para se poder manipular conforme cada utilizador assim o pretender, Figura 5.8.

A Figura 5.9 apresenta uma imagem da aplicação no decorrer da análise de uma sequência de imagens. No botão **Help** pode ler-se de forma detalhada a funcionalidade de cada ícone, o qual encontra-se também em Anexo C – *RBC-Dt 1.0*. Um outro botão, **Reset**, têm a funcionalidade de limpar a área de trabalho sempre que se inicia o processamento e análise de um novo vídeo.

#### **5.2.3 Análise das imagens originais e representação dos dados**

Os dados vão ser apresentados e organizados baseando-se em várias situações, que a diversidade e qualidade das imagens nos apresenta. Observando uma variedade de vídeos e devido à qualidade das imagens originais e à dificuldade de aquisição, elevado Hct o que leva a trajectórias irregulares devido às colisões, verificamos que existem células que visualizamos normalmente e continuam com uma trajectória regular ao longo do microcanal, isso significa que temos um GV a surgir numa determinada posição e mantêm a sua trajectória e velocidade, não interferindo com outros que surjam, Figura 5.10. Essa situação, considerada a mais comum, nem sempre se verifica.

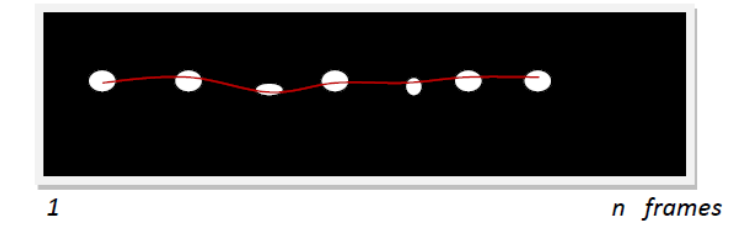

**Figura 5.10:** Objecto com uma trajectória contínua ao longo do microcanal.

A situação que mais se verifica a seguir à apresentada anteriormente é: um GV que efectua a sua trajectória normalmente, mas em determinado momento muda de plano de foco em relação ao que está a ser captado, deixando de se conseguir visualizar, mas passado algumas imagens o mesmo torna a surgir, é necessário verificar se realmente é o mesmo ou um novo objecto, caso seja o mesmo é necessário então completar a trajectória nas imagens que não surge, situação apresentada na Figura 5.11.

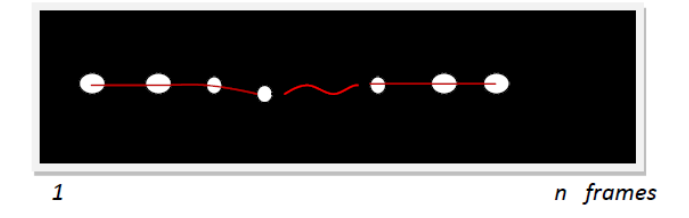

**Figura 5.11:** Objecto que desaparece em algumas imagens e torna a surgir.

Os objectos podem ainda surgir e desaparecer em qualquer posição no microcanal e em qualquer momento t, podendo ainda desaparecer diminuindo a sua área e aparecer aumentando a sua área, o que nos limita sempre a área mínima visto que os objectos podem ficar muito pequenos, como podemos verificar na duas situações da Figura 5.12. Logo a área mínima não se considera com uma

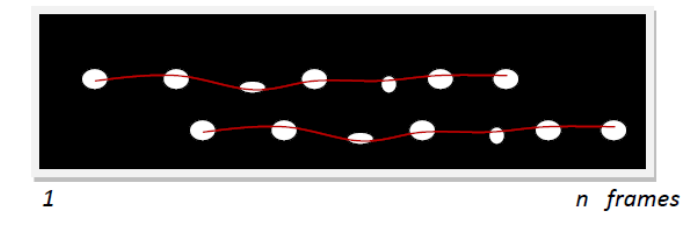

restrição para se verificar se é ou não um elemento a seguir.

**Figura 5.12:** Objectos que surgem em qualquer posição e momento.

Estas duas situações referidas anteriormente conseguem-se contornar fazendo uma interpolação para as imagens anteriores, ou seja o objecto desaparece durante n imagens surgindo novamente mais à frente no tempo. Esse objecto se for o mesmo irá manter a mesma velocidade e o seu movimento, logo a distância de imagem a imagem irá manter-se, conseguindo-se verificar com a interpolação se é ou não o mesmo objecto.

Outra situação encontra-se perante objectos muito grandes, pois por vezes surgem plaquetas, glóbulos brancos ou aglomerados de constituintes do sangue – "roleaux", e esses não corresponderem aos objectos que se pretende seguir. Sabendo que os nossos objectos, GVs, possuem um diâmetro médio de 8µm, objectos com área muito superior a 90 *pixels* são retirados, não surgindo segmentados. São retirados segundo a sua área e pela função *labelmatrix*.

Uma área de grandes dimensões pode também surgir devido a um cruzamento entre dois objectos, Figura 5.13, pois no mesmo vídeo podem surgir objectos com diferentes velocidades e sobreporem-se a um determinado momento, ou objectos com trajectórias muito próximas. Com a análise das áreas nesta situação e na situação apresentada anteriormente, estabeleceu-se um valor, 90 *pixels*, para que não fossem "eliminados" objectos que se pretende analisar.

Uma outra condição importante para a organização dos dados é a distância do objecto entre cada imagem, pois perante vários objectos e o aparecimento de novos e desaparecimento de outros, os dados misturam-se e consequentemente não correspondem à trajectória do objecto correcto. No

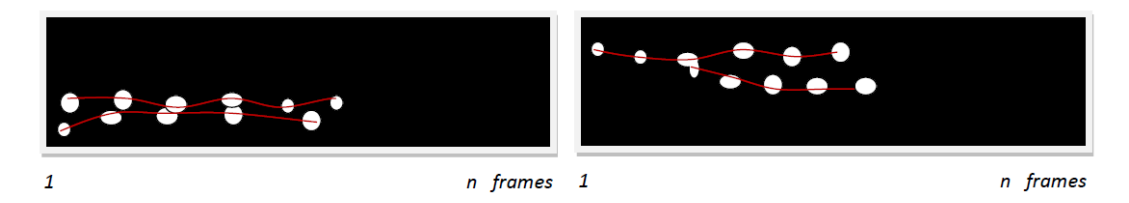

**Figura 5.13:** Objectos com velocidades diferentes e trajectórias muito próximas, sobrepondo-se.

entanto como a velocidade de cada GV vai-se mantendo aproximadamente constante ao longo do vídeo, logo a distância segundo o vector  $x$  se o objecto for realmente o mesmo, será mais ou menos igual. Assim a distância torna-se um elemento fundamental para se conseguir organizar a maioria dos dados.

A oscilação que ocorre segundo o vector  $y \notin \mathsf{de}$  igual forma fundamental pois proporciona-nos mais uma condição para se verificar se o objecto é realmente o mesmo ou não. Principalmente em situações de aglomerados ou em situações de oclusões temporárias, para assim se conseguir distinguir se é ou não um novo objecto, ajudando a decidir na criação de uma nova trajectória ou continuação de uma já existente.

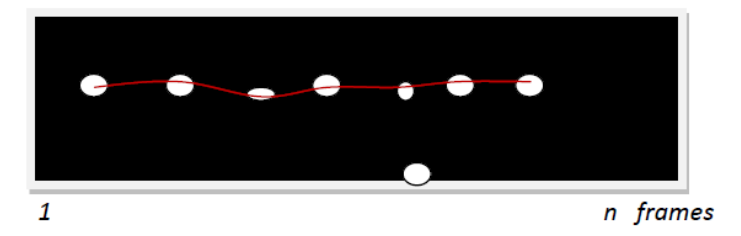

**Figura 5.14:** Exemplo de um objecto fixo à parede do microcanal.

Outra situação ainda verificada é a existência de GVs que se encontram fixos nas paredes do microcanal, ou seja são realmente objectos a analisar pois correspondem a todas as restrições, área e intensidade, no entanto não ocorre deslocamento ao longo das imagens, o que com a análise das distâncias é possível avaliá-lo, e não considerar um objecto viável, Figura 5.14.

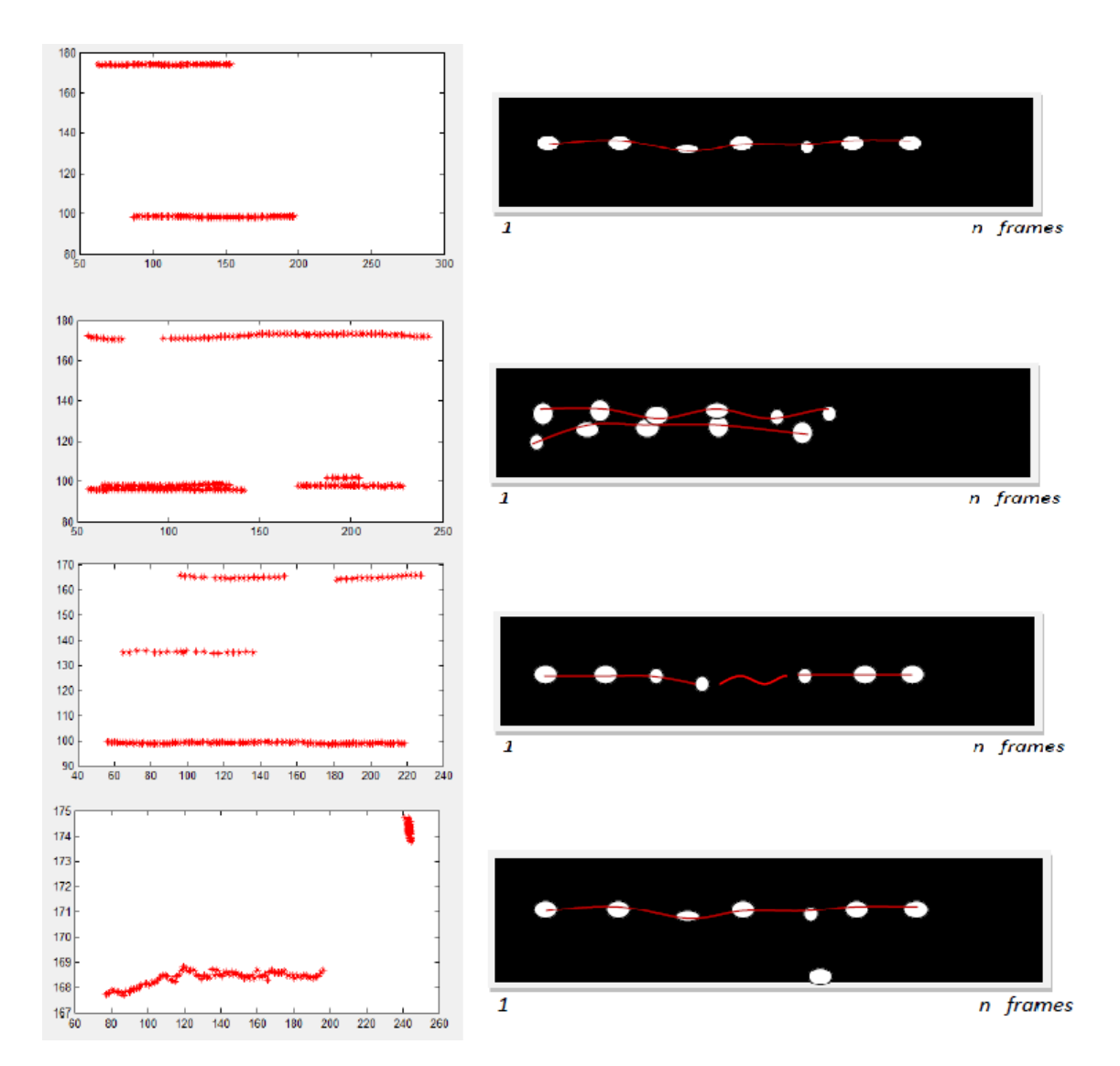

**Figura 5.15:** Representação gráfica das situações descritas anteriores.

Na Figura 5.15 encontra-se a representação gráfica das situações apresentadas acima no texto. Podemos ver no primeiro gráfico dois objectos que surgem normalmente e desaparecem, sem terem qualquer tipo de interferência, já no gráfico seguinte temos três objectos, dois que surgem normalmente mantendo assim a sua trajectória, embora muito próximas as trajectórias, no entanto não se cruzam em momento algum. O terceiro objecto a sua trajectória é interrompida necessitando de se completar e de verificar se é o mesmo objecto que surge novamente ou não.

O terceiro gráfico com três trajectórias verificando-se que duas delas encontram-se muito próximas, e no início de ambas, ambos os objectos cruzam-se formando um só, no entanto a trajectória fica apenas registada num dos objectos. Já no último gráfico, temos duas trajectórias, e verifica-se que uma delas se mantêm no mesmo local ao longo do tempo, essa trajectória representa um objecto que se encontra fixo à parede do microcanal.

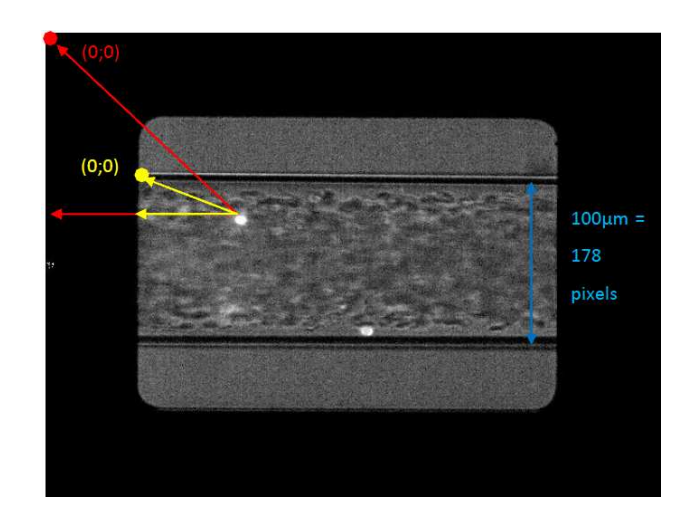

**Figura 5.16:** Escala do *Image J* (cor vermelha), nova escala usada pelo novo método (cor amarela).

De referir que os resultados obtidos tiveram de receber uma nova escala em relação aos dados que se obtiam anteriormente com o *Image J*. Como as imagens foram cortadas o ponto de referência foi também alterado, como se pode verificar na Figura 5.16. A escala utilizada é também utilizada segundo o *software Image J* em que 178 *pixels* correspondem a 100µm. Na Figura 5.16 verifica-se a cor vermelha a escala de referência utilizada pelo *Image J*, tendo como ponto inicial o canto superior esquerdo da imagem, e com a cor amarela a utilizada pela aplicação desenvolvida, verificando-se assim a alteração do ponto de referência.

### **Capítulo 6**

## **Apresentação e Discussão dos Resultados**

O método implementado foi testado em algumas sequências de vídeo de forma a verificar os vários casos descritos no Capítulo 5 na Secção 5.2.3 Análise das imagens originais e representação dos dados. O objectivo principal é obter dados numéricos de forma a poder-se fazer uma comparação entre o método manual (*MtrackJ*) e o método semi-automático (*RBC-Dt 1.0*). A comparação foi realizada usando técnicas de optimização e estratégicas estatísticas.

Os vídeos analisados foram capturados segundo o sistema "confocal micro-PTV", no centro de um microcanal de vidro com  $100 \mu m$  de diâmetro, a uma temperatura de 37°C e com um hematócrito que ronda os 12%.

Dos vídeos analisados foram extraídos dados numéricos de 25 células, usando as aplicações descritas no capítulo anterior denominadas por e o método manual -*MtrackJ* e método semi-automático *RBC-Dt 1.0*. Para cada célula i, foram obtidos os dados,  $\{(x_j, y_j), j = 1, ..., k_i\}$ . Com estes dados pretende-se, analisar a veracidade e a fiabilidade do método proposto, *RBC-Dt 1.0*.

Procedeu-se à caracterização das trajectórias dos GVs usando técnicas de optimização não linear [37], considerando-se três funções (polinomial, soma de funções trignométricas e soma de funções exponenciais) [42]. Este estudo já havia sido iniciado nas publicações [41, 42].

$$
f_1(x,p) = \sum_{i=0}^{9} p_i x^i
$$
 (6.1)

$$
f_2(x, a, b) = a_0 + \sum_{i=1}^{8} a_i \cos(ix) + b_i \sin(ix)
$$
 (6.2)

$$
f_3(x, c, d, g) = \sum_{i=1}^{8} g_i e^{-\left(\frac{(x - c_i)}{d_i}\right)^2}
$$
\n(6.3)

onde  $p \in \mathbb{R}^{10}$ ,  $a \in \mathbb{R}^9$ ,  $b, c, d, g \in \mathbb{R}^8$  são os parâmetros da função e o vector  $x \in \mathbb{R}^{k_i}$ , onde  $i$ representa o número das células. Para identificar os parâmetros das funções é usado a ferramenta cftool presente no *Matlab* na *toolbox Curve Fitting* [31].

O erro da aproximação não linear, segundo o método dos mínimos quadrados, das células seleccionadas para este estudo, está apresentado na Tabela 6.1 e é obtido segundo:

$$
F_i = \sum_{j=1}^{k_i} (y_j - f_i(x_j))^2
$$
\n(6.4)

Na Tabela 6.1, **Célula** refere o número da célula,  $F_i$  é o erro da aproximação não linear da função  $f_i(x)$ , com  $i = 1, 2, 3$ , **Média** refere a média do erro de todas as células, e  $\sigma$  corresponde ao desvio padrão do erro de todas as células.

Os resultados presentes na Tabela 6.1, indicam que a função  $f_2(x, a, b)$  (soma de funções trignométricas), tanto no método *MtrackJ* como no método *RBC-Dt 1.0*, é a que apresenta a melhor aproximação ao deslocamento das células ao longo do microcanal. Na Figura 6.1, que representa a média e respectivo desvio padrão pode-se verificar graficamente estas mesmas conclusões.

Este facto pode ser confirmado pelo valor da média dos erros e também pelo valor do desvio padrão, que apresenta a função  $f_2$ .

Nas Figuras 6.2, 6.3, 6.4 e 6.5 pode-se observar graficamente as aproximações de algumas células apresentadas na Tabela 6.1 pela função  $f_2$ .

De referir ainda que as células 6, 7, 11 e 21 apresentam os valores de erros mais baixos das 25 células, para as três funções, no caso do método manual. Tal facto pode dever-se a que os GVs em questão, situam-se junto às paredes do microcanal, implicando assim uma velocidade muito

|                         | Método Manual |                | Método Semi-automático |                |        |        |        |
|-------------------------|---------------|----------------|------------------------|----------------|--------|--------|--------|
| Célula                  | $F_1$         | F <sub>2</sub> | $F_3$                  | Célula         | $F_1$  | $F_2$  | $F_3$  |
| 1                       | 0.5802        | 0.1998         | 0.4603                 | 1              | 0.8738 | 0.2871 | 0.4787 |
| $\overline{2}$          | 1.2620        | 0.4709         | 0.5414                 | $\overline{2}$ | 0.3919 | 0.3039 | 0.2493 |
| 3                       | 0.5802        | 0.1717         | 0.4328                 | 3              | 0.8912 | 0.6923 | 0.7849 |
| $\overline{\mathbf{4}}$ | 0.9940        | 0.4970         | 1.0120                 | 4              | 0.4644 | 0.1990 | 0.2304 |
| 5                       | 1.3050        | 0.8490         | 1.2900                 | 5              | 0.7941 | 0.5489 | 0.5799 |
| 6                       | 0.1937        | 0.05658        | 0.1041                 | 6              | 0.3110 | 0.1946 | 0.1991 |
| 7                       | 0.1587        | 0.0754         | 0.0481                 | 7              | 0.2538 | 0.1126 | 0.1952 |
| 8                       | 0.4979        | 0.2534         | 0.3243                 | 8              | 0.1833 | 0.1546 | 0.4099 |
| 9                       | 0.5313        | 0.2296         | 0.2592                 | 9              | 0.5139 | 0.4374 | 0.3243 |
| 10                      | 0.8231        | 0.5358         | 0.5611                 | 10             | 0.6409 | 0.3136 | 0.5406 |
| 11                      | 0.1833        | 0.0834         | 0.1454                 | 11             | 0.2259 | 0.1382 | 0.1071 |
| 12                      | 0.4453        | 0.2673         | 0.2395                 | 12             | 0.9160 | 0.6922 | 0.7696 |
| 13                      | 0.6081        | 0.2685         | 0.5399                 | 13             | 0.4071 | 0.2730 | 0.9612 |
| 14                      | 1.6060        | 0.6657         | 1.0260                 | 14             | 0.2392 | 0.1920 | 0.1821 |
| 15                      | 0.7841        | 0.4323         | 1.4060                 | 15             | 3.0220 | 2.0240 | 2.5100 |
| 16                      | 0.6095        | 0.2851         | 1.0860                 | 16             | 5.7790 | 4.8450 | 4.7570 |
| 17                      | 1.0890        | 0.6595         | 1.6690                 | 17             | 1.7780 | 1.6890 | 1.6960 |
| 18                      | 5.2040        | 1.9490         | 11.7300                | 18             | 1.3980 | 0.9345 | 2.0040 |
| 19                      | 0.3997        | 0.3997         | 0.2499                 | 19             | 0.6008 | 0.3624 | 0.4362 |
| 20                      | 0.5611        | 0.3689         | 0.3277                 | 20             | 0.9570 | 0.3418 | 0.3859 |
| 21                      | 0.1833        | 0.0965         | 0.1396                 | 21             | 0.7467 | 0.3855 | 0.8311 |
| 22                      | 0.9831        | 0.5297         | 0.2943                 | 22             | 1.2090 | 0.6394 | 1.0780 |
| 23                      | 1.1230        | 0.4937         | 0.4924                 | 23             | 0.5624 | 0.2787 | 0.2345 |
| 24                      | 2.9160        | 1.5330         | 1.8520                 | 24             | 6.1240 | 2.5090 | 3.3190 |
| 25                      | 4.9850        | 1.3170         | 2.0980                 | 25             | 2.4780 | 0.9938 | 1.3230 |
| Média                   | 1.144         | 0.5080         | 1.1330                 | Média          | 1.2700 | 0.7820 | 0.9360 |
| Desvio Padrão           | 1.3230        | 0.4670         | 2.2830                 | Desvio Padrão  | 1.5690 | 1.0440 | 1.1310 |

Tabela 6.1: Resultados numéricos obtidos com ferramenta cftool em  $\mu$ m, em que  $F_1$  corresponde ao erro polinomial,  $F_2$  ao erro da função soma de funções trignométricas e  $F_3$  erro da função soma de funções exponenciais.

pequena, logo um deslocamento para o mesmo intervalo de tempo inferior a outros GVs que se encontrem no centro do microcanal, onde a velocidade é muito superior. Sendo a velocidade mais pequena, manualmente é difícil verificar durante a marcação da trajectória as pequenas variações do centróide, tornando-se ao olho humano uma trajectória quase linear o que facilita a aproximação.

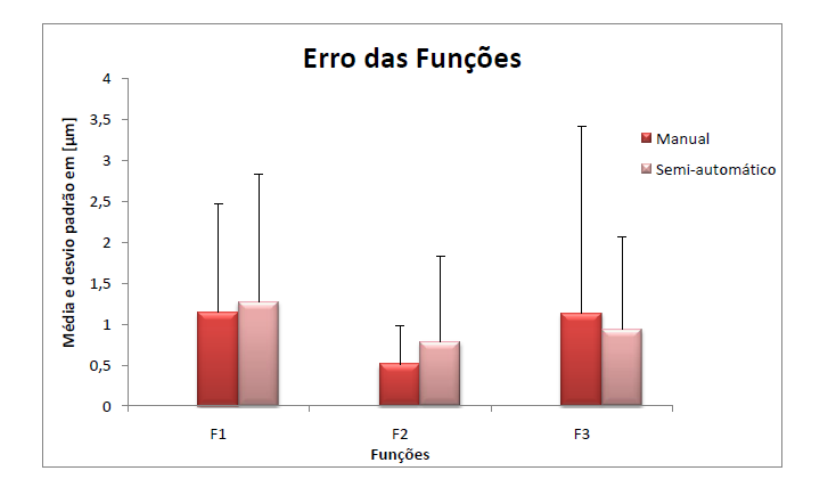

**Figura 6.1:** Gráfico representativo da média e respectivo desvio padrão das 3 funções.

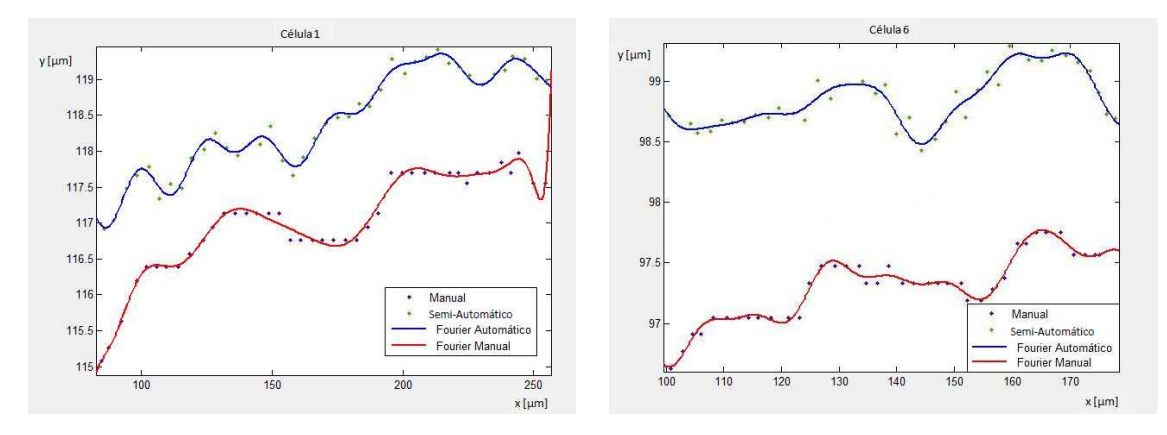

**Figura 6.2:** Trajectória da célula número 1. **Figura 6.3:** Trajectória da célula número 6.

Podemos ver na Figura 6.3 que o método manual apresenta pontos menos dispersos em relação aos obtidos pelo método semi-automático. Tal ocorre porque o método *RBC-Dt 1.0*, mesmo que a velocidade e o deslocamento sejam pequenos, vai sempre detectar alteração da posição do centróide.

Para o caso das células 15, 16 e 24 no método semi-automático, apresentam erros muito elevados em relação às restantes células. Analisando os vídeos correspondentes, observamos que estes possuem uma aquisição muito fraca, possuindo imenso ruído e muitas células ou outros constituintes do sangue marcados com o corante, o que para o método *RBC-Dt 1.0* se torna difícil distinguir

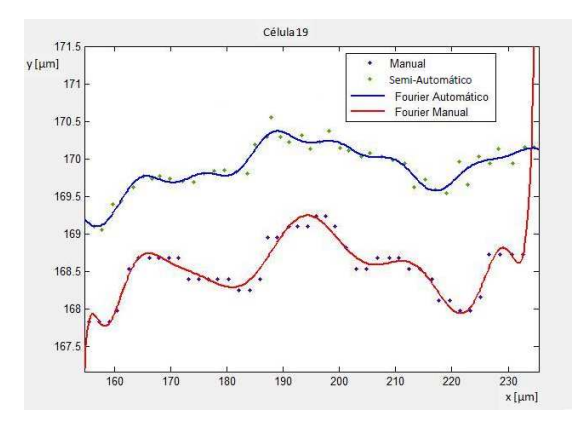

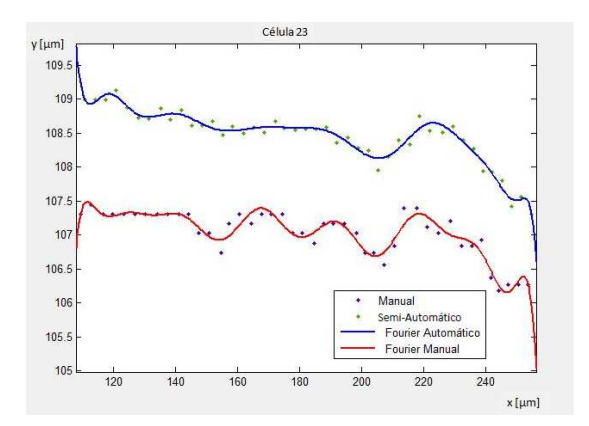

**Figura 6.4:** Trajectória da célula número 19. **Figura 6.5:** Trajectória da célula número 23.

entre todas, retirando dados mais dispersos, dificultando a aproximação.

No método manual também se verificam valores de erros elevados no entanto como o utilizador pode sempre decidir a trajectória a marcar, as oscilações não são tão acentuadas. No Anexo C – Resultados são apresentados gráficos das outras duas funções,  $f_1$  e  $f_3$ .

Podemos concluir que os dados obtidos pelo método semi-automático proposto neste trabalho, são idênticos aos dados obtidos pelo método manual, pois a função que melhor se aproxima ao deslocamento dos GVs,  $f_2$ , ao longo do microcanal em ambos os casos é a mesma e com um valor de erro muito inferior em relação às outras duas funções, 0.5080 e 0.7820, respectivamente método manual e método semi-automático.

Um outro estudo realizado foi o cálculo do coeficiente dispersão [25, 26] dos GVs ao longo de um microcanal com diâmetro de  $100 \mu m$ . Sendo que o coeficiente de dispersão radial é dado por:

$$
D_{yy}(t) = \frac{1}{N} \sum_{i=1}^{N} \frac{(R_{i,y}(t) - R_{i,y}(0))^2}{2t}
$$
\n(6.5)

onde  $R_{i,y}$ á o deslocamento radial e  $R_{i,y}(t)-R_{i,y}(0)$ é a distância radial percorrida por cada GV, na posição y, durante o intervalo de tempo t [25, 43]. O intervalo de tempo considerado foi [0.01, 0.2], retirando-se 20 medições para cada GV. O  $D_{yy}$  diz-nos que com o decorrer do tempo o seu valor tenderá a estabilizar para uma constante.

A representação gráfica do coeficiente de dispersão ao longo do tempo, para todas as 25 células, está presente na Figura 6.6 para o método manual e na Figura 6.7 para o método semi-automático.

Pode verificar-se que na maioria das células o coeficiente de dispersão tende para um valor constante com o decorrer do tempo, no entanto observa-se a existência de células com uma maior variação de valores principalmente no início do tempo  $t(s)$ , estes resultados serão estudados e analisados seguidamente.

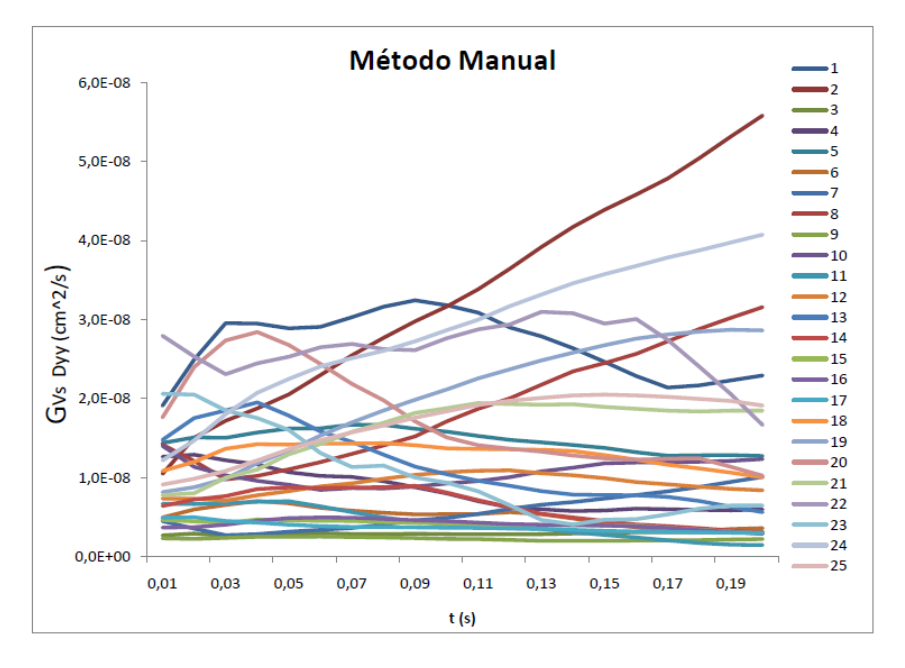

**Figura 6.6:** Coeficiente de dispersão radial para os dados obtidos manualmente por intermédio do *plugin MtrackJ* do *Image J*.

Para uma melhor visualização e comparação dos dados é apresentado na Figura 6.8 a média da dispersão radial e o respectivo desvio padrão para se poder efectuar uma comparação entre os dois métodos. A fórmula utilizada para efectuar o cálculo do desvio padrão foi:

$$
\sigma m = \frac{\sigma \times t}{\sqrt{N}}\tag{6.6}
$$

em que  $N > 20$ ,  $t = 1.64$  com 95% de nível de confiança [10].

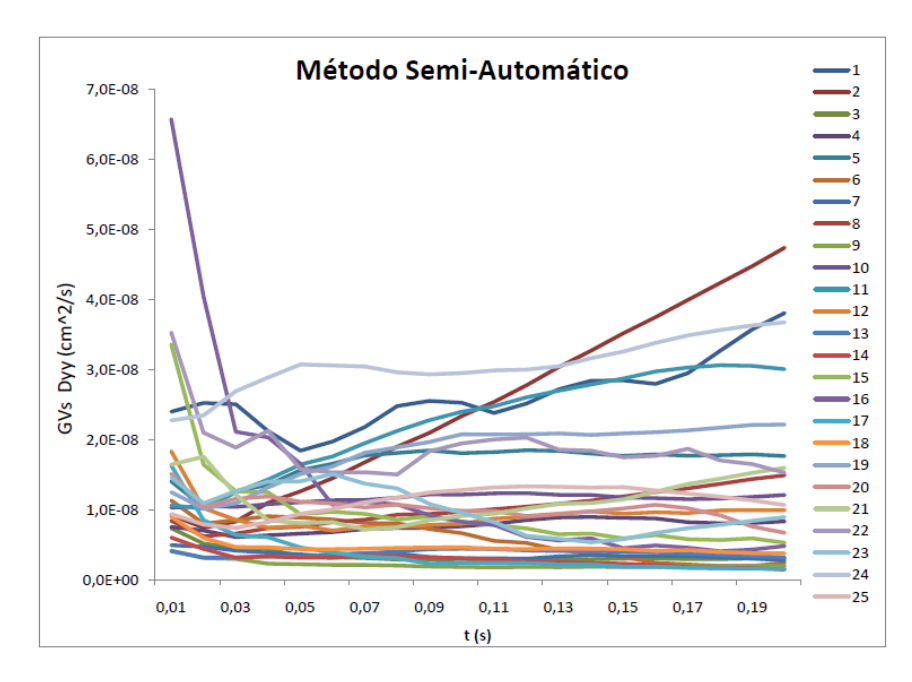

**Figura 6.7:** Coeficiente de dispersão radial para os dados obtidos automaticamente por intermédio do método semi-automático *RBC-Dt 1.0*.

Ao analisar o gráfico da Figura 6.8, podemos concluir que em termos gerais, tanto o método manual como o método semi-automático proposto (*RBC-Dt 1.0*), tendem para um valor constante com o aumento do intervalo de tempo.

De salientar que no início, o método semi-automático proposto, possui uma maior discrepância em relação ao método manual. Tal facto justifica-se com a presença de algumas células que possuem esse mesmo comportamento, como se verifica nas Figuras 6.9 e 6.10. Esta discrepância verifica-se em algumas células tanto no método manual como no método semi-automático, embora no semi- -automático seja mais acentuado.

Ao observar a sequência de imagens de cada célula individualmente com esse tipo de comportamento, é visível e principalmente nas células com dispersão radial mais acentuada, que todas elas são GVs com início de trajectória no início do microcanal e junto à "camada de plasma" da parede inferior e com uma velocidade de deslocamento muito pequena. Logo tal poderá acontecer por

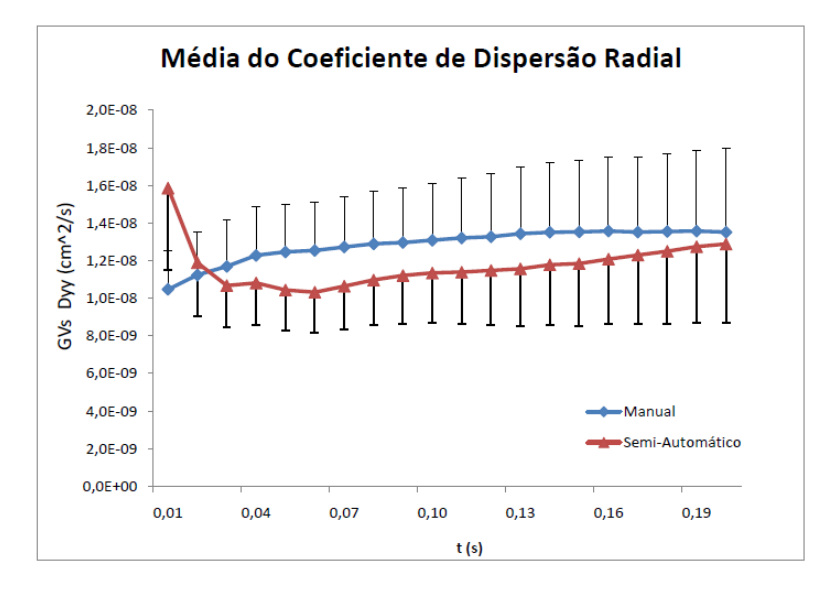

**Figura 6.8:** Média do coeficiente de dispersão radial dos GVs com um nível de confiança 95%.

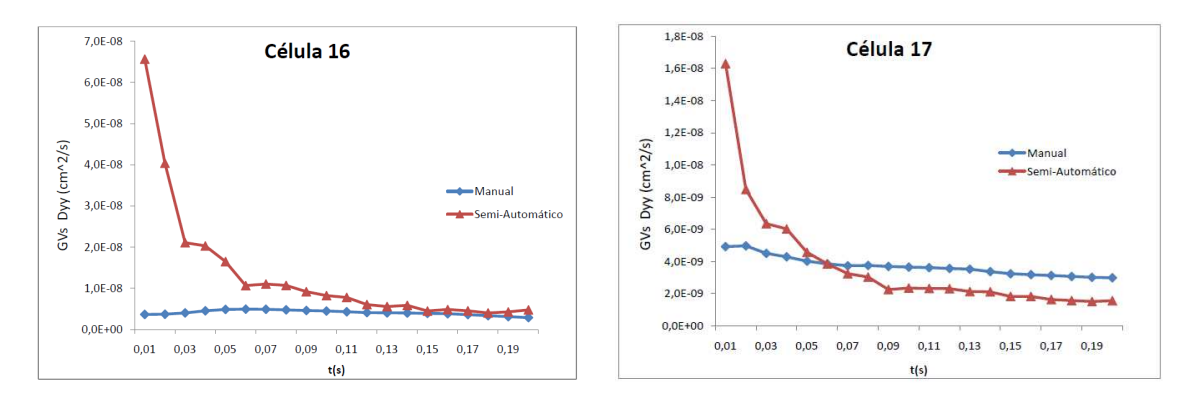

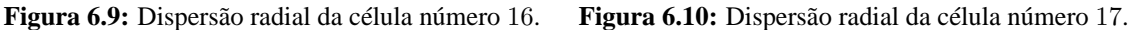

no início a respectiva camada ser de espessura mais pequena do que no decorrer do microcanal e estando o GV junto à camada vai acompanhar a mesma.

De referir ainda que os GVs com trajectórias junto à "camada do plasma" e com velocidades muito pequenas possuem uma rotação sobre si mesmos muito maior e mais perceptível do que os com uma velocidade maior. Essa oscilação provoca uma constante alteração do centróide, o que para o método *MtrackJ* é algo quase imperceptível devido aos pequenos avanços dos GVs, no entanto o método *RBC-Dt 1.0* é sensível à mais pequena variação de forma e consequente alteração de centróide.

As seguintes figuras são exemplos de células que possuem um comportamento idêntico, utilizando os dois métodos. Estes resultados indicam que qualitativamente os coeficientes de dispersão têm comportamento semelhante.

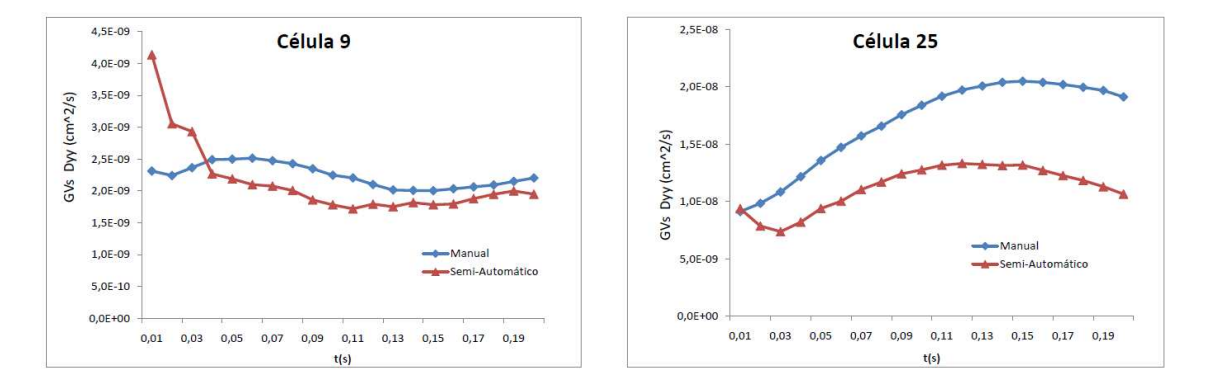

**Figura 6.11:** Dispersão radial da célula número 9. **Figura 6.12:** Dispersão radial da célula número 25.

Em relação ao estudo segundo a dispersão radial num microcanal de  $100 \mu m$  a diferentes Hcts (Figura 6.13), podemos concluir que segundo a análise da Figura 6.13 o coeficiente de dispersão radial tende a aumentar com o aumento do Hct e que para os valores de Hcts de 24% e 35% a ordem de grandeza é muito superior ao do que um Hct de 2%. Os resultados da Figura 6.13 demonstram que elevados Hcts levam a um deslocamento radial dos GVs mais irregular do que em concentrações mais diluídas, pois em grandes concentrações ocorre um maior número de colisões visto existirem vários GVs e em concentrações muito diluídas existe um número muito reduzido de GVs.

De salientar, que os valores médios do  $D_{yy}$  para o método semi-automático e manual, ambos com Hct de 12%, estão dentro dos valores esperados, pois como se observa na Figura 6.13, encontram-se entre os valores de Hct 2% e 15%. Estes estudos são coerentes com os já existentes na literatura [25, 26] .

Em relação à determinação do coeficiente de dispersão dos GVs (ver Figura 6.8), apesar de inicialmente existir uma pequena discrepância em relação ao método manual, ambos acabam, com o

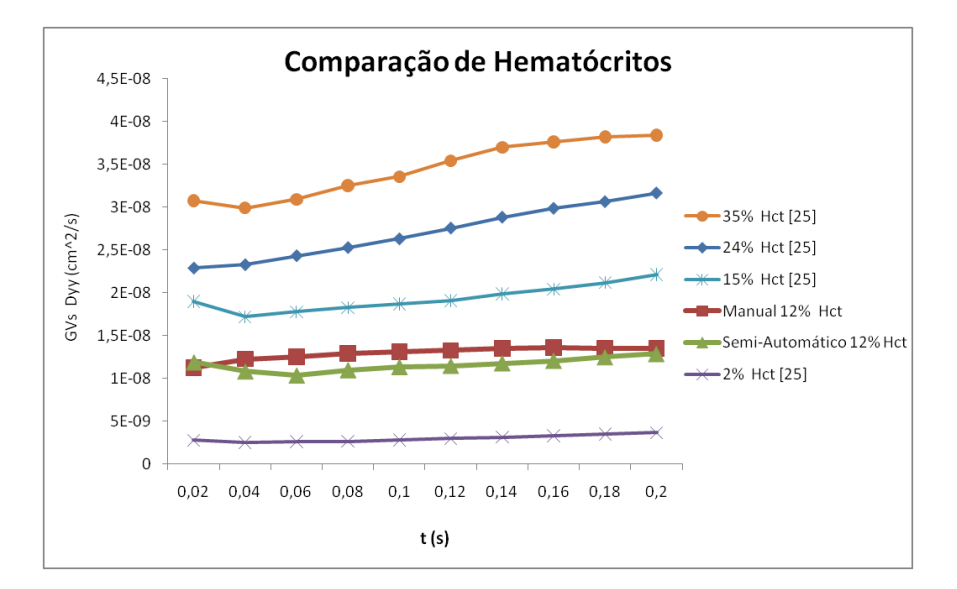

Figura 6.13: Coeficiente de dispersão a diferentes Hcts para um capilar de vidro de 100 $\mu$ m.

decorrer do tempo, por tender para um valor aproximado, não havendo uma diferença significativa entre ambos os valores. Assim, os resultados obtidos na Figura 6.8, complementados com os resultados da Figura 6.13, permite-nos concluir que o método semi-automático proposto (*RBC-Dt 1.0*) por este trabalho permite a obtenção das trajectórias dos GVs de uma forma bastante mais rápida e válida.

# **Capítulo 7 Conclusões e Trabalho Futuro**

#### **7.1 Conclusões**

O trabalho desenvolvido nesta tese teve como factor principal de motivação o facto de desenvolver uma aplicação na área do processamento de imagem, sendo esta uma ferramenta importante para futuros estudos na área de biofluidos, facilitando o trabalho do investigador e dos engenheiros biomédicos. No entanto, este factor de aplicabilidade prática limitou de alguma forma o leque de opções e abordagens passíveis de serem adoptadas devido quer a restrições temporais de desenvolvimento quer à necessidade de cumprir certas necessidades que o sistema necessita.

Para além da expectativa dos resultados práticos pretendidos, o objectivo também foi de adquirir conhecimento numa área incipiente, como é a Visão Artificial. Muitos sistemas de visão artificial comercial já são uma realidade em ambientes industriais, executando uma variedade de operações, sejam em identificação, localização ou segurança. Esta aplicação demonstrou a funcionalidade e aplicabilidade de um sistema de Visão Artificial em outras áreas que não as normalmente aplicadas.

Para levar a cabo o desenvolvimento da aplicação, fez-se uso da programação em *Matlab*. Previamente foi realizado um estudo geral das áreas de Visão Artificial, seguidamente insistiu-se sobre o Fluxo Óptico, e alguns dos mais importantes métodos foram testados. Em particular foi aplicado o método de Lucas Kanade Piramidal para o seguimento dos objectos, neste caso particular os glóbulos vermelhos.

Depois desses objectivos conseguidos foi construído um sistema, dotado da capacidade de realizar a extracção das características relevantes para realizar um estudo sobre o escoamento dos GVs em microcanais. Como um dos requisitos da aplicação, pretendia-se uma metodologia inserida no módulo de visão que efectuasse a localização automática ou semi-automática de um qualquer objecto de interesse. Esse requisito foi cumprido com o desenvolvimento de uma metodologia, através do método *Sobel* que efectua uma aproximação à posição do objecto com base na sua intensidade. Assim sendo, a metodologia desenvolvida localiza os objectos de interesse e os dados são obtidos e guardados em formato .*txt*, de forma a todas as pessoas poderem usufruir dos mesmos e os manipular segundo pretendido. Esses dados foram posteriormente sujeitos a vários estudos de validação. Estes estudos foram cruciais para se poder caracterizar e compreender melhor o deslocamento dos GVs num microcanal e os efeitos que o seu comportamento pode ter num escoamento. Além disso, verificou-se neste estudo que o método semi-automático aqui apresentado é fiável e viável, para utilização posterior.

Em relação ao estudo numérico realizado podemos concluir que tanto o método manual, *MtrackJ*, como o método semi-automático, *RBC-Dt 1.0*, revelam proximidade nos dados, pois a função que melhor se aproxima ao deslocamento dos GVs,  $f_2$  (soma de funções trignométricas), em ambos os casos tem um valor de erro muito inferior em relação às restantes funções estudadas,  $f_1$  e  $f_3$ .

Em relação ao estudo sobre o coeficiente de dispersão radial é visível que apesar das diferenças inicais, ambos os métodos com o aumento do tempo vão tender para um valor constante e bastante próximo. Este estudos vão de encontro aos já existentes na literatura.

#### **7.2 Trabalho futuro**

A continuidade deste trabalho visa uma implementação capaz de rastrear e consequentemente contar os objectos e extrair várias características em tempo real. Pretende-se também aperfeiçoar mais a área do fluxo óptico para este tipo de imagens, para que possa ser utilizado para todos os objectivos pretendidos da aplicação, e para mais situações que possam surgir, por exemplo, não só extrair as características do centro dos objectos, mas outras como áreas e velocidades. Outra aplicação totalmente diferente seria retirar a dimensão da "camada de plasma".

Fica ainda em aberto a extensão .*cin* dos vídeos, pois pretende-se fazer a análise sobre eles directamente, no entanto é necessário converter para uma extensão suportável pelo *Matlab*, .*jpg* ou .*avi*, entre outras.

Outras situações podiam ainda ser aplicadas no método proposto, tais como, permitir uma opção de *tracking* manual, ou, em situações cujos dados se verifiquem irregulares, quer na representação gráfica das trajectórias ou no documento final, esses mesmos poderão ser substituídos manualmente (exemplo: efectuar uma interpolação manual no gráfico resultante).

*RBC-Dt 1.0* poderá extrair mais dados e colocar comentários sobre os dados analisados, desde temperaturas a caracterização de trajectórias.

Uma outra aplicação de interesse, seria incluir já a análise dos dados segundo técnicas de optimização, ou seja, no momento de aquisição dos dados proceder de forma automática às técnicas de optimização surgindo gráficos com ambos os tipos de dados, os adquiridos dos objectos e já os processados.

Em relação ao estudo na área da optimização propõe-se um estudo bem mais intenso com diferentes tipos de funções, um maior número de amostras e utilizar a aplicação para se obter dados a outras temperaturas e com outras percentagens de Hct.

De referir ainda que mais estudos sobre o coeficiente de dispersão são necessários para se poder compreender melhor a discrepância que ocorre em algumas células logo no início da sua trajectória. Essas células normalmente são GVs com velocidades muito pequenas e podendo-se retirar a trajectória dos mesmos com intervalos de duas imagens, em vez de imagem em imagem, para assim aumentar a distância de deslocamento de posição em posição, e se tentar compreender melhor este tipo de comportamento. Mais estudos para diferentes Hcts, mas com temperaturas diferentes poderão também ser considerados futuramente.

## **Bibliografia**

- [1] *http://rsbweb.nih.gov/ij/index.html*, consultado em Janeiro de 2011.
- [2] *http://www.leadtools.com/help/leadtools/v17/main/api/dllaux/cinfmt.htm*, consultado em Janeiro de 2011.
- [3] *http://www.mathworks.com/matlabcentral/fileexchange/22950-lucas-kanade-pyramidalrefined-optical-flow-implementation/content/lkpr.m*, consultado em Dezembro de 2010.
- [4] M. Abramoff, P. Magalhaes, and S. Ram, *Image processing with image j.*, Biophotonics Int **vol. 11** (2004), pp. 36–42.
- [5] S. Ayer and H. S. Sawhney, *Layered representation of motion video using robust maximumlikelihood estimation of mixture models and mdl encoding.*, In Proc. IEEE Int. Conference on Computer Vision (1995), pp. 777–784.
- [6] A. Bab-Hadiashar and D. Suter, *Robust optic flow computation.*, Int. Journal of Computer Vision **vol.29** (1998), no. 1, pp. 59–77.
- [7] J.L. Barron and N.A. Thacker, *Tutorial: Computing 2d and 3d optical flow.*, University of Manchester, Medical School, Imaging Science and Biomedical Engineering Division (2005).
- [8] S. S. Beauchemin and J. L. Barron, *The computation of optical flow.*, ACM Computer Surveys **vol. 27(3)** (1995), pp. 433–466.
- [9] M.J. Black, *Combining intensity and motion for incremental segmentation and tracking over long image sequences.*, In Proceedings of European Conference on Computer Vision **vol.588** (1992), pp. 485–493.
- [10] V. Bramer, *Notes on statistics.*, (1995).
- [11] T. Brox, A. Bruhn, and J. Weickert, *Variational motion segmentation with level sets.*, Int Proc. of Europeau Conference on Computer Visison **vol.3951** (2006), pp. 471–483.
- [12] T. Brox, A. Bruhn, J. Weickert, and N. Papenber, *High accuracy optical flow estimation based on a theory for warping.*, In Proceedings of European Conference on Computer Vision **vol.3024** (2004), pp. 25–36.
- [13] E. G. Casar, *Aplicación del filtro de partículas al seguimiento de un objeto en 2d y extracción de características.*, Escula Superior de Ingeniería Informática, 2009.
- [14] D. C. M. Cidre, *Projecto final de curso estudo numérico e experimental do escoamento sanguíneo em canais com bifurcações.*, ESTiG - IPB, Julho de 2010.
- [15] A. W. C. Faria, *Fluxo Óptico.*, Universidade Federal de Minas Gerais, ICEx-DCC- Visão Computacional, 1992.
- [16] T. Ferreira and W. Rasband, *The imagej user guide.*, 2011.
- [17] C. M. L. Fidálgo, *Projecto final de curso estudo da formação da camada de plasma em microcanais.*, Instituto Politécnico de Bragança, Julho 2010.
- [18] H. Fujiwara, T. Ishikawa, R. Lima, N. Matsuki, Y. Imai, H. Kaji, M. Nishizawa, and T. Yamaguchi, *Red blood cell motions in high-hematocrit blood flowing through a stenosed microchannel.*, Journal of Biomechanics **vol. 42** (2009), pp. 838–843.
- [19] M. Gelgon and P. Bouthemy, *A region level graph labeling approach to motion based segmentation.*, In Proc. IEEE Int. Conference on Computer Vision and Pattern Recognition (1995), pp. 514–519.
- [20] H. Goldsmith and V. Turitto, *Rheological aspects of thrombosis and haemostasis: basic principles and applications.*, ICTH-Report-Subcommittee on Rheology of the International Committee on Thrombosis and Hemostasis **vol. 55(3)** (1986), pp. 415–43.
- [21] R. C. Gonzalez, R. E. Woods, and S. L. Eddins, *Digital image processing using matlab.*, Addison-Wesley, 2002.
- [22] B.K.P. Horn and B.G. Schunck, *Determinig optical flow.*, Artificial Intelligence **vol. 17** (1981), pp. 185–203.
- [23] P. M. Jorge and A. J. Abrantes, *Seguimento automático de múltiplos objectos com formação de grupos e oclusões.*, Instituto Superior de Engenharia de Lisboa.
- [24] V. Leblel, R. Dias, R. Lima, C. Fernandes, T. Ishikawa, Y. Imai, and T. Yamaguchi, *Motions of trace particles and red blood cells in a pdms microchannel with a converging bifurcation.*, Japan-Portugal, Nano-BME Symposium (2011), pp. 29–30.
- [25] R. Lima, T. Ishikawa, Y. Imai, M. Takeda, S. Wada, and T. Yamaguchi, *Radial dispersion of red blood cells in blood flowing through glass capillaries: The role of hematocrit and geometry.*, Journal of Biomechanics **vol. 41** (2008), pp. 2188–2196.
- [26] , *Measurement of individual red blood cell motions under high hematocrit conditions using a confocal micro-ptv system.*, Annals of Biomedical Engineering **vol. 37** (2009), no. 8, pp. 1546–1559.
- [27] R. Lima, T. Ishikawa, Y. Imai, and T. Yamaguchi, *Blood flow behavior in microchannels: Past, current and future trends.*, Single and two-Phase Flows on Chemical and Biomedical Engineering (2010), pp. 1–2.
- [28] R. Lima, M. S. N. Oliveira, T. Ishikawa, H. Kaji, S. Tanaka, M. Nishizawa, and T. Yamaguchi, *Axisymmetric polydimethysiloxane microchannels for in vitro hemodynamic studies.*, IOP Publishing Ltd **vol. 1** (2009), no. 3, pp. 1758–5082.
- [29] R. Lima, S. Wada, K. Tsubota, and T. Yamaguchi, *Confocal micro-piv measurements of three dimensional profiles of cell suspension flow in a square microchannel.*, Measurement Science and Technology **vol. 17** (2006), pp. 797–808.
- [30] N. Maeda, *Erythrocyte rheology in microcirculation.*, Japanese Journal of Physiology **vol. 46** (1996), pp. 1–14.
- [31] MathWorks, *Optimization toolbox user's guide.*, MathWorks.
- [32] E. Meijering, I. Smal, and G. Danuser, *Tracking in molecular bioimaging.*, IEEE Signal Process. Mag. **vol. 23** (2006), pp. 46–53.
- [33] C. Meireles, A. I. Pereira, T. Yaginuma, and R. Lima, *Analysis of the cell-free layer in a circular microchannels: Trajectories of labeled red blood cells.*, Japan-Portugal, Nano-BME Symposium (2011), pp. 39–40.
- [34] F. Monteiro, *Apontamentos teóricos de processamento de imagens médicas.*, ESTiG IPB, 2010.
- [35] F. J. C. Monteiro, *Region based spatial and temporal image segmentation.*, Faculdade de Engenharia do Porto, Julho de 2007.
- [36] P.R. Muñoz, *Aplicatión del filtro de kalman al seguimento de objetos em sequencias de imágens.*, Universidad Rey Ruan Carlos, 2003.
- [37] J. Nocedal and S. Wright, *Numerical optimization.*, Springer Series in Operations Research, Springer.
- [38] L. M. Oliveira, *Segmentação fuzzy de imagens e vídeos.*, Departamento de Informática e Matemática Aplicada, 2007.
- [39] DL Research Partners, *Digiflow user guide.*, DL Research Partners, 2006.
- [40] A. X. Pavim and M. L. Roloff, *Processamento e análise de imagens.*, Florianópolis : ENECA, 2005.
- [41] D. Pinho, A. Pereira, and R. Lima, *Motion of red blood cells in a glass microchannel: a global optimization approach.*, Numerical Analysis and Applied Mathematics: International Conference on Numerical Analysis and Applied Mathematics **vol. 2** (2009), pp. 1362–1365.
- [42] , *Red blood cells motion in a glass microchannel.*, Numerical Analysis and Applied Mathematics **vol. 1281** (2010), pp: 963–966.
- [43] D. Pinho, A. Pereira, R. Lima, T. Ishikawa, Y. Imai, and T. Yamaguchi, *Measurement of the* red blood cell (rbc) dispersion in microchannels: The effect of the temperature., 6<sup>th</sup> World Congress of Biomechanics, Singapore (2010), pp. 471.
- [44] A. Pries, T. Secomb, T. Gessner, M. Sperandio, J. Gross, and P. Gaehtgens, *Resistance to blood flow in microvessels in vivo.*, Circulation Research **vol. 75** (1994), pp. 904–915.
- [45] E. B. Raigal, *Aplicación del filtro de partículas al seguimiento de objectos en secuencias de imágenes.*, Universidad Rey Juan Carlos, 2003.
- [46] Vision Research, *Phantom camera control, software release.*, Vision Research, Inc., 2007.
- [47] S. Rosa, *Sebenta teórica de biofluidos.*, ESTiG IPB.
- [48] M. Sadatmand, T. Ishikawa, N. Matsuki, M. J. Abdekhodaie, Y. Imai, H. Ueno, and T. Yamaguchi, *Fluid particle diffusion through high-hematocrit blood flow within a capillary tube.*, Journal of Biomechanics **vol. 44** (2011), pp. 170–175.
- [49] PHT Semas, *User manual dia track 3.0.*, Semas PHT, 2004.
- [50] P. Smith, *Edge-based motion segmentation.*, Departament of Engineering, University of Cambridge, 2001.
- [51] P. Smith, T. Drummond, and R. Cipolla, *Layered motion segmentation and depth ordering by tracking edges.*, IEEE Transactions on Pattern Analysis and Machine Intelligence **vol. 26** (2004), no. 4, pp. 479–494.
- [52] A. R. Sousa, *Dissertação de mestrado em informática : Localização automática de objectos em sequências de imagens.*, 2005.
- [53] Y. Suzuki, N. Tateishi, M. Soutani, and N. Maeda, *Deformation of erythrocytes in microvessels and glass capillaries: effects of erythrocyte deformability.*, Microcirculation **vol. 3** (1996), pp. 49–57.
- [54] R. Szeliski, *Computer vision: Algorithms and applications.*, Springer, 2009.
- [55] A. M. Tekalp, *Region based parametric motion segmentation using color information.*, Journal of Graphical Models and Image Processing **vol.60** (1998), no. 1, pp. 13–23.
- [56] W.B. Thompson, *Combining motion and contrast for segmentation.*, IEEE Transactions on Pattern Analysis and Machine Intelligence **vol.2** (1980), no. 6, pp. 543–549.
- [57] H. Torr, *Motion segmentation anda outlier detection.*, PhD thesis, Dept. of Engineering Science, University of Oxford, 1995.
- [58] J. Wang and E. Adelson, *Representing moving images with layers.*, IEEE Transactions on Image Processing **vol. 3** (1994), no. 5, pp. 625–638.
- [59] G. Welch and G. Bishop, *An introduction to the kalman filter.*, University of North Carolina at Chapel Hill, 2006.
- [60] W. Zeng and W. Gao, *Accurate moving object segmentation by a hierarchical region labeling approach.*, In Proc. of IEEE Int. Conference on Acoustics, Speech and Signal Processing **vol. III** (2004), pp. 637–640.
- [61] D. Zhang and G. Lu, *Segmentation of moving objects in image sequence:a review.*, Circuits systems signal processing **vol. 20** (2001), no.2, pp. 143–183.

## **Anexo A – Pré-processamento**

A sequência de imagens correspondentes a cada vídeo são muito dispares, alterando muito os seus parâmetros e características - intensidade, ruído e objectos.

Para tentar atenuar de certa forma esta inconstância foram testados vários filtros espaciais para atenuar o ruído e definir ou realçar mais os objectos pretendidos, ficando mais destacados do fundo da imagem. A função desta etapa é muito importante pois com ela produz-se uma entrada mais apropriada às próximas etapas.

Neste anexo são apresentados os vários filtros e respectivos resultados.

Nas duas primeiras imagens é visível que apenas os filtros de atenuação ou suavização, *Média* e *Medfilt*, são os indicados para os diferentes tipos de imagens, pois conseguem suavizar toda a zona que apresenta movimento mantendo os objectos com a mesma forma e bem diferenciados em relação ao fundo. Logo tanto o filtro *Unsharp*, como o *Gaussiano* são excluídos.

Entre o filtro Média e o filtro Mediana (*medfilt2*), a escolha foi o filtro Mediana, pois o mesmo perante os exemplos apresentados, conseguiu suavizar melhor que o filtro Média, com a utilização da mesma máscara, e com a grande vantagem de conseguir manter os contornos dos objectos.

A máscara [7x7] apesar de ter uns resultados melhores, conseguindo diferenciar ainda mais os objectos, existem situações de objectos não com tanta intensidade e com uma área pequena, essa máscara irá "eliminar" esses mesmos objectos, não sendo o pretendido.

De referir ainda que o filtro escolhido e a respectiva máscara, *Medfilt* [5x5], consegue também atenuar situações em que temos sombras ou objectos de não interesse, facilitando o processamento

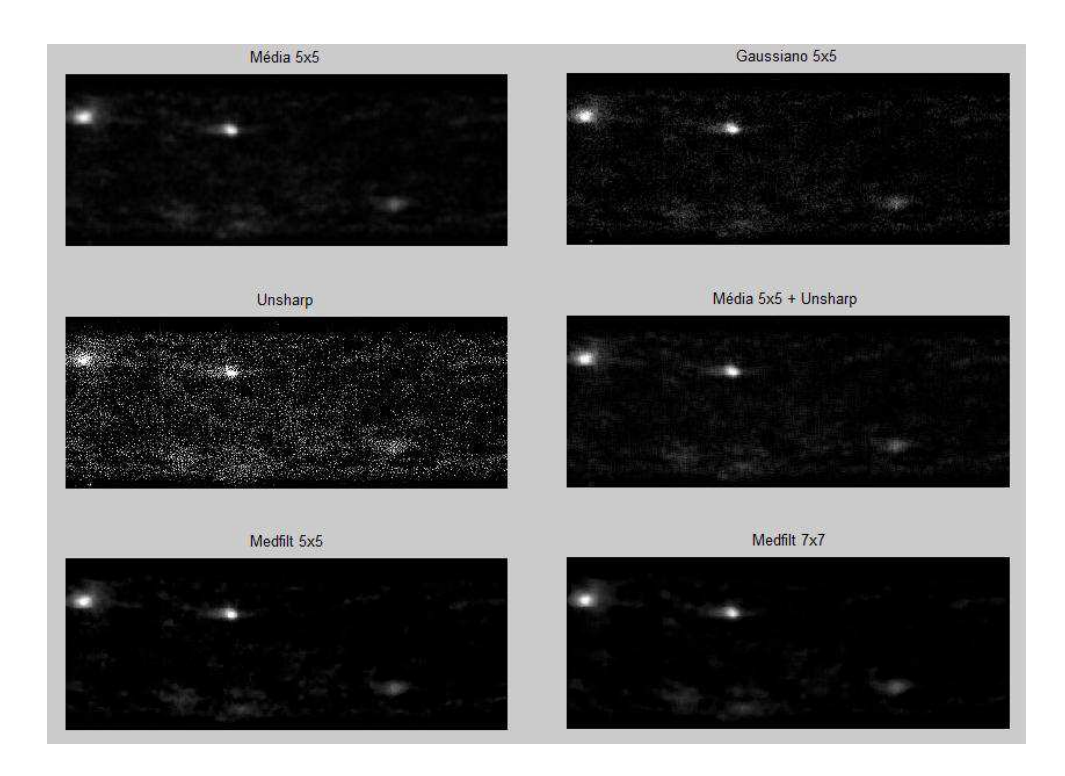

na seguinte fase.

Podemos verificar na última imagem deste anexo que existiam outros objectos parecendo-se com sombras, na realidade são objectos que estão em outro plano de foco, o que não é desejado detectar. Com aplicação do filtro *medfilt2* essas sombras ficam mais suavizadas facilitando a não detecção das mesmas na fase seguinte do processamento.

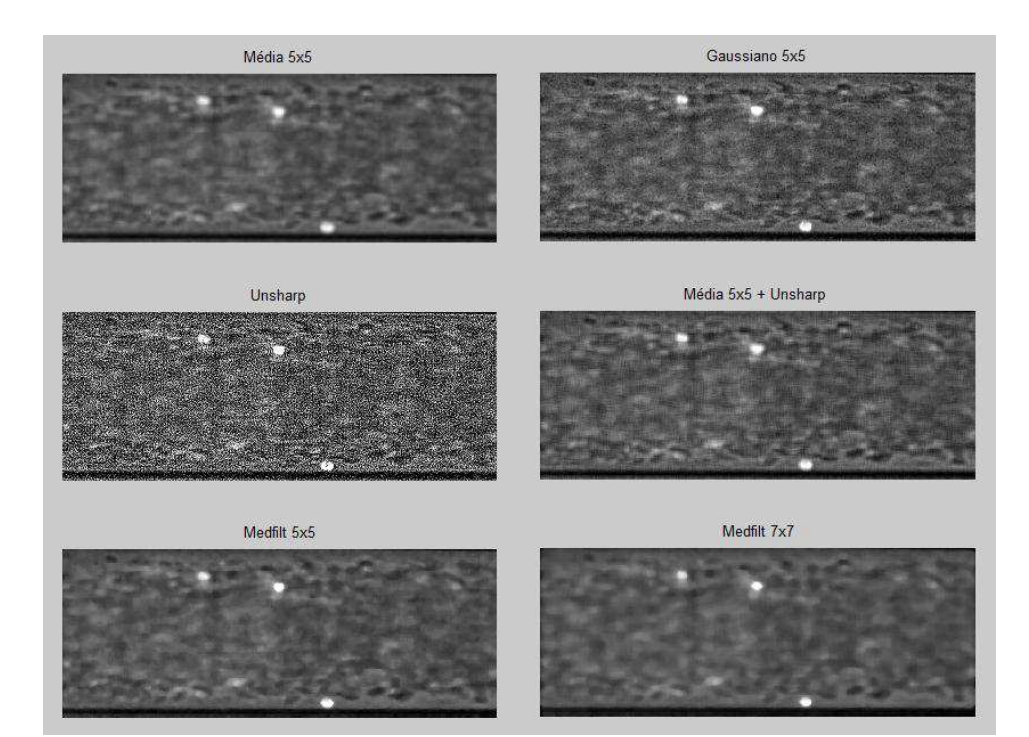

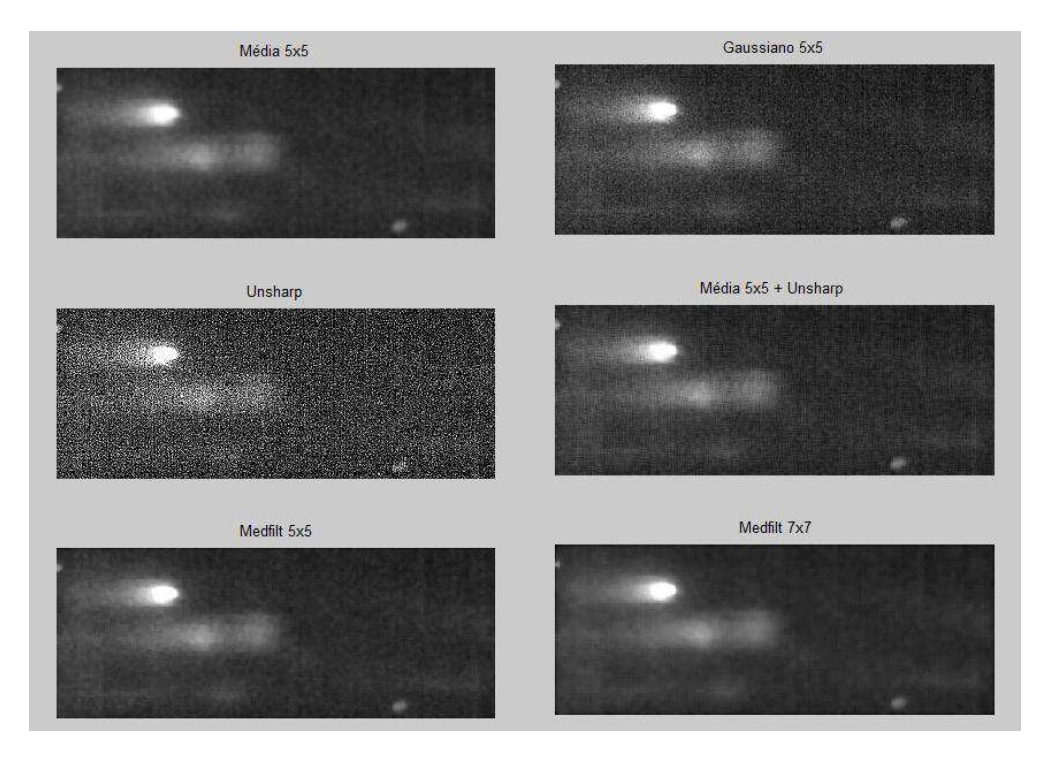
### **Anexo B – Segmentação**

Visto que para a aplicação de alguns métodos, mais especificamente o método de fluxo óptico Lucas Kanade Piramidal, é necessário uma anterior definição dos objectos, ou seja uma pré definição da posição dos objectos a seguir, foram testados vários filtros de detecção de contornos, tais como o *Prewitt*, *Sobel*, *Regiongrowing* e *Wathersheds*.

Neste anexo serão apresentados os resultados conseguidos pelos mesmos, já com a aplicação do pré-processamento escolhido, no Anexo A.

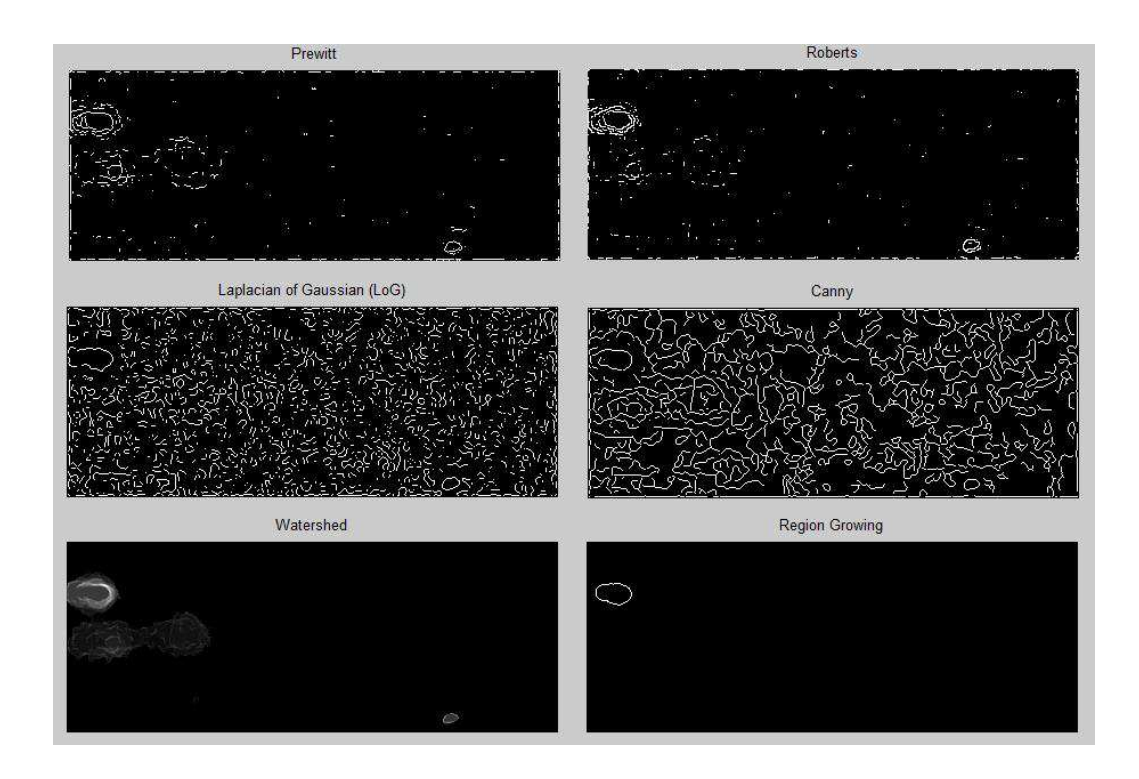

vii

O filtro *Roberts* é o mais simples algoritmo para detecção de contornos, sendo o mesmo muito sensível ao ruído, como se verifica nas imagens presentes. O filtro *Prewitt* já possui uma menor sensibilidade no entanto como as imagens possuem bastante ruído, apesar de se encontrar já atenuado, a sensibilidade do filtro ainda influencia bastante os resultados.

O filtro *Laplaciano do Gaussiano* e o filtro *Canny*, são filtros passa alto muito sensíveis ao ruído, pois usam a informação da segunda derivada realçando as altas transições, ou seja tanto o ruído como os objectos são realçados, não sendo o pretendido.

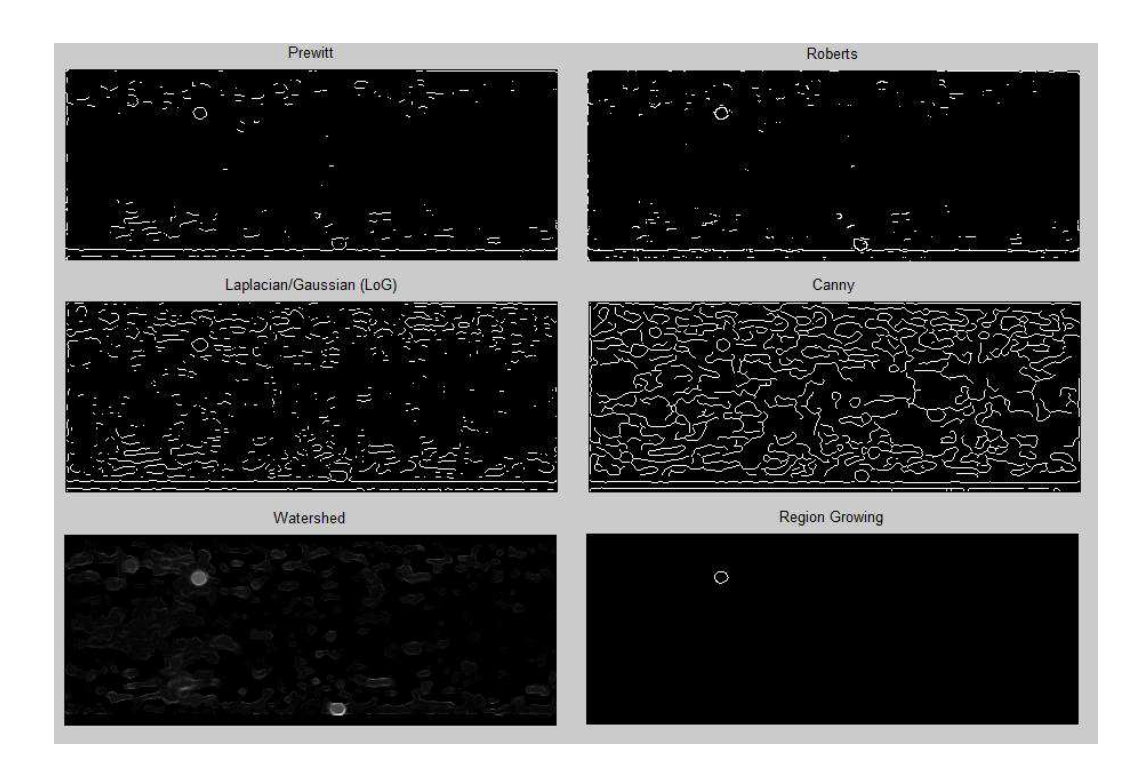

Destes filtros apenas o filtro *Regiongrowing* se enquadra no pretendido, no entanto o mesmo está a ser aplicado sobre o filtro *Sobel*, podendo este último ser aplicado de uma forma mais simples e com os mesmos resultados.

De referir ainda que o filtro *Regiongrowing* elimina objectos que são de interesse, como se observa na segunda imagem deste anexo.

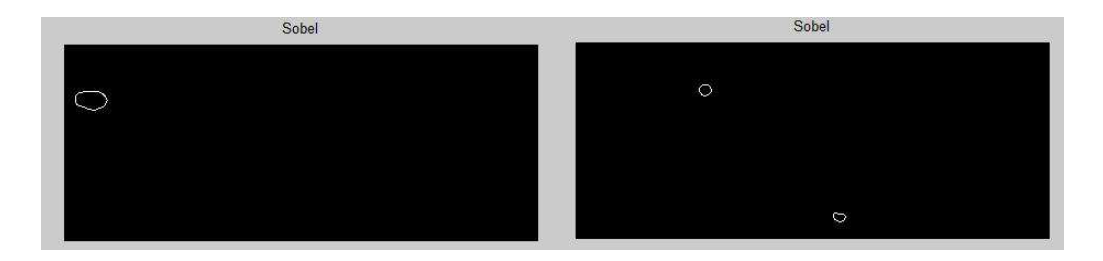

O operador *Sobel* apesar de ser uma variante do filtro *Prewitt*, o mesmo é menos sensível ao ruído e é uma das formas mais comuns de se obter uma aproximação á primeira derivada, apresentando resultados satisfatórios para o pretendido.

# **Anexo C – Fluxo Óptico**

Neste anexo serão apresentadas imagens sobre os filtros de fluxo óptico testados e utilizados no decorrer do trabalho em causa.

### **Horn Schunck**

A imagem a baixo mostra um exemplo do método Horn Schunck, obtido em: http://dspace.mit.ed u/handle/1721.1/6337, em que podemos observar um exemplo prático do fluxo óptico obtido entre duas imagens por este método.

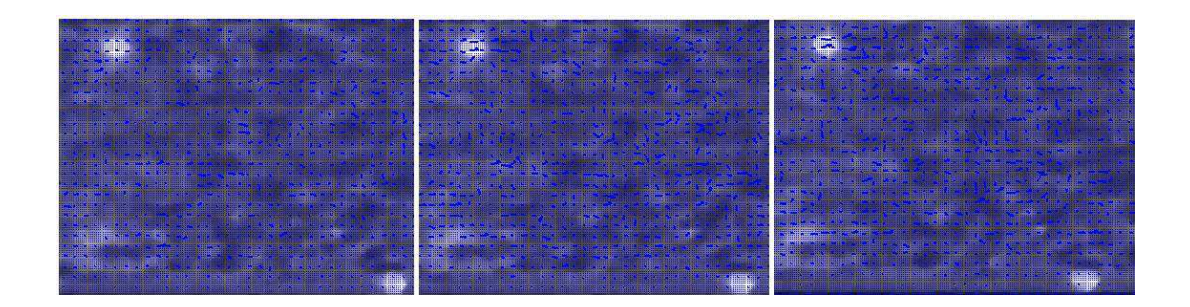

Neste método, temos como parâmetros:

- im1,im2: duas imagens da sequência de imagens a analisar;
- alpha: parâmetro que reflecte a influência do termo "smoothness";
- ite: número de iterações;
- uInitial, vInitial: valores iniciais para o fluxo, que por defeito é zero;
- displayFlow: 1 para mostrar o fluxo, 0 para não fazer o plot do fluxo, e por defeito é considerado 1;
- displayImg: especifica a imagem na qual o fluxo vai surgir.

Este método é um dos primeiros a surgir sobre fluxo óptico, detectando os pontos com movimento, no entanto o processo segundo uma longa sequência de imagens torna-se moroso e lento.

O mesmo foi ainda testado sobre o Simulink do Matlab tendo os resultados sido idênticos.

#### **Filtro de Kalman**

Aqui serão apresentados mais exemplos do filtro de Kalman na diversidade de imagens trabalhadas neste projecto.

Como é visível nas imagens, o filtro de Kalman apresenta ser muito primitivo perante os outros métodos testados. Podemos ver que está construído apenas para seguir um objecto e não um conjunto deles. E por vezes o mesmo não consegue ajustar os parâmetros de forma a fazer o seguimento de apenas um objecto como acontece na segunda imagem deste anexo.

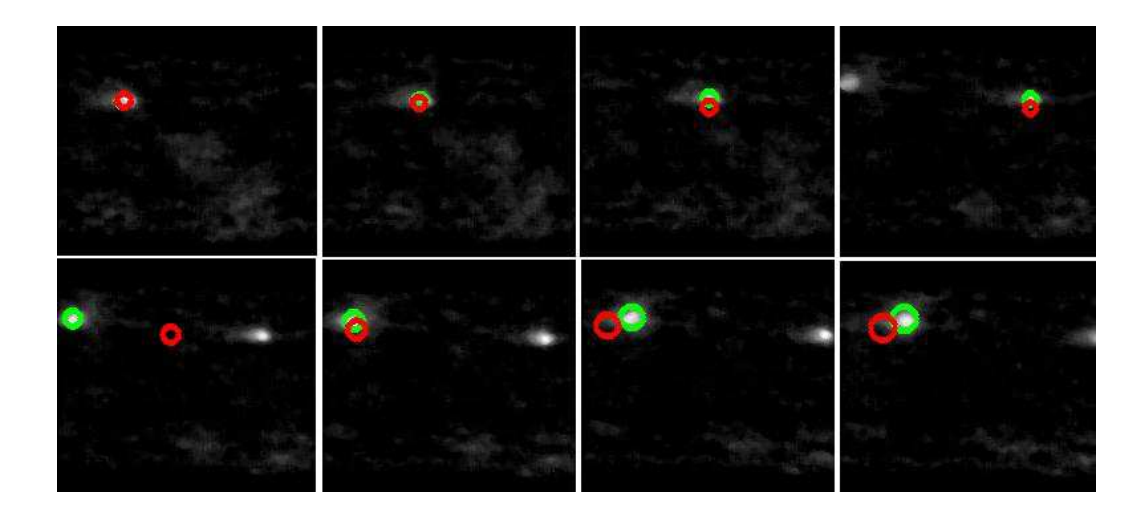

No entanto a natureza iterativa, previsão-actualização, do filtro de Kalman pode ser útil, porque em cada instância de tempo apenas uma restrição da variável de estado necessita de ser considerada,

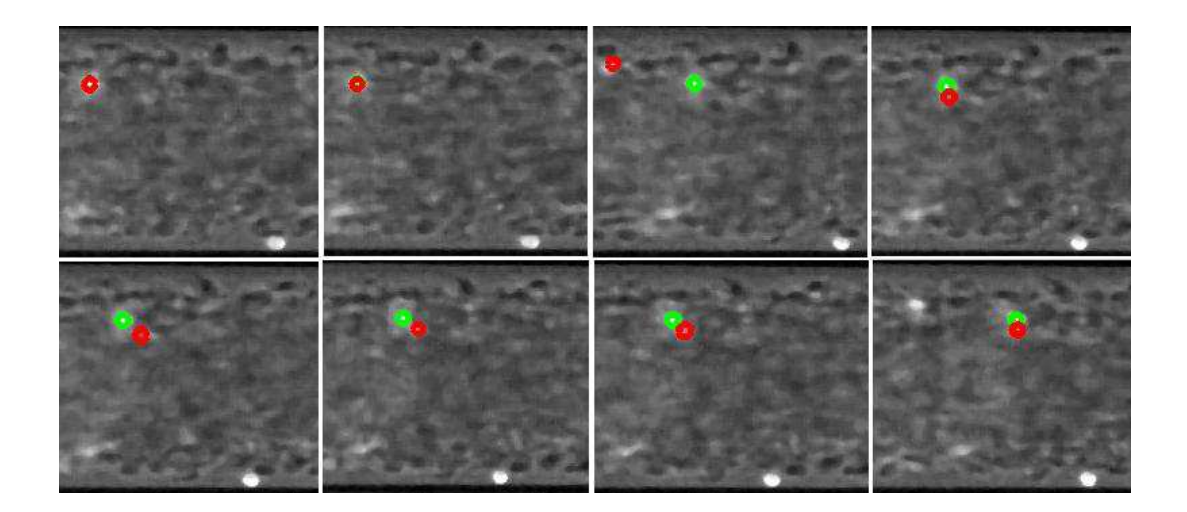

sendo este processo repetido, considerando uma restrição diferente em cada instância de tempo.

E todos os dados medidos são acumulados ao longo do tempo ajudando na previsão do estado. Estas são das grandes vantagens apresentadas pelo filtro de Kalman.

perante os objectos deste estudo, possui uma grande desvantagem, pois são de dimensões muito reduzidas, tendo o filtro de Kalman sido elaborado para situações de dimensões consideráveis.

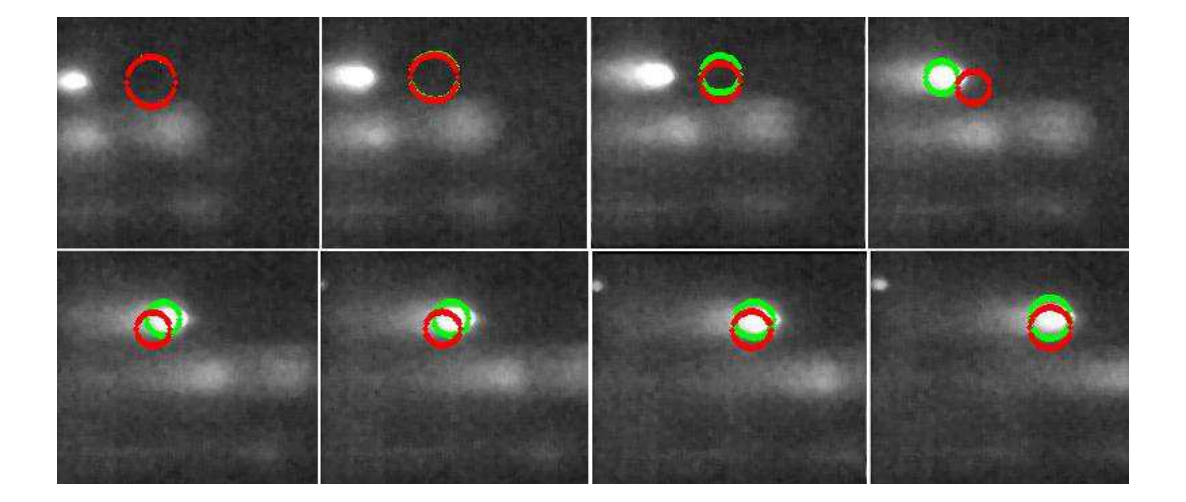

As imagens também podiam ter sofrido algum pré-processamento, como usar uma técnica de

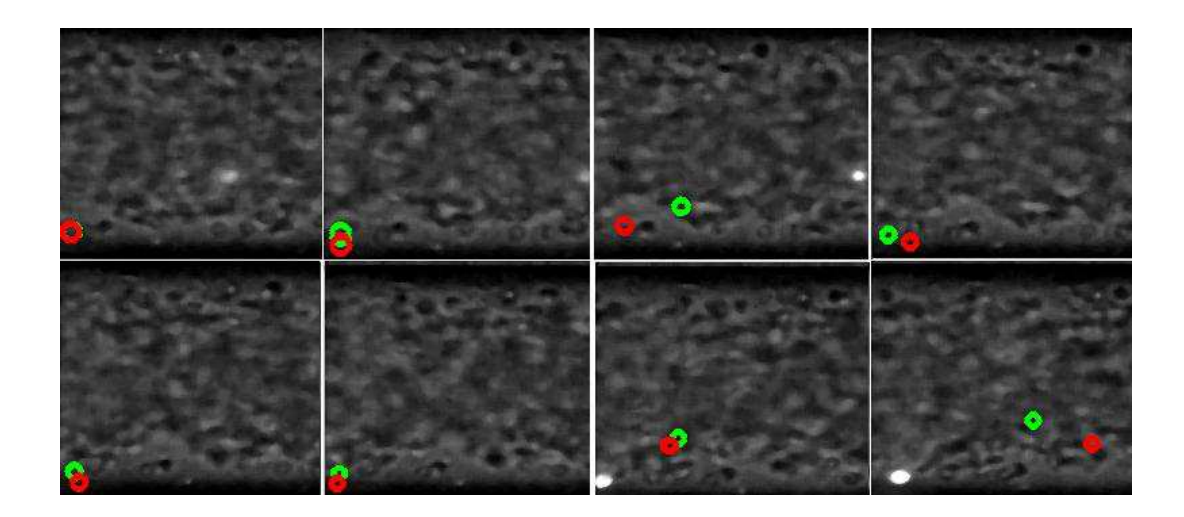

segmentação, no entanto o mesmo não foi bem aceite pelo filtro de Kalman, implicando também um aumento de tempo de computação.

#### **Filtro Lucas Kanade Piramidal**

Nesta secção serão apresentados vários resultados do filtro Lucas Kanade Piramidal em que como já foi referido no Capítulo 4, secção 4.2.3, foi o método de fluxo óptico que mais se aproximou aos objectivos pretendidos para fazer o seguimento dos objectos.

É um filtro que apresenta uma boa aproximação aos objectos usando um método iterativo com pirâmides e os seus parâmetros iniciais são facilmente adaptáveis á variedade de imagens existentes neste trabalho.

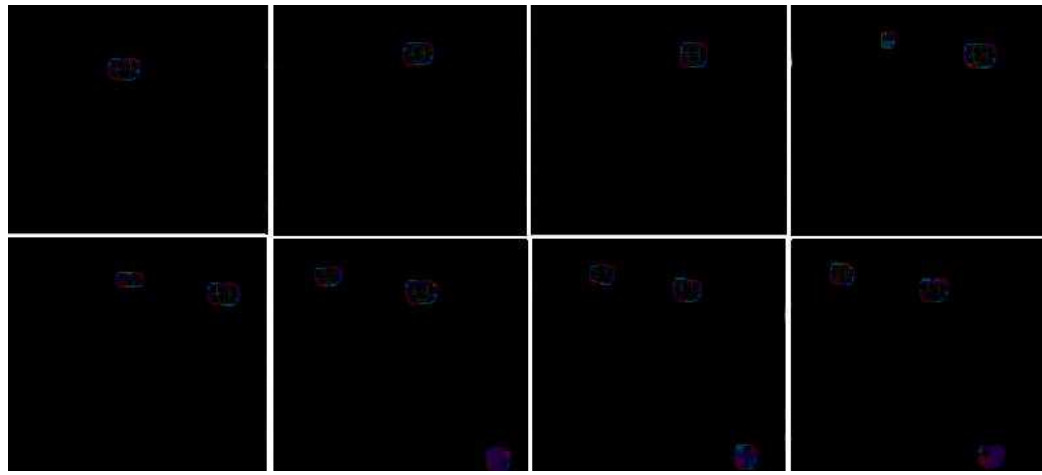

Os parâmetros tamanho da janela e número de níveis de pirâmides são dependentes dos tamanhos das imagens. E tem a grande vantagem de utilizar sempre a informação de duas imagens em conjunto para definir a posição do objecto no instante t e prever a posição em  $t + 1$ .

Este método possui ainda um parâmetro  $\alpha$  para que a cada iteração actualize o fluxo óptico, fazendo uma previsão da velocidade de cada *pixel* segundo as equações de Lucas Kanade, usando técnicas de deformação de imagem segundo o campo do fluxo calculado, repetindo até convergir.

O método apresenta bons resultados perante toda a variedade de imagens, como se pode verificar nas imagens apresentadas. No entanto ocorre uma situação em que as imagens resultantes depois de todas as pirâmides realizadas, não apresentam a dimensão original.

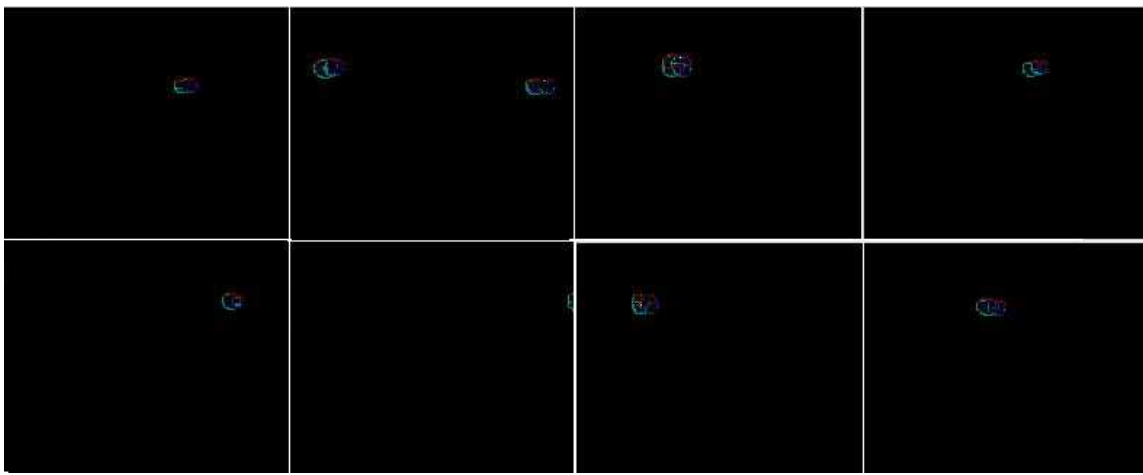

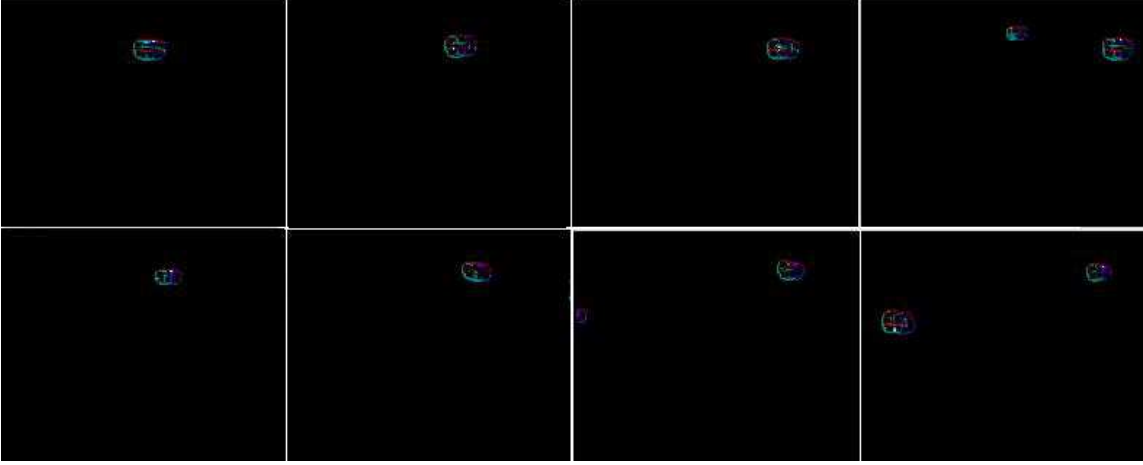

Perante isto, a extensão do trabalho, e o tempo reduzido para conseguir trabalhar e ajustar todos os parâmetros deste método, o mesmo fica em aberto para um trabalho futuro.

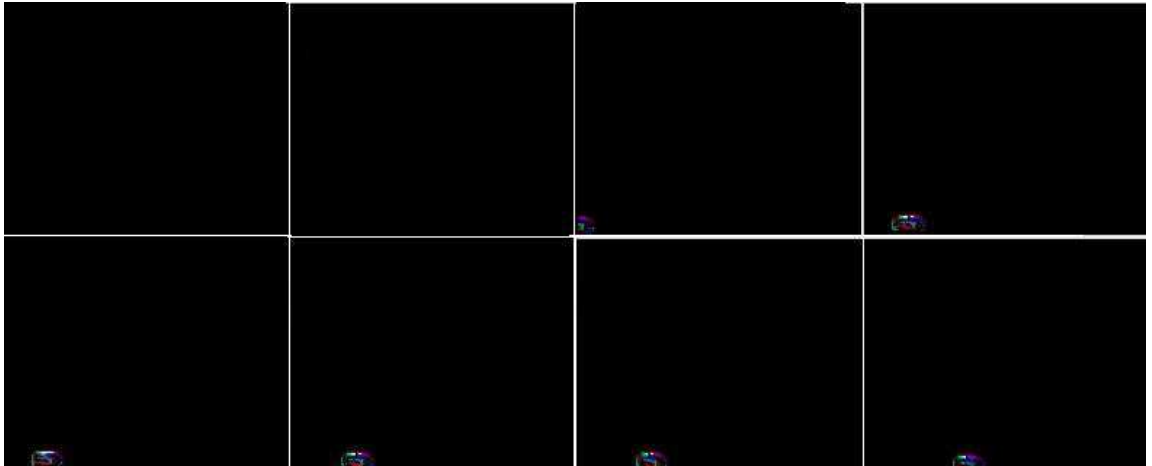

### **Anexo C –** *RBC-Dt 1.0*

Neste anexo são apresentados algumas imagens da aplicação durante o processo de analise das células estudadas e analisadas no Capítulo Apresentação e Discussão de Resultados.

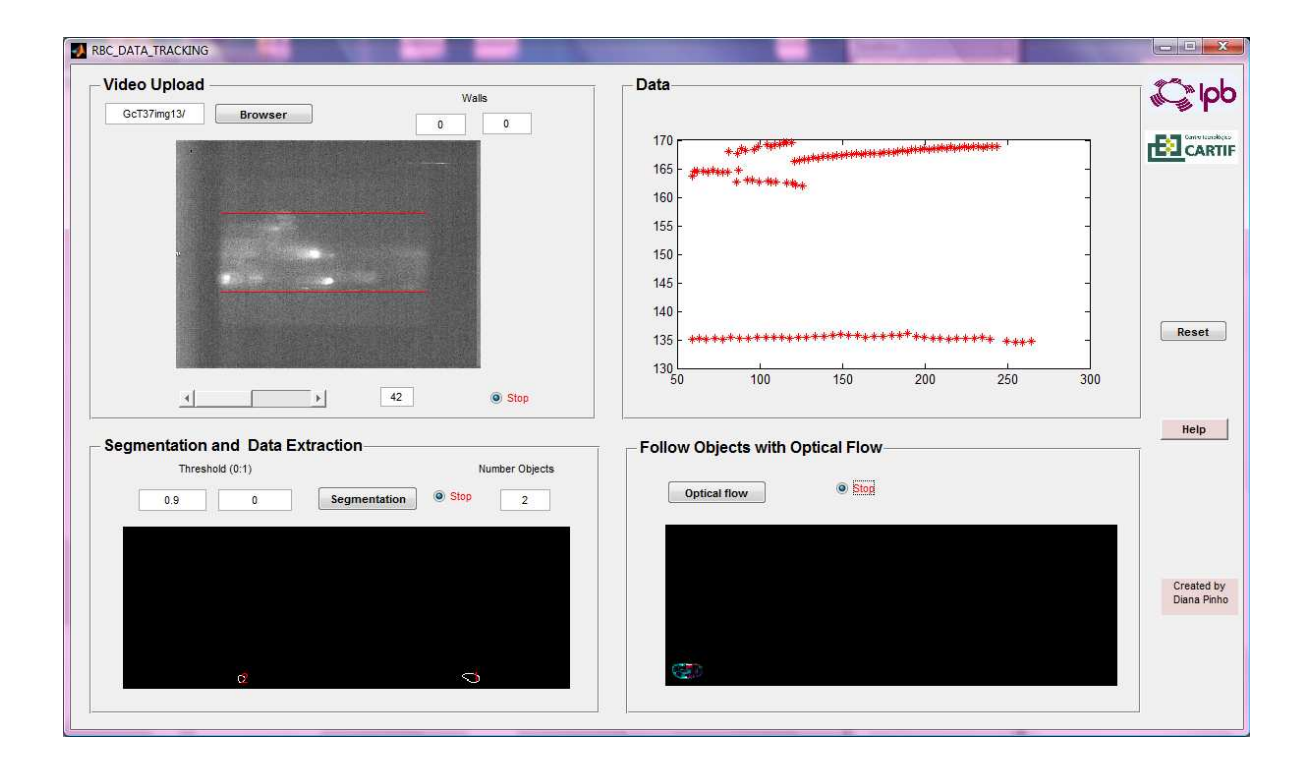

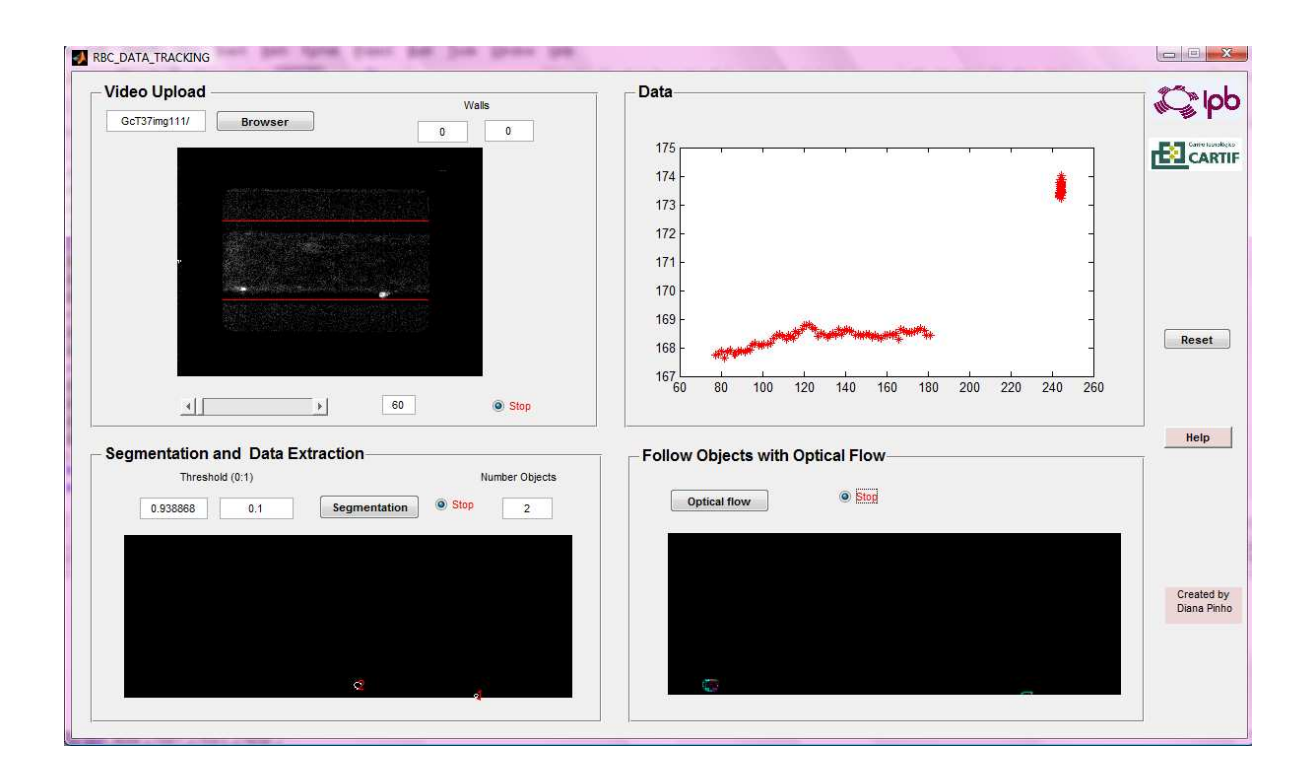

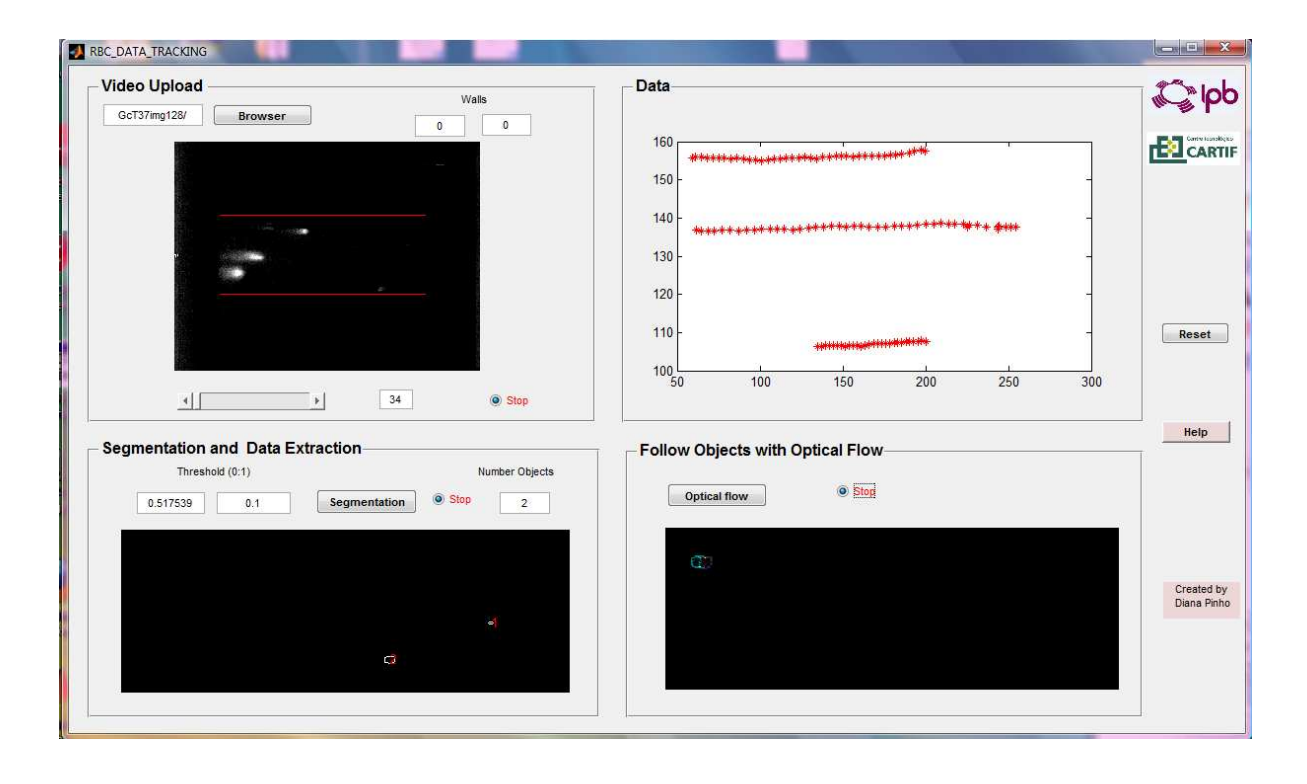

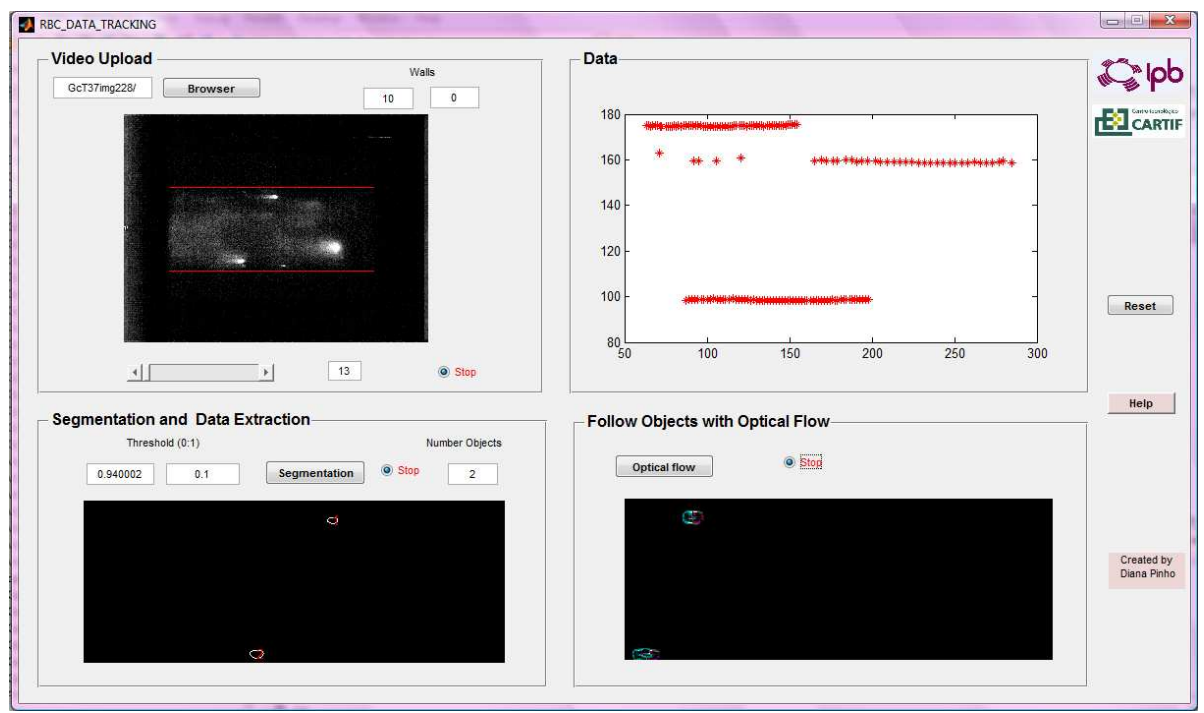

## **Anexo C – Resultados**

Neste anexo são apresentados os gráficos das restantes funções estudadas no Capítulo Apresentação e Discussão de Resultados.

Função  $f_1(x,p) = \sum$ 9  $i=0$  $p_ix^i$  representação gráfica de várias células e a respectiva aproximação polinomial de grau 9.

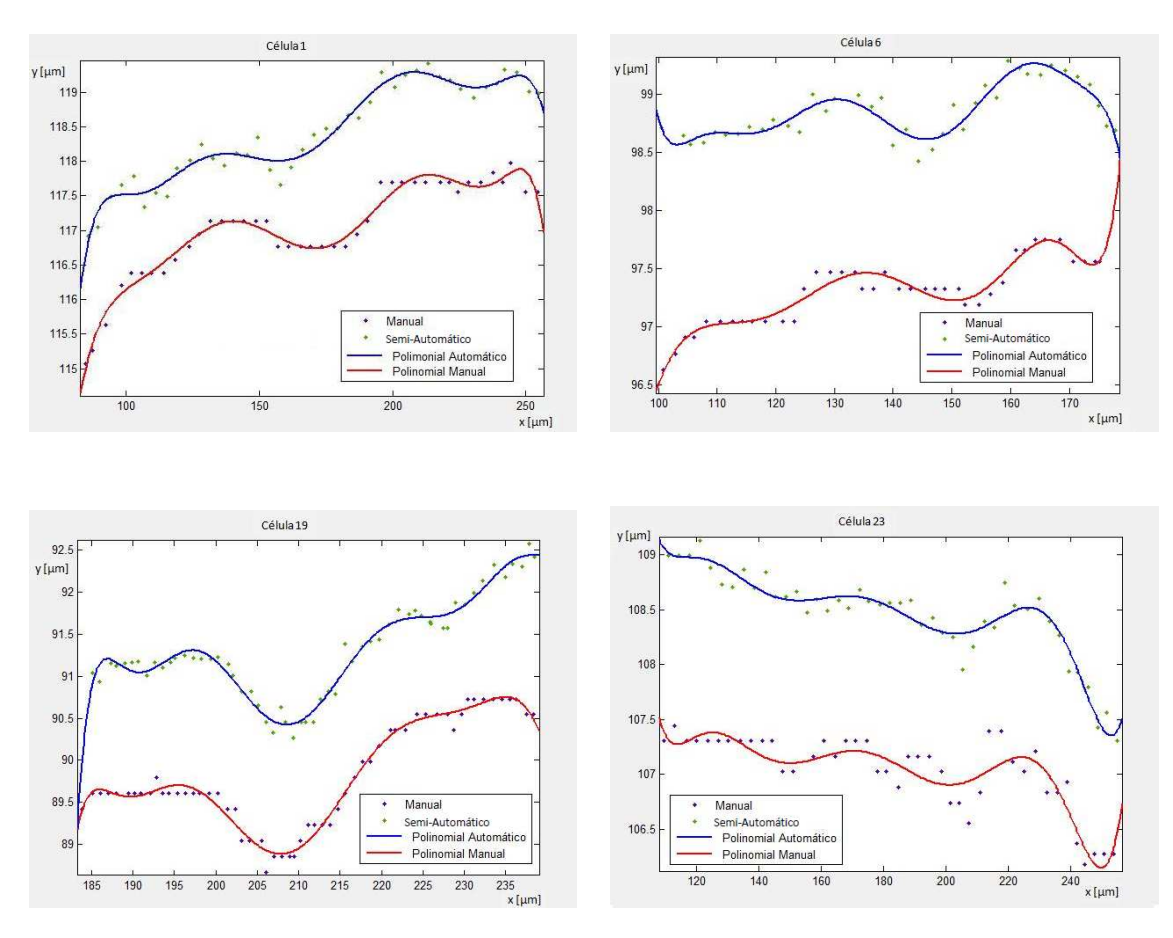

xxiii

Função  $f_3(x, c, d, g) = \sum$ 8  $i=1$ gie  $\Bigg(-\Bigg(\frac{(x-c_i)}{d_i}\Bigg)$  $\langle$ <sup>2</sup> $\rangle$ 

, representação gráfica de várias células e a res-

pectiva aproximação gaussiana de grau 8.

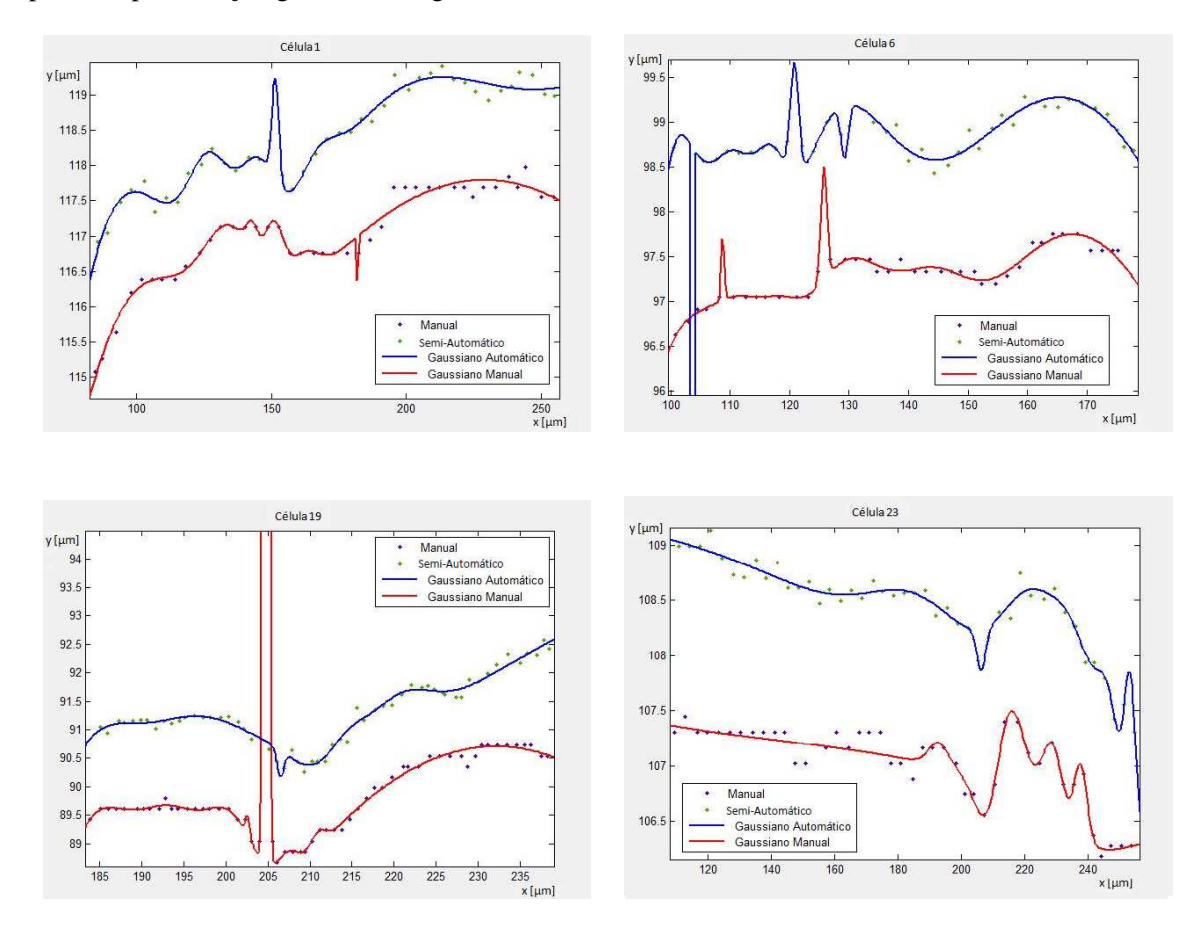